# **Pontifícia Universidade Católica do Rio Grande do Sul Faculdade de Informática Programa de Pós-Graduação em Ciência da Computação**

# Um Algoritmo Determinístico para Adaptação Automática de Documentos de Conteúdo Variável

Ricardo Farias Bidart Piccoli

**Dissertação apresentada como requisito parcial à obtenção do grau de mestre em Ciência da Computação**

Orientador: Prof. Dr. João Batista Souza de Oliveira

Porto Alegre 2010

### Dados Internacionais de Catalogação na Publicação (CIP)

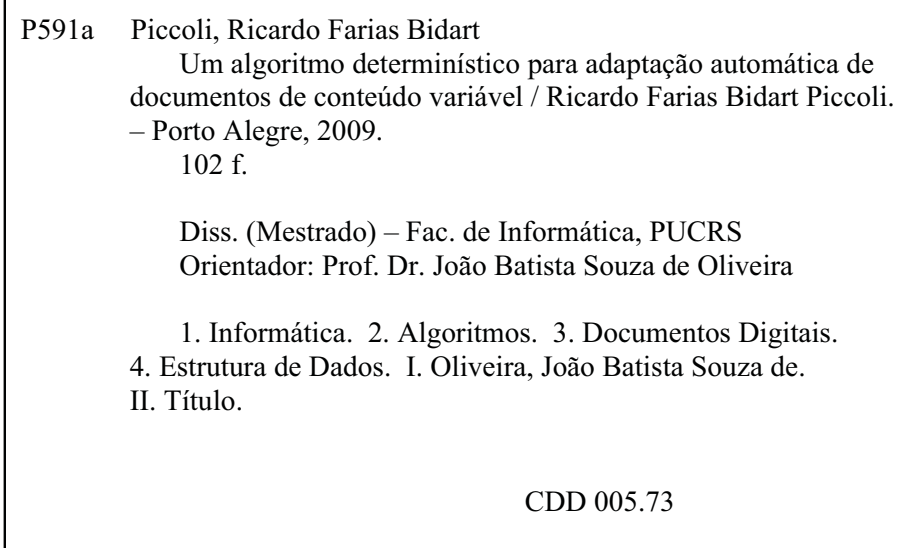

# Ficha Catalográfica elaborada pelo<br>Setor de Tratamento da Informação da BC-PUCRS

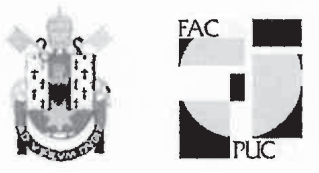

TERMO DE APRESENTAÇÃO DE DISSERTAÇÃO DE MESTRADO

Dissertação intitulada "Um Algoritmo Determinístico para Adaptação Automática de Documentos de Conteúdo Variável", apresentada por Ricardo Farias Bidart Piccoli, como parte dos requisitos para obtenção do grau de Mestre em Ciência da Computação, Sistemas Interativos de Visualização, aprovada em 23/01/09 pela Comissão Examinadora:

Prof. Dr. João 3atista Souza de Oliveira-Orientador

Prof. Dr. Márcio Sarroglia Pinho -

**PPGCC/PUCRS** 

PPGCC/PUCRS

Profa. Dra. Luciana Porcher Nedel -

**UFRGS** 

Homologada em 30. / 03. . / 10. ..., conforme Ata No. 00.5... pela Comissão Coordenadora.

Prof. Dr. Fernando Gehm Moraes Coordenador.

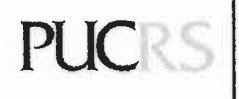

**Campus Central** 

Av. Ipiranga, 6681 - P32 - sala 507 - CEP: 90619-900 Fone: (51) 3320-3611 - Fax (51) 3320-3621 E-mail: ppgcc@pucrs.br www.pucrs.br/facin/pos

*Ao meu avô Elbio (in memoriam).*

*"The art of simplicity is a puzzle of complexity."*

**Douglas Horton**

#### **Agradecimentos**

À minha família, principalmente aos meus pais e avós, não somente pelo apoio financeiro e moral, mas por todo amor, compreensão nas horas difíceis e dedicação com a minha criação como ser humano.

Ao meu orientador e professor João Batista, por ter sido – durante estes sete anos de convivência – um modelo a seguir como profissional e ser humano, com toda a paciência, criatividade, humildade e ética que lhe são característicos. Em minha opinião, é uma das pouquíssimas pessoas em nossa área que domina a arte de solucionar problemas de forma inovadora (o famoso "*ahá*" de todo gênio), e por isso me orgulho de ser seu aprendiz.

À minha namorada Andriele – um presente de Deus enviado durante o mestrado –, que por trás de sua fragilidade aparente se revela uma mulher que, com coragem e determinação ímpares, soube superar as tragédias da vida. Ela é e sempre será minha razão de continuar e onde encontrarei força e paz de espírito.

Aos meus grandes amigos e colegas que fiz na universidade:

- Japa, Maurício, Felipe, Aline e a profa. Isabel, pela cooperação no trabalho e companheirismo, mesmo nas horas em que fui difícil de lidar;
- Thais, Ana Karpouzas, Tiago Silva, Machado, Cynthia, Fernando, Leonardo, Karine, entre os mais presentes de muitos dos amigos e colegas que me deram apoio moral e psicológico no mestrado;
- Márcio, Mateus, Thiago, grandes companheiros desde o começo da faculdade, tenho certeza de que estarão entre os melhores profissionais de nossa geração.

Finalmente, à todos que não lembrei ou citei aqui, mas que sabem o papel que tiveram no meu crescimento pessoal e profissional, tenho a honra de tê-los em minha vida.

#### **Resumo**

Este trabalho descreve um novo algoritmo para diagramação (i. e., *layout*) automática de documentos de conteúdo variável. O objetivo é mostrar que é possível obter documentos de alta qualidade eficientemente a partir de conteúdos dinâmicos e variáveis (por exemplo, notícias obtidas da *internet*, catálogos de produtos, contas, entre outros), que é uma tendência atual na produção de documentos personalizados. A abordagem aqui descrita, ao contrário da maioria dos trabalhos publicados nesta área, não utiliza métodos aproximativos (por exemplo, algoritmos genéticos) para associar regiões de uma página com os elementos de um documento. A escolha de um algoritmo determinístico foi feita devido às necessidades de desempenho e confiabilidade exigidas no contexto de *Variable Data Printing*, que é uma das aplicações deste trabalho. O método funciona através da realização de divisões sucessivas em uma página, alocando regiões de acordo com a área exigida para cada elemento (conteúdo), ao invés de utilizar geometrias fixas para os mesmos como em outros trabalhos nesta área. A escolha de como dividir a página é baseada em uma heurística simples, capaz de obedecer alguns critérios estéticos importantes em *design* de documentos como alinhamento, regularidade, etc. bem como a ordem de leitura definida pelos elementos do documento e a possibilidade de agrupar elementos relacionados entre si. Além disso, o algoritmo também é capaz de distribuir conteúdo em documentos compostos por várias páginas. Como estudo de caso, o algoritmo foi desenvolvido para produzir diagramações de documentos similares a capas de jornal, tanto no formato quanto no estilo. Finalmente, este trabalho apresenta conceitos relacionados a documentos adaptativos, uma revisão rápida dos principais trabalhos publicados nesta área, o algoritmo desenvolvido em detalhes, assim como uma avaliação empírica dos resultados, considerando aspectos qualitativos dos documentos produzidos e, em menor extensão, o desempenho do algoritmo proposto.

Palavras-chave: Engenharia de Documentos. Documentos de Conteúdo Variável. Diagramação Automática de Documentos. VDP. Algoritmos de Divisão e Conquista. Algoritmos Gulosos.

#### **Abstract**

This work describes a new algorithm for automatic layout of variable content documents. The aim is to demonstrate that high-quality page designs can be efficiently obtained from dynamic and variable content (such as content from the internet, sales brochures, bills, and others), which is a current trend in the production of personalized documents. The approach described here, contrary to other works published in this field, does not make use of approximative methods (such as genetic algorithms) to assign regions of a page to the contents of a document. The choice of a deterministic algorithm was made due to the performance and reliability requirements in the context of Variable Data Printing, which is one of the applications of this work. The method works by making successive divisions on a page, allocating regions according to the areas required by each element (content), instead of constraining their geometries as in previous works in this field. The choice of how to divide a page is based on a simple heuristic, capable of preserving some important document design criteria such as alignment, homogeneity, etc. as well as the reading order provided by the input and the possibility of grouping related items. Besides that, the algorithm is also capable of distributing content in a document that is composed by several pages. As a case study, the algorithm was developed to produce document layouts that are similar to newspapers covers, both in design and style. Finally, this work presents concepts regarding adaptive documents, a quick survey of the most relevant works in this field, a detailed description of the algorithm that was developed, as well as an empirical evaluation of the results, regarding qualitative aspects from the generated documents and, to a lesser extent, the performance of the proposed algorithm.

Keywords: Document Engineering. Variable Information Documents. Automatic Document Layout. Variable Data Printing. Divide-and-conquer Algorithms. Greedy Algorithms.

# **Lista de Figuras**

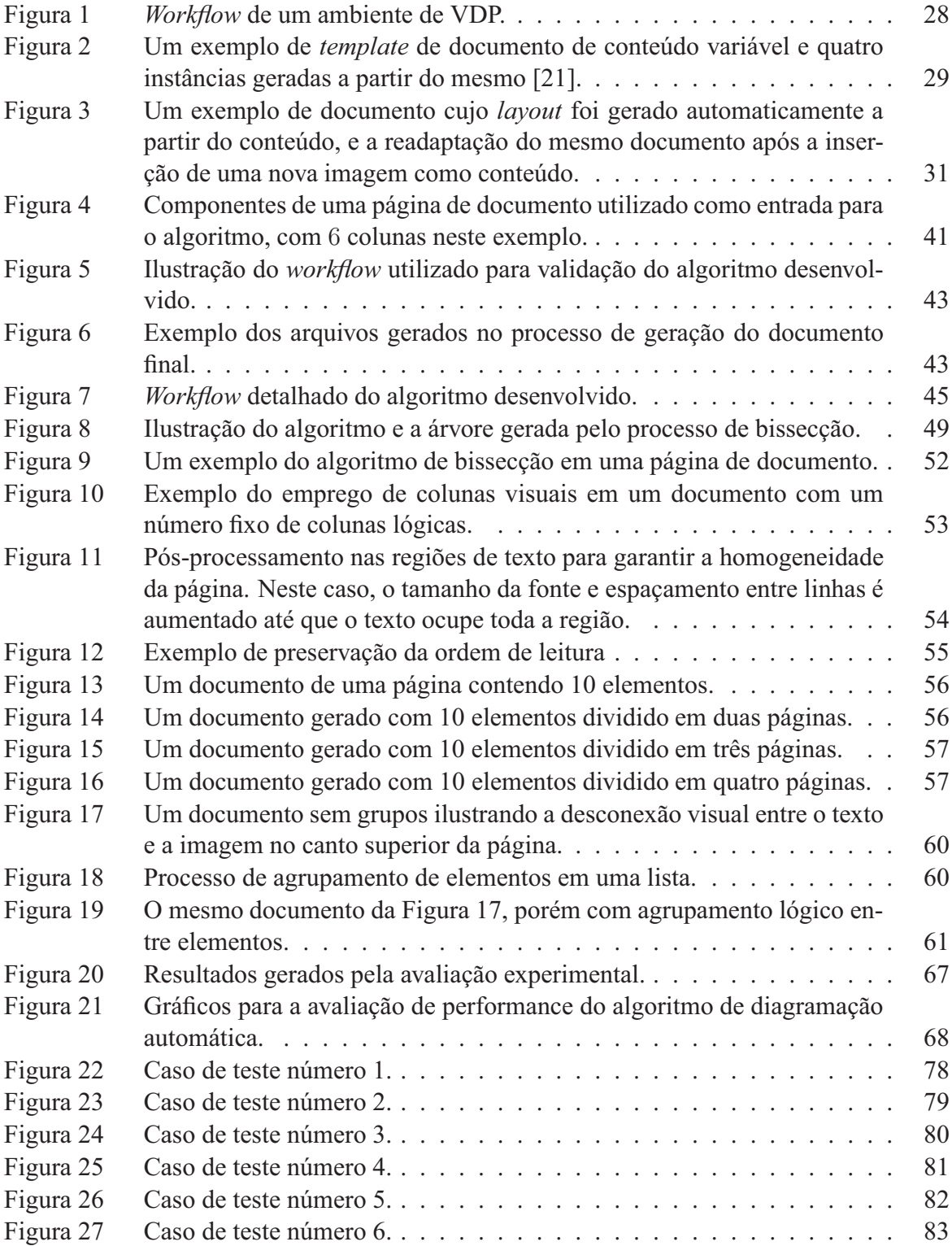

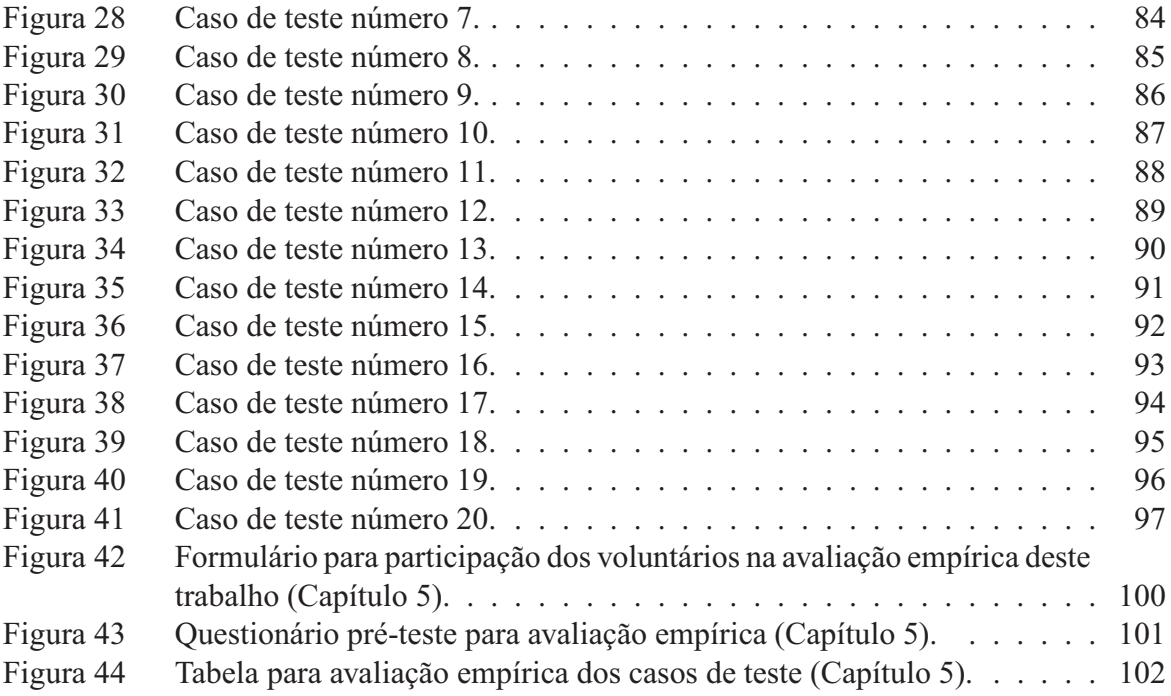

# **Lista de Tabelas**

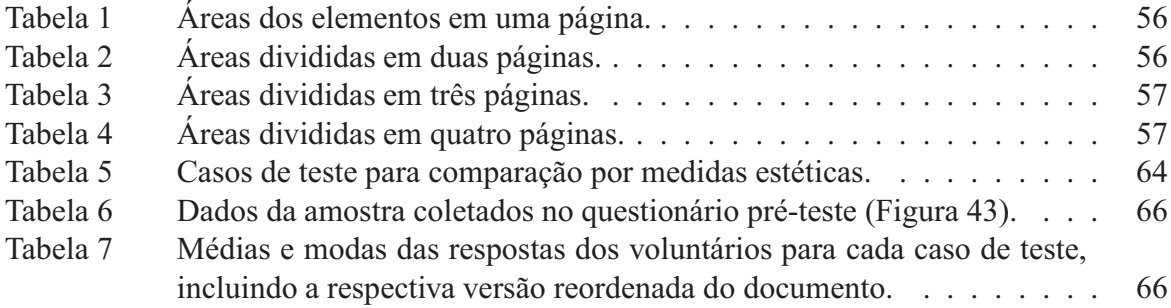

# **Lista de Siglas**

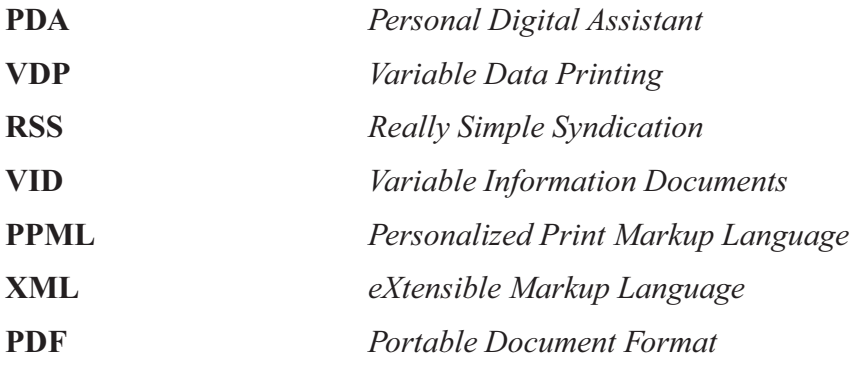

## **Sumário**

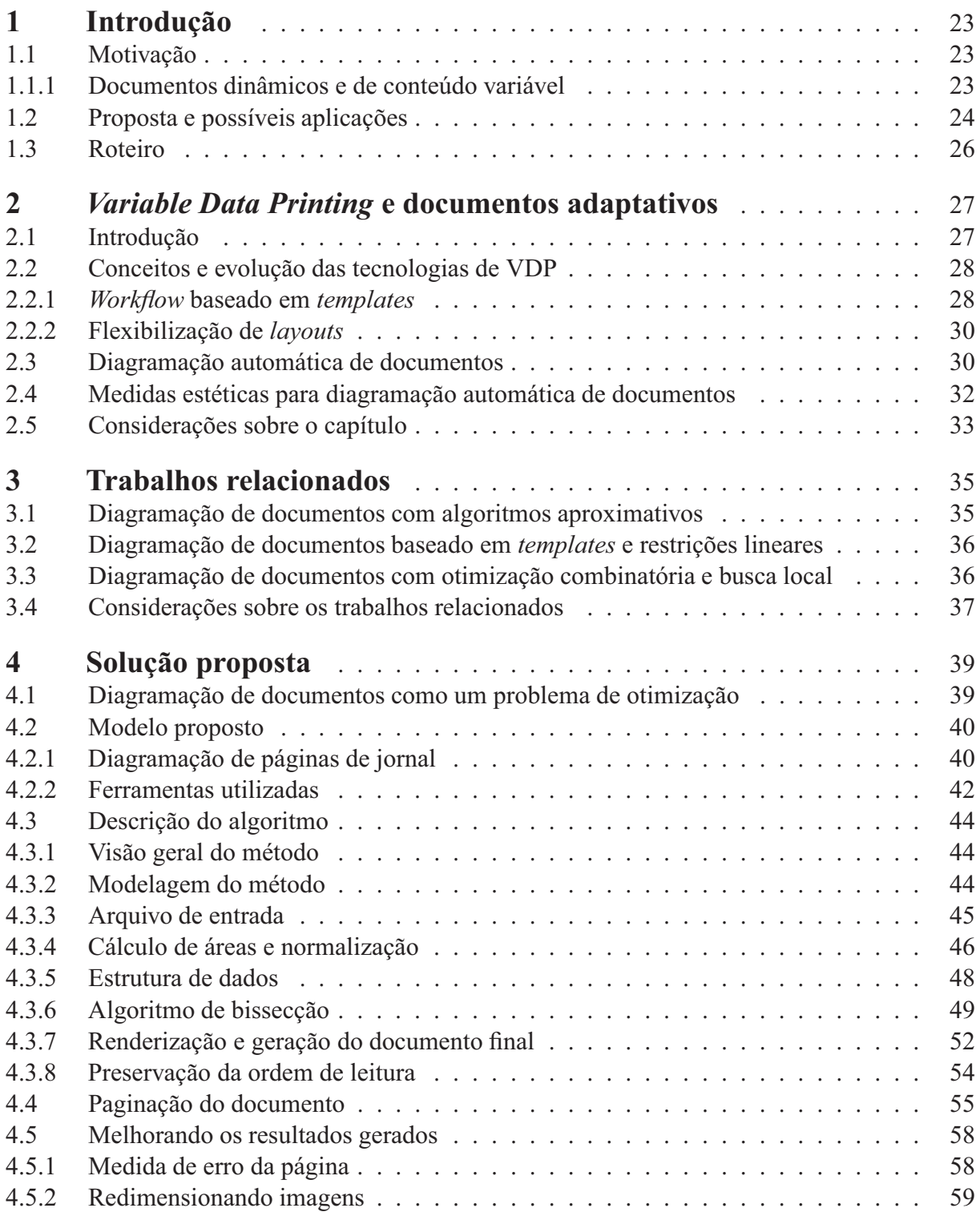

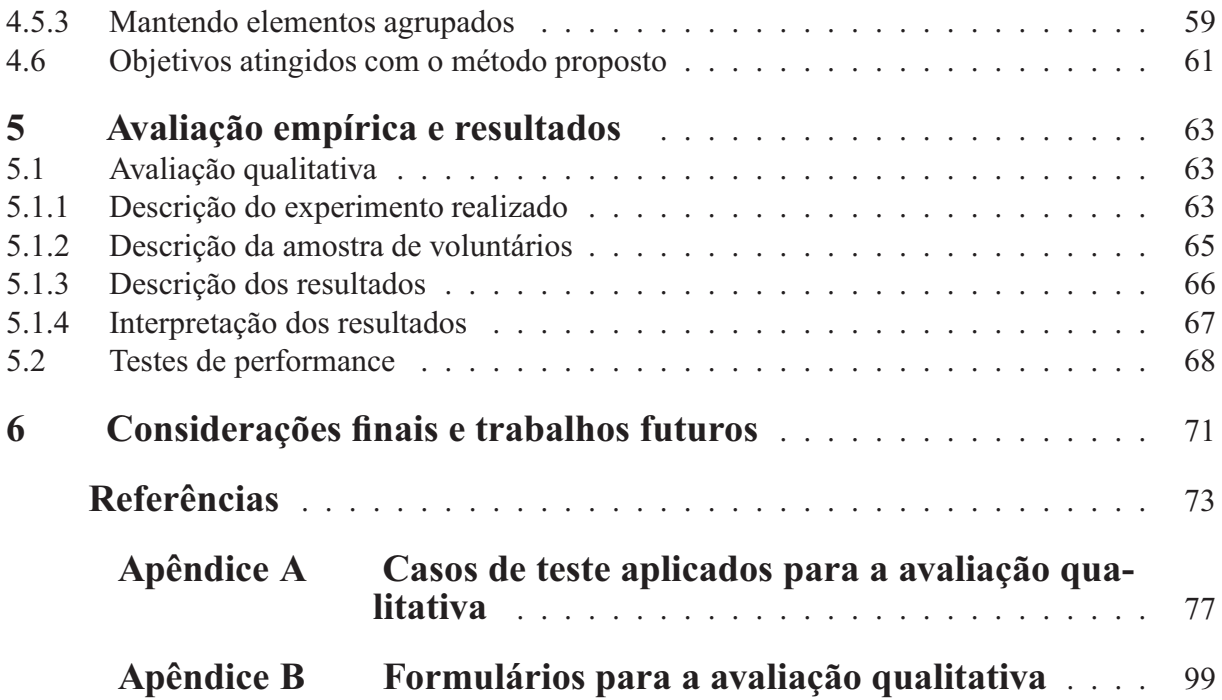

### **1 Introdução**

#### **1.1 Motivação**

Com a convergência dos meios de comunicação digitais (computadores pessoais, PDAs, telefones celulares, entre outros), surge uma demanda por novos mecanismos para composição e intercâmbio de documentos eletrônicos. Documentos são os elementos básicos para troca de informações entre indivíduos e empresas, e existem sob diversas formas: folhetos com ofertas de produtos e serviços, panfletos turísticos, livros, jornais, álbuns de fotografias e extratos bancários, entre outros. As ferramentas para composição de documentos exigidas atualmente devem ser capazes de separar a forma de um documento de seu conteúdo e manipular esta forma, adaptando um mesmo documento para diversos dispositivos diferentes, fazendo com que seu conteúdo possa ser lido e entendido com facilidade.<sup>1</sup> Este tipo de documento é chamado de *Documento Dinâmico* ou *Documento de Conteúdo Variável*. Em paralelo a esta necessidade de adaptação para dispositivos diversos, há uma crescente tendência nas empresas no que diz respeito à personalização do conteúdo que é entregue aos clientes em forma de documentos. Na Subseção 1.1.1 será descrito o processo de personalização de documentos.

#### **1.1.1 Documentos dinâmicos e de conteúdo variável**

O termo *Variable Data Printing* (VDP) [1] é usado para designar o processo automático de criação de documentos com conteúdo personalizado. A personalização de documentos permite transmitir ao destinatário documentos únicos, contendo somente as informações relevantes para o mesmo. Este processo também é conhecido como personalização em massa, porque ocorre normalmente em cenários onde devem ser enviados documentos para um grande número de clientes, por exemplo, cartas-padrão (mala direta) de um banco enviadas para cada cliente (com o nome e outras informações do cliente variando de carta para carta) ou folhetos com ofertas de produtos similares aos interesses do destinatário. Este tipo de personalização é bastante usado por empresas em campanhas de *marketing*, visto que um documento personalizado para um determinado cliente (contendo informações a respeito deste cliente em particular) pode ser mais atrativo para que este se interesse pelo anúncio [1].

Os métodos atuais da indústria de impressão para personalização de documentos envolvem o

<sup>&</sup>lt;sup>1</sup>Isto é, considerando as limitações de tamanho, forma e cores do dispositivo em questão.

preenchimento do conteúdo variável em regiões pré-determinadas de um modelo de documento, chamado *template* – normalmente produzido manualmente por um *designer* gráfico –, o que torna o documento inflexível para se adaptar ao conteúdo inserido, caso o *designer* do modelo não tenha conhecimento de como é o conteúdo inserido no mesmo. Além disso, a *Internet* hoje torna possível a obtenção de um grande volume de conteúdo que é atualizado constantemente, com o uso de agregadores de notícias RSS por exemplo [2].

Por isso é também necessária uma forma de adaptar automaticamente a forma de um documento para que este apresente conteúdo de forma flexível, isto é, que o modelo do documento possa ser modificado automaticamente de acordo com a informação que é inserida, sem prejudicar a sua qualidade visual e apresentando todo o conteúdo desejado, garantindo a independência de dispositivos de saída e adaptando-se às necessidades de quem recebe o documento. Adaptar um documento significa criar e/ou organizar os componentes do mesmo (regiões de texto e/ou figuras), de forma que o conteúdo (i. e., informação) do documento final esteja disposto de uma maneira visualmente compreensível e esteticamente agradável para o destinatário deste documento [3, 4]. A Seção 1.2 apresenta a proposta deste trabalho para o problema de diagramação automática de documentos.

#### **1.2 Proposta e possíveis aplicações**

Neste trabalho, será apresentado um algoritmo capaz de fazer automaticamente a diagramação de um documento, tendo como entrada um conjunto mínimo de informações, como o conteúdo que deve ser inserido e as dimensões da página (i. e., as dimensões do dispositivo de apresentação do documento).2 Como justificativa para este trabalho, é válido dizer que recentemente tem havido um grande interesse por parte de empresas e pesquisadores [2, 5–9] em desenvolver soluções de diagramação automática de documentos, visto a sua importância, em especial para empresas que trabalham na área de impressão e imagens (por exemplo *Kodak* [8], *Xerox* [3, 9] e *HP* [5–7, 10]).

Muitas destas soluções [7–9], como será visto no Capítulo 3, utilizam algoritmos aproximativos (no caso, algoritmos genéticos [11]) para realizar a adaptação automática, na tentativa de obter uma página visualmente agradável através da maximização de qualidades visuais do documento. Um dos problemas desta abordagem é que, no contexto de VDP, o seu uso para produção em massa de documentos se torna inviável devido ao tempo exigido por um algoritmo genético para encontrar uma solução razoável e a imprevisibilidade dos resultados gerados (não-determinismo). Alguns autores tentam simplificar os parâmetros do problema, limitando o espaço de busca através do uso de *grids* e *templates* [12], ou simplificando os parâmetros do documento para o uso de algoritmos determinísticos, como os de programação linear [6, 13], o

<sup>2</sup>Neste trabalho será usado o termo *diagramação* ou *layout* tanto para descrever o processo de construção de um documento quanto para denotar a organização visual dos elementos de um documento.

que pode tornar difícil a especificação da forma do documento desejado. Soluções puramente determinísticas já existem [5], porém ainda é difícil obter uma solução genérica que integre texto e imagens de forma eficiente [14].

Tendo em vista estes obstáculos, é importante ressaltar que o trabalho aqui proposto ainda não é uma solução genérica para adaptar documentos de qualquer tipo. No Capítulo 4 são apresentadas as características de um problema de *layout* e as diferentes metodologias para se construir uma página. Será visto que a geração de *layouts* completamente livres é um problema complexo em termos computacionais, pois deve ser procurado um *layout* esteticamente agradável em um espaço de busca possivelmente muito grande. Por isso, neste trabalho foi adotada uma estratégia mais simples e eficiente para se construir páginas, seguindo os guias de estilo utilizados em *design* de jornais [15], por ser um modelo de documento familiar e de fácil leitura para a grande maioria das pessoas. Com isto, foi obtido um algoritmo que é capaz de obedecer a diversas restrições impostas por muitas formas de documento, como a preservação da ordem de leitura dos conteúdos, do agrupamento entre elementos relacionados, e de critérios estéticos que afetam significativamente o impacto visual do documento [10] (alinhamento, regularidade, entre outros).<sup>3</sup> Mais detalhes sobre o algoritmo desenvolvido são discutidos no decorrer deste texto, em especial no Capítulo 4.

As áreas de aplicação para este trabalho são diversas, visto que a distribuição de conteúdo personalizado está se tornando cada vez mais importante [9]. Além de complementar o processo de *Variable Data Printing* tornando os documentos mais flexíveis em relação ao *layout*, a construção automática de documentos permite a produção de documentos a partir de dados que estão em constante atualização, como o caso de notícias RSS discutido na Subseção 1.1.1, onde um *designer* gráfico humano não teria tempo suficiente para produzir páginas feitas para muitas formas diferentes de contéudo. Isto cria novos modelos de negócio para empresas especializadas em distribuição de conteúdo e/ou notícias, por exemplo. Até o momento, foram identificados os seguintes serviços – a título de exemplo – que podem fazer uso de tecnologias de *layout* automático, citados a seguir:

- Uma solução para *Web to print* [17], ou seja, a partir da seleção de conteúdo de um *website*, é montado um documento equivalente mas formatado para impressão;
- Construção automática de álbuns de fotos [5];
- Montagem de jornais diários com notícias selecionadas pelo leitor;
- Formatação de documentos com conteúdo agregado da *internet* (i. e., RSS) [2];
- Geração de outros conteúdos, como catálogos e panfletos personalizados, ou seja, atuando na mesma área que os processos de VDP;

<sup>3</sup>Neste trabalho a ordem de leitura será assumida como sendo a ordem normalmente aplicada em culturas ocidentais, lendo o documento de cima para baixo, e da esquerda para a direita [16].

• Readaptação de um mesmo documento para mídias de tamanhos diferentes.

#### **1.3 Roteiro**

Este trabalho está organizado como segue: no Capítulo 2 são apresentados conceitos em relação ao contexto onde este trabalho está inserido, como documentos em *Variable Data Printing*, medidas estéticas de documentos e *layout* de documentos. O Capítulo 3 descreve alguns trabalhos relacionados na área, fazendo um breve comparativo dos objetivos e abordagens utilizadas em relação ao algoritmo aqui apresentado. Após isto, são descritos no Capítulo 4 a modelagem e o funcionamento da nova solução. Os resultados dos testes realizados para a avaliação deste trabalho são apresentados no Capítulo 5. Finalmente, as considerações finais e trabalhos futuros são apresentados no Capítulo 6.

### **<sup>2</sup>** *Variable Data Printing* **e documentos adaptativos**

#### **2.1 Introdução**

Na indústria de impressão denomina-se o processo de personalização em massa de documentos como *Variable Data Printing* (VDP). Os documentos utilizados nestes processos, conhecidos também como *Variable Information Documents* (VID) [9], *Documentos Adaptativos* ou *Documentos de Conteúdo Variável* normalmente contêm áreas comuns entre todas as instâncias geradas a partir de um modelo (chamado de *template*, explicado na Seção 2.2) de documento, assim como áreas que são *variáveis*. Contas de telefone, malas-diretas destinadas a diversos destinatários são exemplos simplificados de documentos adaptativos. Estes possuem informações variáveis que são relativas a cada destinatário (por exemplo, número da conta, nome, endereço, entre outros), assim como informações que permanecem iguais em todas as instâncias do documento (por exemplo, logotipo da empresa). Desta forma, a indústria de impressão evoluiu de um modelo em que eram impressas muitas cópias de um único documento para um novo paradigma em que cada documento é único, possui uma única cópia, e é impresso sob demanda [1, 18].

VDP permite que cada instância de um documento seja personalizada de forma que uma campanha de *marketing* direto possa usar dados coletados de várias fontes, a fim de sugerir produtos que são atrativos para o destinatário (isto é, o cliente). A tendência atual nesta área é que através da personalização em massa de documentos seja contornado o desinteresse do cliente, capturando sua atenção com uma propaganda personalizada, impressa unicamente para ele [1].

Este capítulo está estruturado como segue. Na Seção 2.2 será visto como as tecnologias de VDP evoluíram para permitir uma maior flexibilização no *layout* de documentos adaptativos e os desafios atuais. A seguir, na Seção 2.3 serão discutidos brevemente os requisitos necessários para que seja possível automatizar o *layout* de documentos adaptativos para os processos (*workflow*) de VDP. Na Seção 2.4, é introduzido o conceito de estética de documentos, que servirá como base para a construção e análise do método proposto neste trabalho, descrito no Capítulo 4. Finalmente, as considerações sobre os tópicos apresentados neste capítulo são feitas na Seção 2.5.

#### **2.2 Conceitos e evolução das tecnologias de VDP**

#### **2.2.1** *Workflow* **baseado em** *templates*

Em aplicações tradicionais de VDP a criação de documentos é feita manualmente por um artista (*designer*) gráfico. O *designer* cria – além do estilo – a diagramação (*layout*) geral do documento, que é preparado para ser apresentado apenas com dimensões fixas. Este *layout* inclui regiões estáticas como texto e imagens, e regiões vazias, conhecidas como *copy-holes*, onde os dados variáveis são inseridos em tempo de impressão. Este modelo de *layout* com regiões vazias é chamado de *template* no contexto de VDP [19]. Com o *template* do documento construído pelo *designer*, são definidas regras sobre como associar o conteúdo – originado de uma base de dados ou outra fonte – com os *copy-holes*. Então, durante a impressão dos documentos, a aplicação de VDP produz automaticamente – através de um processo de *renderização* [20] – instâncias deste *template* através da inserção dos dados variáveis nas respectivas regiões no documento, resultando no documento impresso com dados variáveis. A Figura 1 ilustra este processo (*workflow*) tradicional de VDP.

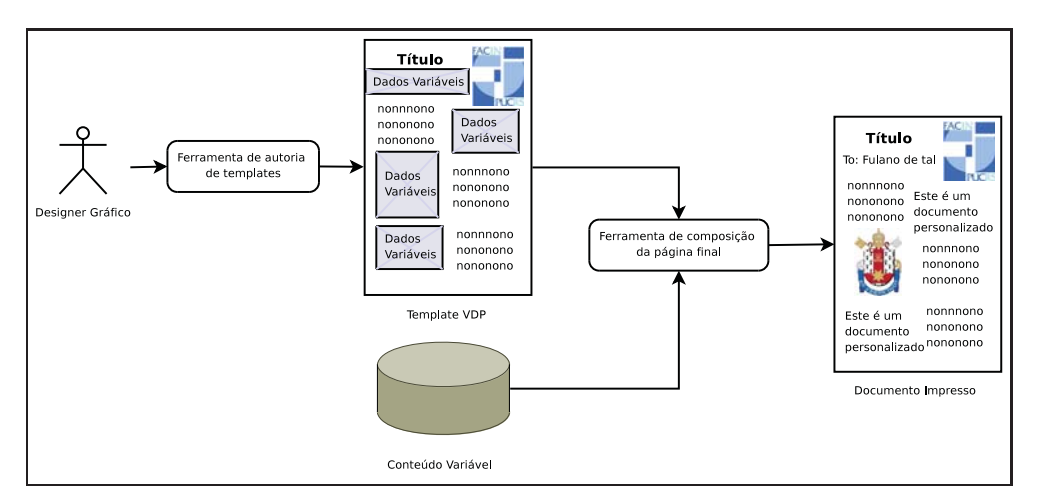

**Figura 1:** *Workflow* de um ambiente de VDP.

Os documentos resultantes deste processo são tipicamente bastante similares. Cada *copyhole* do documento possui um conteúdo associado, que possui um tamanho fixo para ser colocado, e o *layout* geral é o mesmo para todas as instâncias do documento, independente do conteúdo. Este processo tradicional de produção de documentos de conteúdo variável além de exigir o trabalho manual elaborado do *designer* gráfico, também não é capaz de ajustar o documento em função da quantidade ou tamanho do conteúdo relacionado com os *copy-holes*, ou ainda, em função do dispositivo que irá apresentar o documento. Esta forma de *Variable Data Printing*, onde é feito um preenchimento simples dos dados variáveis em cada *copy-hole* em um *template* estático de documento, pode ser considerada como a forma mais simples de se trabalhar com documentos adaptativos. A Figura 2 mostra um exemplo de documentos de conteúdo

variável. O *template* utilizado nos panfletos permanece o mesmo, enquanto que a imagem do carro, as cores, e o texto descritivo variam.

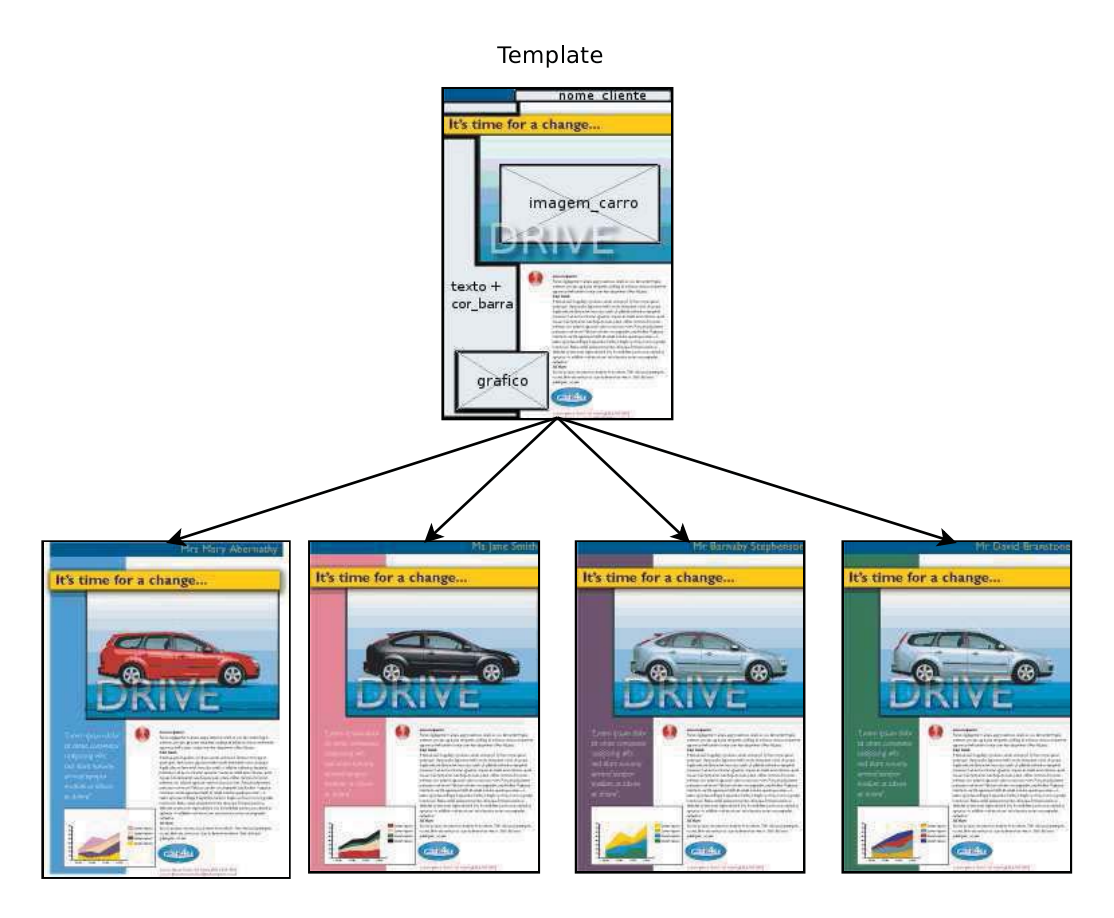

Instâncias do Template

**Figura 2:** Um exemplo de *template* de documento de conteúdo variável e quatro instâncias geradas a partir do mesmo [21].

É importante salientar que, como a impressão de documentos em VDP é feita sob demanda [1], o processo de geração de uma instância do documento a partir de um *template* e de dados variáveis é executado juntamente com a impressão dos documentos, ou seja, a composição de documentos deve ser um processo eficiente, a fim de criar um grande número de documentos únicos para alimentar a impressão em um tempo viável [22]. Para isto, existem diversas tecnologias [19] para especificação de *templates* de documentos de conteúdo variável. Uma destas tecnologias é a linguagem PPML [18], implementada por impressoras de porte industrial, tais como a *HP Indigo* [1, 23], capaz de especificar documentos de conteúdo variável separando seus componentes estáticos e variáveis. PPML é uma das tecnologias mais completas na área de VDP, mas ainda assim continua limitada porque os *templates* usados para especificar o *layout* dos documentos são rígidos em relação aos conteúdos variáveis [19]. Os problemas gerados por essa inflexibilidade serão vistos na Subseção 2.2.2 a seguir.

#### **2.2.2 Flexibilização de** *layouts*

Documentos de conteúdo variável estão começando a ser utilizados em situações mais complexas, onde o conteúdo tende a diferir bastante de uma instância do documento para outra. Algumas aplicações exigem uma flexibilidade maior do *template* do documento [22], como por exemplo:

- uma conta telefônica que possui o número de páginas variável para apresentar a lista de ligações feitas pelo usuário;
- catálogos personalizados de produtos, que podem possuir um número variado de conteúdos para inserção no documento;
- relatórios onde os textos e imagens têm tamanhos variados, além do tamanho pré-definido no *template* para os *copy-holes*.

Estas aplicações requerem que o *layout* do documento resultante não seja um *template* rígido, mas sim que seja capaz de se adaptar ao conteúdo, seja em formato, seja em número de páginas. Na Seção 2.3 será apresentado o conceito de construção automática de *layouts* e os problemas envolvidos neste processo.

#### **2.3 Diagramação automática de documentos**

A tecnologia atualmente exigida por aplicações de VDP é um mecanismo de *layout* automático, cuja função é ajustar o *layout* original ou criar um *layout* novo para apresentar os conteúdos variáveis [3, 24]. Porém, construção automática de *layouts* é um problema complexo, porque envolve otimização de posições e áreas na geometria da página [24]. A intenção do trabalho aqui proposto é o de flexibilizar o *layout* dos documentos, observando os seguintes aspectos:

- O *layout* do documento deve ser adaptado ao conteúdo variável, e não fixado por um *template* rígido, garantindo que o documento possa atender a conteúdos mais diversificados. O uso de *templates*, apesar de ser um mecanismo controlado e eficiente, adiciona complexidade no processo de impressão e não podem ser generalizados para conteúdos variados [25];
- Deve ser permitido que um mesmo conjunto de conteúdos variáveis possam ser impressos em páginas de tamanhos diferentes, garantindo assim a adaptação de um mesmo documento para mídias diversas;
- O *layout* deve ser construído rapidamente, a fim de não congestionar o processo de VDP;

• A intervenção humana no processo (como a necessidade de um *designer* gráfico para readaptar um *template* para conteúdos variados) deve ser reduzida ao máximo, já que a produção de documentos em VDP deve ser feita em massa e com conteúdos dinâmicos [2].

Na Figura 3 são mostrados dois documentos simulando capas de jornal, cujo *layout* foi gerado de forma automática pelo algoritmo desenvolvido neste trabalho, a partir do conteúdo informado. O documento à direita, na Figura 3(b), mostra como o *layout* foi readaptado após a inserção de uma imagem no documento à esquerda, na Figura 3(a).

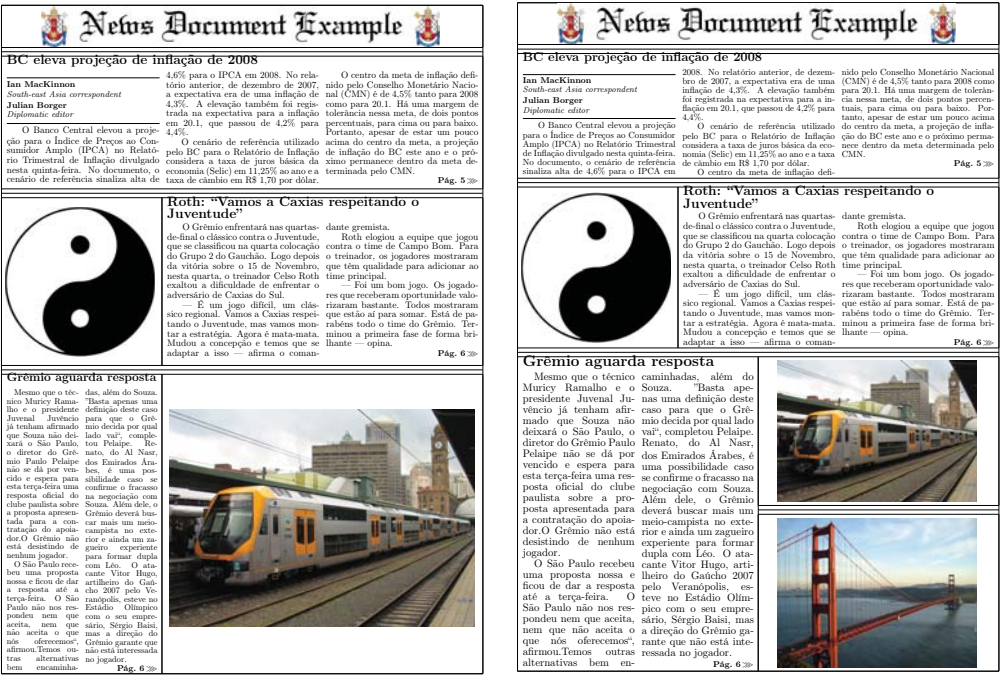

(a) Uma capa de jornal gerada automaticamente.

(b) Readaptação da capa gerada na Figura 3(a).

**Figura 3:** Um exemplo de documento cujo *layout* foi gerado automaticamente a partir do conteúdo, e a readaptação do mesmo documento após a inserção de uma nova imagem como conteúdo.

O uso de um processo de construção automática de documentos – descrito em detalhes no Capítulo 4 –, apesar de compensar a inflexibilidade do uso de *templates*, possui algumas desvantagens:

- O usuário tem pouco controle sobre o layout gerado;
- Um *layout* gerado para um conjunto de dados não pode ser reaproveitado para conteúdos diferentes, sendo necessário portanto a reconstrução do *layout* quando o conteúdo varia [24];
- Devem ser observados um conjunto de critérios estéticos para a produção do layout [3].

Para que um sistema seja capaz de produzir *layouts* automaticamente, é necessário que este saiba como dispor os conteúdos na página de uma forma coerente para o leitor do documento final. Para isso, na Seção 2.4 a seguir serão vistas algumas medidas estéticas para documentos, que servem como guia para o processo de construção de *layouts* de páginas.

#### **2.4 Medidas estéticas para diagramação automática de documentos**

Estética é considerado um dos atributos mais importantes na organização de um documento. Guias para se produzir documentos com uma aparência agradável geralmente são encontradas em livros de *design* gráfico [4, 26], que normalmente transmitem técnicas para construção de documentos através de exemplos, mostrando práticas boas e ruins para a manutenção estética de um documento. Estas métricas permitem um grau razoável de flexibilidade de estilo e opções de *layout* que podem auxiliar na classificação de um documento [3].

Critérios para se medir estética de documentos adaptativos são importantes por diversos motivos na área de VDP. Primeiro, documentos de conteúdo variável são produzidos em grandes quantidades, e com isso podem sofrer diversas transformações durante o seu processo de construção. Por isso, é necessária uma maneira de se medir o quão distante uma instância de documento está em relação ao modelo original, em termos de estética [10]. Segundo porque com as necessidades de um *layout* gerado de forma automática, estes critérios servem como guia para que o algoritmo de diagramação automática construa *layouts* que obedeçam às noções de qualidade conhecidas em *design* gráfico [4].

Existem esforços por parte de pesquisadores[3,10,27,28] em quantificar estas qualidades de um documento, através de funções matemáticas que medem características de um documento associadas às qualidades sugeridas por artistas gráficos. No trabalho de Harrington et al. [3] são descritos diversos critérios estéticos para avaliar um documento. No que diz respeito a *design* gráfico, as noções de estética tendem a ser subjetivas, mas Harrington et al. [3] propuseram medidas de qualidade de um documento através de modelos matemáticos que tentam mapear as noções de estética de documentos encontradas em livros de *design* e projeto gráfico [4]. A seguir são descritos alguns destes critérios, considerados mais relevantes para este trabalho:

- **Critério de alinhamento**: indica que as regiões de um documento devem estar em um padrão alinhado, ou seja, as bordas das regiões de texto ou figuras interceptam uma mesma linha ou coluna, sejam elas centralizadas, na esquerda ou na direita;
- **Critério de regularidade**: indica que as regiões tendem a repetir em certos pontos de forma mais previsível, garantindo que estas tenham alturas e larguras parecidas. Isto também é conhecido como *Repetição* [4], um objetivo estético mais geral;
- **Critério de uniformidade**: indica que as regiões são distribuídas de forma homogênea pela página, ou seja, a área da página é bem distribuída para as regiões que a ocupam;
- **Critério de fluxo de espaço em branco**: indica que todo o espaço em branco contido na página está conectado às margens da página, ou seja, não há nenhuma região vazia "presa" dentro da página do documento;
- **Critério de proporção**: indica que o *aspecto* (a razão entre largura e altura) de cada região tende a ser parecido com um aspecto pré-determinado, considerado "agradável" para leitura (por exemplo, uma região quadrada tem aspecto de valor 1.0).

Outros trabalhos [5,7,8] propuseram critérios similares para a classificação do *layout* gerado pelos algoritmos, e é mostrado no Capítulo 4 de que forma os critérios citados anteriormente são preservados ou aproximados pelo algoritmo proposto neste trabalho. Apesar de não ser obtido sempre o melhor *layout* possível (este conceito é definido no Capítulo 4) para um dado conteúdo de entrada, por razões de decisão de projeto, optou-se por manter o algoritmo simples, que, ainda assim é capaz de gerar documentos que mantém um bom equilíbrio entre os critérios estéticos citados.

Um outro critério que pode ser considerado importante na avaliação de qualidade de um documento, é a preservação da ordem cronológica de leitura dos elementos que compõem o documento ou a proximidade [4] entre elementos que possuem relações entre si (isto é, se os conteúdos são relacionados).

#### **2.5 Considerações sobre o capítulo**

Este capítulo dedicou-se a apresentar conceitos gerais que estão no contexto do trabalho proposto. A seguir, no Capítulo 3, são descritos os principais trabalhos na área que propuseram soluções para o problema de *layout* de documentos.

Os requisitos impostos pela área de VDP descritos neste capítulo servirão como guia para a análise crítica dos trabalhos relacionados no Capítulo 3 e usados como objetivos para o algoritmo proposto no Capítulo 4.

### **3 Trabalhos relacionados**

Este capítulo apresenta os trabalhos relacionados já publicados na área de *layout* de documentos. O foco deste capítulo será apenas nos trabalhos mais relevantes que tratam o problema específico de produção automática de documentos, deixando de lado a discussão de técnicas de *layout* geométrico em geral, tais como *Tree Maps* [29], *Bin Packing* [30, 31], ou *layout* de grafos [32,33]. Esta decisão foi tomada tendo em vista que estes algoritmos não consideram restrições necessárias em *layout* de documentos, como preservação de ordem de leitura, produção em massa (i. e., eficiência), entre outros.

Nas seções a seguir é apresentado resumidamente o estado da arte na área de *layout* de documentos, organizado pela estratégia utilizada pelo autor para abordar o problema. A Seção 3.1 descreve trabalhos que fazem uso de métodos estocásticos de otimização, tais como algoritmos genéticos e *simulated annealing* [11, 34, 35]. Já na Seção 3.2 é descrito um método em que o problema de *layout* é tratado como um sistema de restrições e é resolvido através de programação linear [13]. Algumas estratégias determinísticas para *layout* são descritas na Seção 3.3, envolvendo o uso de programação dinâmica e busca local [13]. Finalmente, na Seção 3.4 são apresentadas algumas considerações sobre os trabalhos relacionados aqui descritos.

#### **3.1 Diagramação de documentos com algoritmos aproximativos**

Goldenberg [7] propôs um algoritmo genético para resolver o problema através de recortes sucessivos em uma página. Porém, além dos problemas inerentes a algoritmos genéticos (não-determinismo, baixa performance), os *layouts* gerados não eram necessariamente agradáveis, pois, da forma como o algoritmo foi projetado, critérios estéticos como alinhamento e homogeneidade eram dificilmente preservados pela função de *fitness* [11] utilizada.

Purvis et al. [9] propuseram uma solução diferente utilizando algoritmos genéticos, em que os conteúdos (texto, imagens, entre outros) podiam assumir formas livres, e o espaço de busca era construído variando-se as dimensões e posição de cada conteúdo. A função de *fitness* era definida como uma composição de critérios estéticos, como propostos por Harrington et al. [3], que funcionavam como um conjunto de restrições para as qualidades desejadas para a página [34]. Porém, como apontado pela autora, o algoritmo genético dificilmente convergia para uma solução satisfatória, o que exigia execuções múltiplas do algoritmo a fim de obter um resultado agradável, o que não era garantido sempre. *Geigel* e *Loui* [8] propuseram um

algoritmo genético similar (com critérios estéticos também similares) para gerar álbuns de fotografia, porém introduziram conceitos como ordenação de conteúdo (cronologia, apesar de não ser garantida sempre) e criação do documento possuindo mais de uma página.

Johari et al. [36] propuseram um algoritmo de *layout* específico para construir páginas amarelas de listas telefônicas, utilizando métodos aproximativos, no caso *Simulated Annealing* [35]. Em páginas amarelas devem ser colocados anúncios, que são retângulos de aspecto e área fixas, e textos, que podem sofrer quebras de linha e percorrer a área livre da página. Esta combinação de formas rígidas e flexíveis torna o espaço de busca do problema bastante complexo, pois dois aspectos devem ser otimizados simultaneamente: a colocação dos anúncios, similar a um problema de *bin packing* [30], e a inserção de textos na área livre da página, que deve ser aproveitada da melhor maneira possível.

### **3.2 Diagramação de documentos baseado em** *templates* **e restrições lineares**

Lin [6, 24] descreve uma abordagem que foge do uso de algoritmos genéticos, transformando os critérios desejados (como posicionamento e aspecto) do conteúdo em restrições lineares, transformando o problema em um problema de programação linear, podendo ser resolvido por algoritmos determinísticos, como o *simplex* [13]. O problema desta abordagem é que, além do seu baixo desempenho, proibitivo para aplicações de VDP, um *template* também deve ser especificado, através de restrições lineares com um nível de abstração muito baixo (ex. elemento1.altura > 10, elemento1. $x <$  elemento2.x) para ser especificado por um usuário comum, preocupado com restrições de alto nível (ex. *conteúdo deve estar alinhado à esquerda*). A abordagem descrita aqui tenta exigir o mínimo de entrada do usuário (o conteúdo a ser alocado, e parâmetros relacionados com a página onde serão alocados os conteúdos), mesmo que isso signifique uma menor liberdade na forma do documento.

### **3.3 Diagramação de documentos com otimização combinatória e busca local**

Atkins [5] propôs um algoritmo determinístico para produzir *layouts* rápidos de pôsteres de fotografia. Porém, além de trabalhar apenas com imagens, que possuem aspecto fixo (ao contrário de texto, cujo aspecto permite variações), o algoritmo não é capaz de manter as fotografias na ordem em que elas são dadas pelo usuário, o que não garante a ordem de leitura da página.

Recentemente, de Oliveira [14] propôs dois algoritmos determinísticos capazes de produzir *layouts* de documentos, cada um destes voltado para uma aplicação específica. Um dos algo-
ritmos recebia o conteúdo em forma de retângulos com geometria fixa (largura e altura) para serem dispostos em uma página de documento sem sofrer alterações de aspecto e área, e outro permitia formas livres para os elementos, que possuiam apenas a informação de área associada. O algoritmo então, através do uso de programação dinâmica [13] encontrava soluções ótimas baseado em uma função de medida de erro em uma página. Porém, apesar dos bons resultados gerados, do tempo de execução dos algoritmos, como apontado pelo autor, é proibitivo para processos em *Variable Data Printing*.

# **3.4 Considerações sobre os trabalhos relacionados**

Após um estudo sobre os principais trabalhos existentes em diagramação de documentos até o momento deste texto, chega-se à conclusão de que um algoritmo que gere *layouts* mais simplificados, mas que seja capaz de gerar um documento bem estruturado (também em termos estéticos) e com um grau maior de previsibilidade – tanto no tempo de execução quanto nos documentos gerados – pode ser mais interessante para aplicações em VDP, que exigem justamente este tipo de confiabilidade na hora de produzir documentos personalizados em massa. Além disso, é também de interesse que a interação entre o algoritmo de *layout* e o usuário seja mínima, o que facilita a produção automatizada de documentos. Isto pode ser útil em cenários além de VDP, onde conteúdos são atualizados constantemente, e um *layout* para adaptar este novo conteúdo deve ser gerado dinamicamente, à medida em que os conteúdos são alterados. Um exemplo de aplicação para isto seria a geração de documentos contendo notícias obtidas através de *web feeds*. Schrier et al. [2] propuseram uma solução para esta aplicação, mas ainda exige o uso de *templates* construídos manualmente, o que não é desejado neste trabalho.

A solução proposta neste trabalho será discutida a seguir, de maneira detalhada, no Capítulo 4.

# **4 Solução proposta**

Este capítulo apresenta a solução proposta neste trabalho para diagramação automática de documentos. O roteiro deste capítulo é dado como segue: na Seção 4.1 o algoritmo proposto neste trabalho é categorizado em relação ao problema mais geral de *layout*, que é um problema de otimização [37]. Na Seção 4.2 é apresentado o modelo utilizado para validação deste trabalho para o qual este algoritmo produz *layouts*, que são documentos similares a capas de jornal. Neste modelo também são apresentadas as ferramentas utilizadas no processo de geração de páginas, que fazem a interface entre a entrada de dados e a saída final do documento. Na Seção 4.3 o algoritmo básico é descrito de forma detalhada. A seguir, na Seção 4.4 é apresentado o algoritmo complementar capaz de dividir os elementos de um documento em um *layout* composto por duas ou mais páginas. Na Seção 4.5 são mostradas técnicas e medidas para melhorar o algoritmo básico descrito na Seção 4.3. Finalmente, na Seção 4.6 são resumidos os objetivos atingidos sobre o método proposto.

# **4.1 Diagramação de documentos como um problema de otimização**

Como discutido na Seção 1.2, o método aqui proposto não é uma solução genérica para distribuir conteúdos em um documento. Isto porque o espaço de possibilidades para se construir um *layout* livre de restrições é muito grande [9,14,36], visto que parte do problema de distribuir elementos em uma página pode ser reduzido – a grosso modo – a um dos seguintes problemas:

- Empacotamento, ou *Bin Packing* [30], caso os elementos sejam retângulos fixos;
- *Cutting Stock* ou *Tree Maps* [7, 29], caso os elementos tenham aspecto livre. Neste caso deve ser buscada a melhor maneira de se dividir uma página em diversas partes para cada elemento.

A redução do problema de *layout* automático para um destes dois problemas caracteriza o problema de *layout* automático como um problema de otimização combinatória [37], cuja solução ótima possuiria a mesma complexidade assintótica destes dois problemas, conhecidos por pertencerem à classe de complexidade *NP-Difícil* [29, 30].

Como visto no Capítulo 3, a maioria dos autores tentou compensar a complexidade do problema limitando o seu espaço de busca, seja com o uso de *templates* de documentos [12, 24] ou impedindo a explosão combinatória do problema, através da fixação de ordem dos elementos por exemplo [36]. Neste trabalho esta redução de problema também ocorreu, mas foram escolhidas restrições que beneficiam o *layout* do documento, como será visto no decorrer deste capítulo.

Além disso, o algoritmo apresentado neste trabalho não encontra soluções ótimas para o modelo proposto, ou seja, as páginas produzidas pelo algoritmo não são necessariamente as melhores soluções considerando critérios de ocupação da página pelo conteúdo e critérios estéticos. Porém, será visto no decorrer deste capítulo que a heurística desenvolvida neste trabalho produz resultados bastante satisfatórios, levando em consideração os requisitos da área de VDP, discutidos no Capítulo 2, ao contrário de métodos aproximativos para otimização [9] como proposto em outros trabalhos.

# **4.2 Modelo proposto**

Esta seção descreve o modelo que servirá como embasamento para o algoritmo desenvolvido neste trabalho, definindo a classe de diagramações produzidas, e também utilizado para a construção dos casos de teste utilizados na avaliação qualitativa, como descrito no Capítulo 5. Este modelo é descrito a seguir na Subseção 4.2.1.

## **4.2.1 Diagramação de páginas de jornal**

O trabalho desenvolvido foca em documentos que possuem um *layout* modular (hierárquico), dividido em regiões retangulares e alinhadas em colunas, como é feito em documentos como páginas de revistas e/ou jornais.

Um modelo de documento como jornais é interessante para se trabalhar, pois os critérios estéticos são simples de definir [15], e produz *layouts* de fácil leitura, e que a grande maioria de pessoas já está familiarizada, evitando surpresas ou dificuldades de leitura.

Mais especificamente, os principais componentes necessários para compor o *layout* de um jornal [15] são de razoável interesse para os processos utilizados em VDP (Capítulo 2), descritos a seguir:

• **Paginação:** é o mecanismo capaz de distribuir uma série de elementos como texto ou imagens em um documento composto por diversas páginas. No caso de jornais, o número de páginas é normalmente um múltiplo de 4, pois cada folha no estilo *Broadsheet* [15] contém textos (matérias) para 4 páginas. O algoritmo para distribuir elementos em páginas é descrito na Seção 4.4;

- **Mistura de regiões de imagem e texto:** imagens em jornais são por natureza elementos retangulares e rígidos, que não podem mudar de aspecto. Textos, em contrapartida, podem fluir pelo espaço livre da página. Um mecanismo automático que combine estes dois tipos de elementos em um único documento ainda é difícil de se obter [22,36]. Porém, no decorrer deste capítulo (em especial na Seção 4.3) será descrito como o método contorna este problema parcialmente;
- **Ordem de leitura, proximidade e alinhamento de textos:** são três critérios essenciais em jornais [15]. A ordem de leitura garante que os textos mais "importantes" da página serão lidos primeiro (a Seção 4.3 mostra como a ordem de leitura é preservada pelo algoritmo desenvolvido). O alinhamento em colunas existente nos jornais ajuda os olhos do leitor a separar textos diferentes [15]. Já a proximidade especifica que elementos relacionados entre si devem aparecer próximos na página, a fim de não confundir o leitor [4], tais como textos associados com imagens em um jornal;
- **Homogeneidade da página:** É um critério essencial em várias formas de documentos [3, 14], que especifica que os elementos devem aproveitar a área da página de forma equilibrada, ou homogênea, preenchendo a página por inteiro, como é o caso em jornais.

O modelo de página utilizado neste modelo é mostrado na Figura 4. Note que isto difere do conceito de *template* apresentado no Capítulo 2 porque não há especificação de regiões para conteúdo variável neste modelo, mas sim uma região onde o *layout* da página será construído.

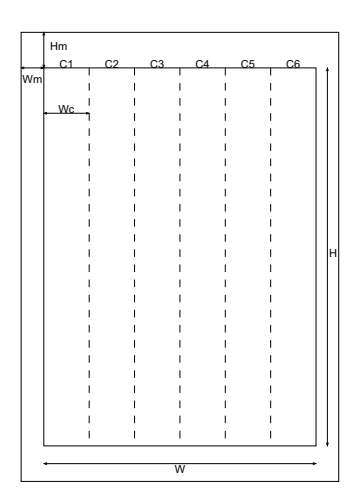

**Figura 4:** Componentes de uma página de documento utilizado como entrada para o algoritmo, com 6 colunas neste exemplo.

Os parâmetros de um página de documento ilustrados na Figura 4 são os seguintes:

 $\bullet$  W,  $H$ : a largura e altura respectivamente da região da página onde o conteúdo é distribuído, especificados pelo usuário como entrada para o algoritmo;

- $W_m$ ,  $H_m$ : os tamanhos das margens horizontais e verticais, respectivamente. Para fins de simplificação, será assumido neste trabalho que ambas as margens à esquerda e à direita na página possuem a mesma dimensão  $W_m$ , assim como as margens superiores e inferiores possuem a mesma dimensão  $H_m$ . Também não é reservado nenhum espaço para cabeçalhos e rodapés;
- $\bullet$   $C_1, \ldots, C_{NC}$  e  $W_c$ : O número NC de colunas  $C_1, \ldots, C_{NC}$  que dividem a página verticalmente é especificado pelo usuário como entrada. No caso da Figura 4,  $NC = 6$ . Além disso, todas as colunas possuem a mesma largura  $W_c$ , que pode ser calculada como

$$
W_c = \frac{W}{NC}.\tag{4.1}
$$

Novamente, é importante ressaltar o fato de que a existência de margens e colunas nas páginas de um documento gerado pelo algoritmo aqui proposto não é o mesmo que um *template* produzido por um *designer* gráfico, e sim apenas uma restrição e simplificação no funcionamento do algoritmo para que este sempre produza páginas alinhadas verticalmente.

A seguir serão descritas brevemente algumas ferramentas e o processo utilizado na implementação deste trabalho.

#### **4.2.2 Ferramentas utilizadas**

Durante o desenvolvimento do protótipo da ferramenta para este trabalho, o algoritmo de *layout* foi inserido em um processo (ou *workflow*) similar ao de VDP (Capítulo 2), mas para fins de validação do trabalho, foi permitido ao usuário selecionar o conteúdo através de alguma interface gráfica (não definida neste trabalho, ver Figura 5), capaz de produzir um arquivo XML [38]. Este arquivo especifica o conteúdo que será usado pelo algoritmo de adaptação para produzir o *layout*, e por sua vez, o algoritmo de adaptação produz um arquivo LATEX [39] para ser então processado (descrito a seguir) e transformado em um documento PDF.<sup>1</sup> O uso de um formato XML como entrada foi escolhido devido à facilidade de se intercambiar este tipo de formato atualmente [38]. Já o uso do processador de textos LATEX foi escolhido para que não houvesse preocupação com problemas de formatação de baixo nível durante o desenvolvimento deste trabalho, tais como quebras de linhas, hifenização, etc. como feito em outros trabalhos mais abrangentes [2, 12, 24]. Mais especificamente, o LATEX é capaz de produzir documentos divididos em colunas, e ajustar automaticamente o texto nas regiões produzidas pelo algoritmo de *layout* caso não haja um ajuste exato, como será explicado no decorrer deste capítulo, na Seção 4.3. A Figura 5 ilustra em alto nível o processo de geração de documentos com o algoritmo proposto, e a Figura 6 mostra um exemplo dos arquivos gerados e de como a entrada é transformada em um documento final no *workflow* descrito.

<sup>&</sup>lt;sup>1</sup>Não será discutido neste trabalho o funcionamento destas ferramentas.

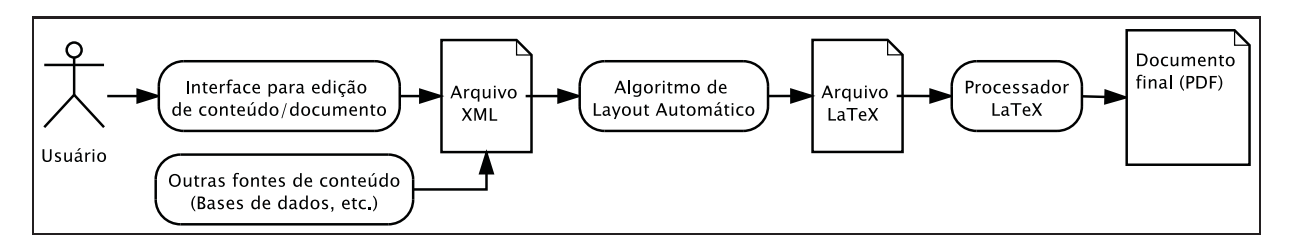

**Figura 5:** Ilustração do *workflow* utilizado para validação do algoritmo desenvolvido.

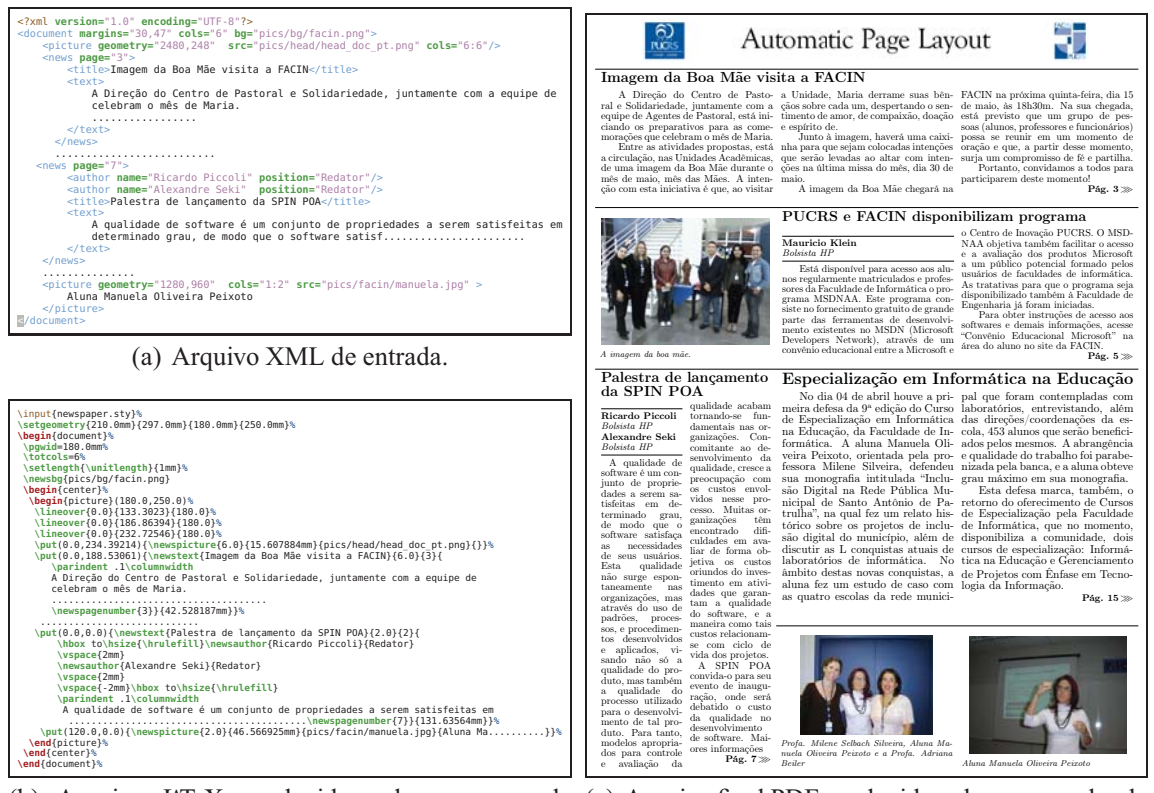

(b) Arquivo LATEX produzido pelo processo de (c) Arquivo final PDF produzido pelo processador de *layout*. textos LAT<sub>E</sub>X.

**Figura 6:** Exemplo dos arquivos gerados no processo de geração do documento final.

# **Uso de outras ferramentas**

Cabe ressaltar que de nenhuma forma o algoritmo proposto neste trabalho está atrelado a estas tecnologias, tendo estas sido escolhidos apenas pela sua conveniência e para fins de desenvolvimento do protótipo da ferramenta utilizada para validação e testes deste trabalho. Porém, a ferramenta que realiza a etapa de renderização (descrita na Subseção 4.3.7) deve atender às seguintes capacidades mínimas:

- Ser capaz de manipular imagens e textos;
- Ser capaz de distribuir e formatar texto automaticamente em uma região retangular;
- Ser capaz de adaptar os atributos do texto de forma a preencher plenamente a região que o contém;

• Ser capaz de dividir uma página em duas ou mais colunas verticais.

Até o momento de publicação deste trabalho, apenas três ferramentas são conhecidas pelo autor capazes de atender a estes requisitos: o processador de textos LATEX [39], o sistema de editoração eletrônica *Scribus* [40] e a linguagem de formatação *XSL:FO* [20], sendo esta última até o momento incapaz de trabalhar com uma página com textos que ocupam diversas colunas.

# **4.3 Descrição do algoritmo**

#### **4.3.1 Visão geral do método**

O algoritmo desenvolvido resolve o problema de alocação de elementos (conteúdo) em uma página através de uma estratégia de *divisão e conquista* [13]. A página do documento passa por um processo denominado de *bissecção*, ou partições recursivas, que divide a página em duas regiões retangulares distintas, através de uma linha horizontal ou vertical que passa de uma borda da página para outra, sempre paralela a um dos eixos da página. Cada região resultante da bissecção é então recursivamente particionada, e este processo termina quando o número de regiões na página é igual ao número de elementos que devem ser alocados no documento. A decisão de onde estas partições ocorrem na página são decididas segundo os critérios do algoritmo de bissecção, que será descrito na Subseção 4.3.6. Ainda, as seguintes restrições se aplicam:

- As bissecções feitas em regiões da página do documento são linhas horizontais ou verticais apenas, paralelas ao retângulo que define a página;
- Como a página de um documento é organizada em um número  $NC$  de colunas verticais de tamanhos iguais, isto significa que uma bissecção vertical só poderá ser feita em pontos discretos na linha horizontal da página, garantindo assim o critério de alinhamento (vertical) entre todos os elementos no documento final;
- Em decorrência disto, todos os elementos da página ocupam um número inteiro de colunas, e não podem sobrepor-se uns aos outros.

A seguir será vista a modelagem do problema para a definição do algoritmo.

### **4.3.2 Modelagem do método**

Para abordar o problema e prover uma descrição detalhada e correta do algoritmo no decorrer deste capítulo, as diversas etapas do algoritmo são ilustradas em detalhes na Figura 7.

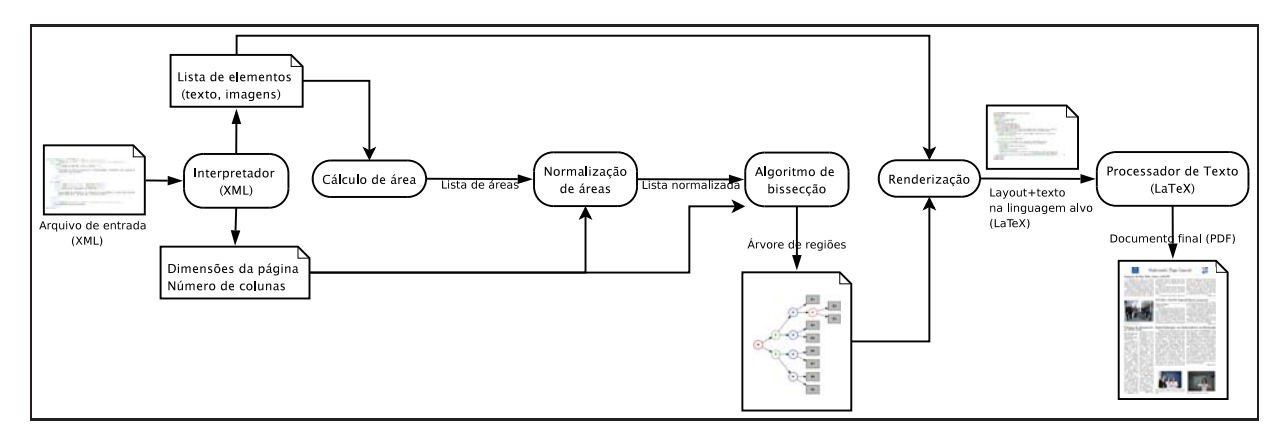

**Figura 7:** *Workflow* detalhado do algoritmo desenvolvido.

Estas etapas serão descritas a seguir, nas Subseções 4.3.3, 4.3.4, 4.3.5, 4.3.6 e 4.3.7, e podem ser resumidas da seguinte forma:

- 1. O arquivo de entrada é processado, e são extraídas a seqüência de elementos, sendo estes texto e/ou imagens, e as dimensões e número de colunas da(s) página(s) do documento;
- 2. Para cada elemento da seqüência recebida é calculada a área estimada correspondente ao tipo de elemento (texto ou imagem);
- 3. Estas áreas são normalizadas a fim de representar sua quantidade através de proporções do tamanho da página do documento;
- 4. A região principal (a página) do documento é dividida recursivamente pelo algoritmo de bissecção, alocando cada elemento da seqüência para uma região exclusiva, de acordo com a sua área requisitada. Ao final do processo, o número de subregiões na página é igual ao número de elementos;
- 5. O processo de bissecção produz uma estrutura de dados como saída, que provê informações sobre as dimensões e posições de cada região produzida e associa cada região com um elemento;
- 6. O processo de *renderização* é realizado sobre esta estrutura de dados para um formato de saída específico (no modelo proposto neste trabalho, o LATEX [39]);
- 7. O processador de textos específico lê o arquivo de saída produzido pela etapa de renderização e produz o documento final.

# **4.3.3 Arquivo de entrada**

O arquivo de entrada para o algoritmo deve conter as seguintes informações:

- As dimensões W (largura), H (altura) e o número NC de colunas verticais relativos à(s) página(s) do documento. Todas as colunas possuirão largura  $W_c$  (Equação (4.1));
- $\bullet$  A entrada do algoritmo é uma seqüência ordenada  $(E_1, E_2, \ldots, E_n)$  de *elementos*, que podem ser ou *textos* (i. e., *strings*, uma seqüência de caracteres), ou *imagens* (o endereço de uma imagem no sistema de arquivos). A ordem da seqüência de entrada determina a ordem de leitura dos elementos no documento (segundo o critério da ordem de leitura feita no ocidente [16], mais detalhes na Seção 4.3.8). Junto com cada imagem, deve ser fornecido também o número desejado de colunas que esta imagem deseja ocupar. Isto será discutido na Subseção 4.3.4 a seguir.

#### **4.3.4 Cálculo de áreas e normalização**

Para que o algoritmo produza resultados satisfatórios, é necessário que textos compridos exijam áreas maiores da página do documento e textos curtos exijam áreas menores, assim como imagens. Com uma informação quantitativa de quanto espaço um determinado elemento requer em um página, o algoritmo de bissecção é capaz de decidir posições boas para particionar a página.

Para que o usuário não fique encarregado de fornecer estes dados juntamente com a seqüência de elementos, é descrita aqui uma maneira de estimar as áreas requisitadas por textos e imagens.

### **Estimando a área de textos**

Um *texto* é um tipo de elemento que não possui aspecto (ou geometria) fixo, e portanto é definido apenas pela sua área estimada  $QA_i$ . A área ocupada por um texto i pode ser calculada de forma aproximada como

$$
QA_i = \alpha \times W \times H \times \text{strlength (i).} \tag{4.2}
$$

Na Equação (4.2),  $\text{strlength}(i)$  é o número de caracteres contido no texto  $i \in \alpha$  é uma constante que estima o tamanho médio e um único caractere no documento final, relativo à área da página em questão.

#### **Estimando a área de imagens**

Uma imagem, diferentemente de um texto, é uma região retangular que possui sua geometria fixa. Para cada imagem i da sequência de elementos, deve existir um número de colunas  $C_i$ fornecido como entrada. Este número define quantas colunas inteiras da página serão ocupadas

pela imagem. Além disso, uma imagem também possui uma *razão de aspecto*, que define a geometria da mesma, definida pela razão

$$
AR_i = \frac{GW_i}{GH_i},\tag{4.3}
$$

onde  $GW_i$  e  $GH_i$  representam as dimensões originais da imagem. Então, se temos o aspecto  $AR_i$  da imagem, a largura e altura ocupadas pela mesma na página são

$$
W_i = W \times (C_i / N_c) \quad \text{e} \quad H_i = W_i / AR_i \tag{4.4}
$$

e a área ocupada pela imagem  $i$  é definida como

$$
QA_i = W_i^2 / AR_i. \tag{4.5}
$$

#### **Normalização**

Para que estas áreas estimadas para os elementos de um documento sejam úteis para o algoritmo, é necessário que as mesmas sejam *normalizadas* em relação à área da página deste documento. O processo de normalização transforma as áreas requisitadas em frações de uma unidade de página, tornando-as áreas relativas às dimensões da página, ou seja, a soma das áreas relativas  $A_i$  de cada elemento i representa 100% da área da página, garantindo assim a homogeneidade e ocupação total da página:

$$
\sum_{i=1}^{n} A_i = 1.
$$
\n(4.6)

A área relativa de uma imagem i, devido à necessidade de receber uma área que corresponda exatamente ao número de colunas requerido, pode ser calculada como descreve a Equação (4.7):

$$
A_i = \frac{Q A_i}{W \times H}.\tag{4.7}
$$

Ou seja, como uma imagem possui geometria fixa e ocupa um número inteiro de colunas da página, basta que esta consuma a área da página de forma proporcional.

No caso de textos, que podem fluir livremente pela página, com áreas menores ou maiores que sua área requisitada, devem distribuir a área restante da página (descontando as áreas requisitas por imagens) entre si. Assim sendo, a área normalizada de um texto é calculada como

$$
A_{img} = \sum_{imagem(i)} QA_i \tag{4.8}
$$

$$
A_{txt} = \sum_{text(i)} QA_i - A_{img}
$$
\n(4.9)

$$
A_i = \frac{(W \times H - A_{img})}{A_{txt}} \times QA_i,
$$
\n(4.10)

onde  $\text{imagem}(i)$  indica que o elemento  $i$  é uma imagem e  $\text{texto}(i)$  indica que  $i$  é um texto.

Após a etapa de cálculo de áreas e normalização, o algoritmo é capaz de particionar a página respeitando as áreas requisitadas por cada elemento. A seguir, na Subseção 4.3.5 será apresentada a estrutura de dados utilizada pelo algoritmo.

### **4.3.5 Estrutura de dados**

Como ilustrado na Figura 7, a execução do algoritmo produz uma estrutura de dados como saída para o renderizador, que deve ser descrita antes de apresentar o algoritmo em si.

Sendo um algoritmo de natureza recursiva, é necessário que haja uma maneira de representar e armazenar as diversas regiões produzidas pelo processo de bissecção. Para isso, a estrutura de dados mais apropriada é uma árvore binária, onde:

- a raiz representa a região "principal", ou uma página inteira do documento;
- os nós internos representam sub-regiões que são recursivamente divididas em duas;
- as folhas, que são regiões indivisíveis, onde cada uma contém um elemento do documento.

Para representar uma região r, é necessário que cada nó possua os seguintes atributos:

- r.c: número de colunas contidas na região;
- $\bullet$  r.x e r.y: posição absoluta da região;
- $\bullet$  r.w e r.h: largura (pode ser deduzida a partir de r.c e a largura W da página) e altura da região, respectivamente;
- $\bullet$  r.i e r.j: intervalo  $[i...j]$  da seqüência de elementos contida dentro desta região. Se  $r.i = r.j$ , então o nó não será mais dividido, pois contém apenas um elemento;
- $\bullet$  r.esq e r.dir: apontadores para as regiões filhas, resultantes de uma subdivisão.

A Figura 8 ilustra como esta estrutura representa as bissecções feitas em uma página e um intervalo de elementos.

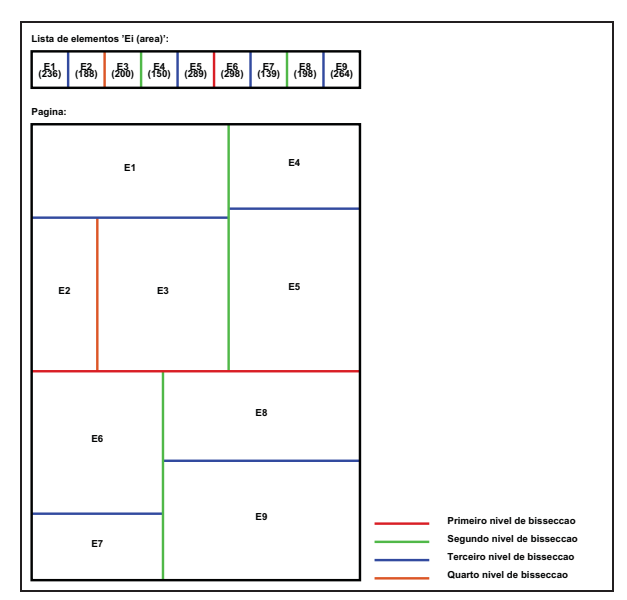

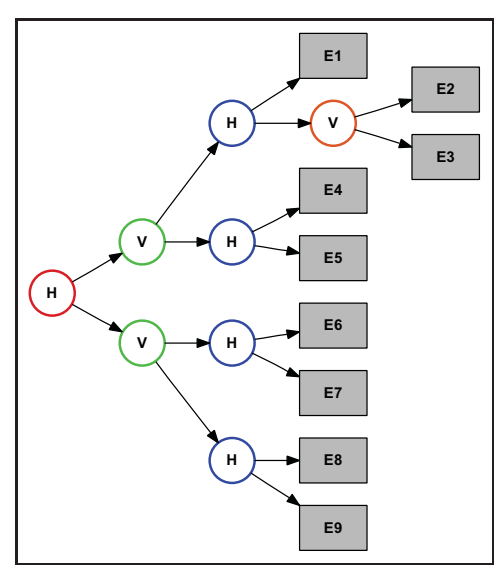

(a) Um exemplo do algoritmo de bissecção em uma página de documento. Neste caso, quatro níveis de corte são mostrados. A lista acima é a seqüência de elementos, e também é mostrado como ela é particionada entre as regiões.

(b) A estrutura de subdivisão gerada pelo processo para a página mostrada na Figura 8(a).

**Figura 8:** Ilustração do algoritmo e a árvore gerada pelo processo de bissecção.

### **4.3.6 Algoritmo de bissecção**

Como visto no início desta seção, a entrada do algoritmo é uma sequência  $(E_1, E_2, \ldots, E_n)$ de elementos. Para cada elemento  $E_{1\leq i\leq n}$ , é associada a área  $A_i \in \Re$ , obtida na etapa de cálculo de áreas e normalização (Subseção 4.3.4). Inicialmente, a página (a região raiz, como descrito na Subseção 4.3.5) contém todo o intervalo de elementos [1 ...n]. Ou seja, para cada região é associado um intervalo [i...j], que representa a subseqüência de elementos que está contida naquela região. A cada bissecção, é escolhido um ponto de corte k no intervalo, que divide a sequência de elementos em duas sequências,  $[i...k]$  e  $[k+1...j]$ .

O critério de escolha do ponto de corte k na seqüência é determinado pelo ponto *mediano* [41], ou seja, a área total dos elementos  $\sum_{l=i}^{j} A_l$  é dividida no ponto em que a soma das áreas  $\sum_{l=i}^{k} A_l$  é o mais próximo da soma  $\sum_{l=k+1}^{j} A_l$ . O efeito desta escolha é a preservação da medida estética de uniformidade (Seção 2.4), pois a área da página é dividida de forma proporcional a cada bissecção para as áreas de cada lado do corte, mantendo homogênea a distribuição de áreas na página.

Para localizar o ponto k na sequência de elementos, o procedimento  $achaMediana()$  é utilizado. A idéia é que o ponto de partição da página distribua a área  $r.w \times r.h$  disponível de forma balanceada entre as duas regiões filhas. Este procedimento é ilustrado no Algoritmo 1.

Quanto à decisão de qual eixo escolher para particionar uma região (horizontal ou vertical), o algoritmo opta pelo eixo mais longo, exceto quando não há colunas disponíveis para uma par-

#### **Algoritmo 1** Procedimento para localizar o índice de partição de uma região.

**Algoritmo** achaMediana (i, j)  $minerro \leftarrow \infty$ **para**  $kn = i a j - 1$  **faça**  $err \leftarrow max\left(\sum_{l=i}^{kn} A_l, \sum_{l=kn+1}^{j} A_l\right)$ **se** (err < minerro) **então**  $minerro \leftarrow err$  $minkn \leftarrow kn$ **fim se fim para retorne** minkn

tição vertical. Neste caso, o algoritmo particiona horizontalmente. A tendência neste processo de particionar o eixo mais longo é que a razão de aspecto de todas as regiões tendem a ser mais uniformes entre si, e se aproximar de uma forma quadrada, isto é,  $AR = 1$ .

No caso de uma partição horizontal, a altura da região acima do elemento k onde  $i \leq k < j$ , em uma região de altura  $H_r$ , é calculada como

$$
H_{acima} = H_r \times \sum_{l=i}^{k} A_l / \sum_{l=i}^{j} A_l,
$$
\n(4.11)

ou seja, é a altura proporcional às áreas na esquerda de k. Conseqüentemente, a área abaixo de  $H_{acima}$  é o complemento

$$
H_{abaixo} = H_r - H_{acima}.\tag{4.12}
$$

Já em uma partição vertical, escolhe-se o número de colunas mais próximo da mediana, calculada anteriormente. O Algoritmo 2 descreve este procedimento.

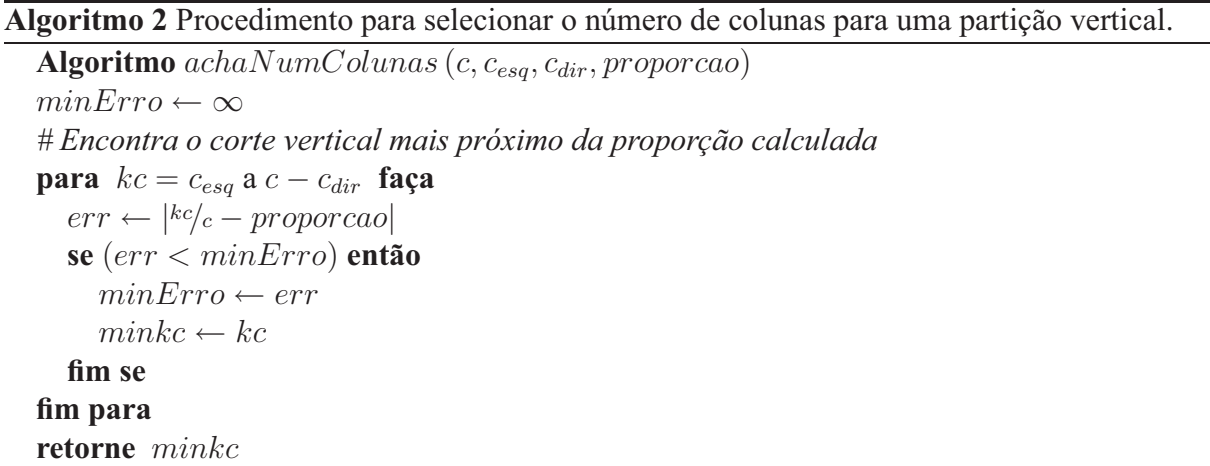

Visto que imagens possuem um número fixo de colunas, o algoritmo também leva em consideração um corte possivelmente longe da mediana, mas que atende o número de colunas desejado para uma imagem. Isto é feito selecionando-se os maiores números de colunas  $c_{esa}$  e  $c_{dir}$  de uma imagem à esquerda da mediana  $l \leq k$  e à direita da mediana  $k < m \leq j$ , e aceitando uma partição vertical somente quando o número de colunas c da região for maior ou igual à  $c_{ess} + c_{dir}$ , garantindo o número mínimo de colunas pedido pelas imagens no intervalo  $[i \dots j]$ .

O algoritmo principal de bissecção é descrito em detalhes no Algoritmo 3 e a Figura 9 ilustra o resultado do processo de bissecção dividido em uma série de passos. A chamada inicial para o algoritmo é  $Bisseccao (raiz, 1, n, NC, W, H, 0, 0). Vale observar que algumas das etapas do$ algoritmo ainda serão descritas no decorrer deste capítulo, como a medida de erro por exemplo (Subseção 4.5.1).

# **Algoritmo 3** O algoritmo de bissecção principal. **Pré-condição:** Lista de elementos  $E_1, \ldots, E_n$  normalizada com áreas  $A_1, \ldots, A_n$ **Algoritmo**  $Bissecrao  $(ptr, i, j, c, w, h, x, y)$$ *# armazena os atributos da região em* ptr ptr.  $\{i, j, c, w, h, x, y\} \leftarrow \{i, j, c, w, h, x, y\}$ *# Se* i = j*, então* ptr *é uma região terminal.*  $\text{se}$   $(i = j)$  **então retorne**  $error(i, c, w, h)$ **fim se**  $minkn \leftarrow achaMediana(i, j)$  $proporcao \leftarrow \sum_{l=i}^{min\kappa n} A_l / \sum_{l=i}^{j} A_l$  $c_{ess} \leftarrow max \{C_l | l \in [i; minkn], imagem (l) \}$  $c_{dir} \leftarrow max \{C_l | l \in [minkn+1;j], imagem(l)\}$ **se**  $h > w$  ou  $c < c_{esq} + c_{dir}$  **então** *# Corte HORIZONTAL: Divide recursivamente as regiões acima e abaixo de* hacima  $h_{acima} \leftarrow h \times proporcao$  $errorEsq \leftarrow Bisseccao(ptresq, i, minkn, c, w, h_{acima}, x, y)$  $errorDir \leftarrow Bisseceao (ptr.dir, minkn + 1, j, c, w, h - h_{acima}, x, y + h_{acima})$ **senão** *# Corte VERTICAL: Divide recursivamente as regiões à esquerda e direita de* wesq  $minkc \leftarrow achaNumColumns(c, c_{esa}, c_{dir}, proporcao)$  $w_{esq} \leftarrow w \times \frac{minkc}{c}$  $errorEsq \leftarrow Bisseccao (ptr. esq, i, minkn, minkc, w_{esa}, h, x, y)$  $errorDir \leftarrow Bisseceao (ptr.dir, minkn + 1, j, c - minkc, w - w_{esa}, h, x + w_{esa}, y)$ **fim se** *# O erro desta região é a soma dos erros das regiões-filhas* **retorne** erroEsq + erroDir

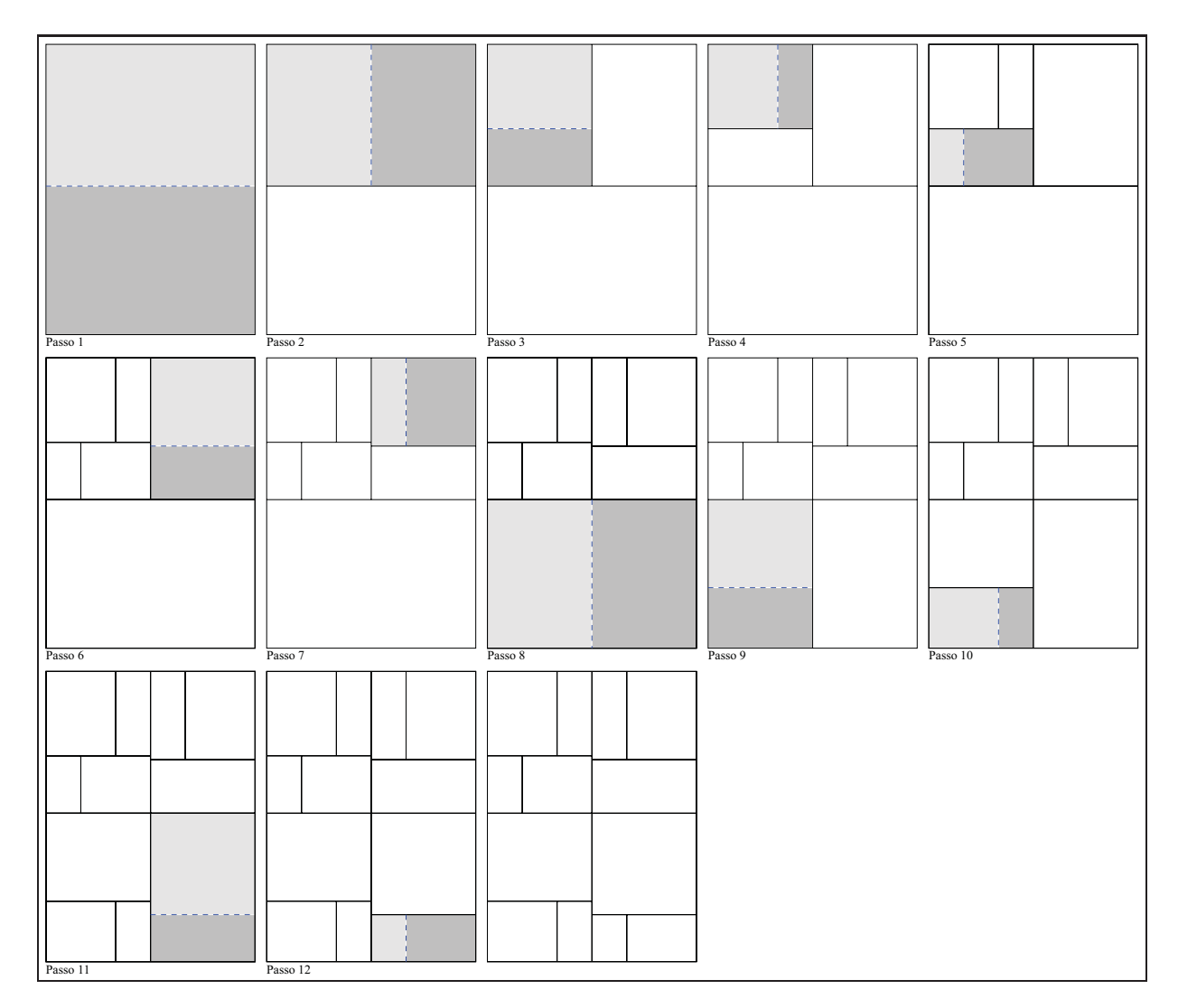

**Figura 9:** Um exemplo do algoritmo de bissecção em uma página de documento.

# **4.3.7 Renderização e geração do documento final**

Após a execução do algoritmo de bissecção, a estrutura de regiões produzida pode ser processada e convertida em comandos para um formatador de texto externo, no caso deste trabalho, o LATEX [39].

Para produzir documentos com aparência similar a uma página de jornal, foram desenvolvidas algumas funcionalidades para o LATEX, tais como correções tipográficas e definições estilísticas para o modelo de um jornal (por exemplo, emprego de títulos, autores, números de página, etc.). As principais funcionalidades são descritas a seguir.

## **Colunas lógicas** *versus* **colunas visuais**

Segundo Harrower [15], o impacto visual de um jornal é bastante influenciado pela divisão do texto em colunas. Como o algoritmo desenvolvido neste trabalho divide o documento em um

número fixo de colunas de mesma largura, um texto que ocupe muitas colunas apresentado na impressão final do documento pode ser difícil de ler ou ser aparentemente desagradável, devido ao excesso de regularidade na página. Por esta razão, uma das correções feitas na etapa de renderização neste trabalho é a redução "visual" do número de colunas de um texto. Isto é, criase uma distinção entre colunas *lógicas* (reais) e colunas *visuais*(aparentes), ou seja, a região que contém um texto com muitas colunas *logicamente* ocupa a mesma largura na página, porém, o texto é apresentado com um número menor de colunas. Mais especificamente, o número de colunas visuais de um texto é a metade do número de colunas lógicas, quando um texto ocupa mais de duas colunas. A Figura 10 ilustra este efeito.

| Nullam sit amet                                                                                                    |                                                                                                    |                                                                                                    |                                                                                                    |                                                                                                    |                                                                                                    |
|----------------------------------------------------------------------------------------------------|----------------------------------------------------------------------------------------------------|----------------------------------------------------------------------------------------------------|----------------------------------------------------------------------------------------------------|----------------------------------------------------------------------------------------------------|----------------------------------------------------------------------------------------------------|
| Notice:<br><b>SARIA</b><br>petit, enginis alize, seni-<br>all answ. diguisdie<br>all actual, language<br>eton diam, sesteringte ut., and<br>confinence et chera porta.<br>al regno Nobe et chi el mer<br>mai.<br>Immedia<br>close pompers autolise                                                                                                    | 40  sine: Cone; Shie adietydis laternia extensi costi,<br>platette there are eral.<br>betton.<br>Pragments<br>fed additions.<br>al medial analy.<br>Merid<br>FURNIE AND                                                                                                    | off, and Cover that the Pre- Access of their final count classes and count and the series and the series of the count of the country of the country of the country of the country of the country of the country of the country<br>gitta. Mairie pintera.<br>Fore super. Denni in.<br>tengue eget, blientum<br>Niglio bengan aiki mplen, visere ar, dater al anat, sumeries printered and the second second second second second second second second second second second second second second second second second second second second sec<br>Palastamand and Seattle are method Palastamand templotion and there is a control of the Seattle Mary and the Seattle Seattle Seattle and the Seattle Seattle Seattle Seattle Seattle Seattle Seattle Seattle Seattle<br>bulum ante lamon primir Jarras. Vestimilum en Curantius latertin. Mass- is lascitus anti lucius el telus. Quinque lucius el crea (guin, miliettus<br>funeralism all axis, solaim rolut- | pat, writerfade ut, cells.<br>Westlinitem recompanies.<br>Phisphine biberation india<br>wi sula. Arona roma<br>allowing area.<br>Plazant.<br>Marti velit<br>los in emi-<br>Shepher Sale deathing of Islandia<br>allan benazilim idasi,<br>2010. Aliquin paniers<br>melelayer.lm. Vestilius<br>serietiscus inc.<br>ture perfectionship makes all<br>sques. Due leught are-<br>tor incla. Scorpet no erai.<br>Robert and week, all-                                                                           | must in moments sprit, we magnic dis partyrists<br>conta, arraps non, lack tachi melongs ad Stora<br>class securent an ero, templest per centric non<br>Wellack automount.<br>antice benched blandit law<br>ant Russendlaw indeed. Savia exhibits area. All-<br>Helw Sells), Rice ports - quantityperist instructes<br>en non-node prel. Main - massa. Nata congue non<br>an at now. Done sat. for spt lane. Cut<br>lead applains them. Clair, storage, Allerman atack and<br>autis sateme penalitie                                                                                                    | Vic. 114, per longine bisona.<br>Marial pollutions of<br>son.<br>Istoat<br>٠                                                                                                    |
| Integer in eros et mi                                                                                                    |                                                                                                    |                                                                                                    |                                                                                                    | Vestibulum quis                                                                                                    |                                                                                                    |
| <b>Bushy</b><br>ger in sus at a<br>hinglin aliquet.<br>Pel-<br>lentracyae metus sugue,<br>ferment un pellosteano,<br>risecon al, placetra<br>lectus.<br>Nallaca<br>uc.<br>biandit luorest pode.<br>Virumus tempor lectus<br>in silth. Marbi tenque<br>alt is aspire. Fran-<br>and ex paper. Nullam<br>ports, dettis ac orner<br>companies, leates buries<br>tineldust upsa, quin só:<br>Ismanyer felle ligida in<br>massia. Curabitar sold-<br>chudes justo quia estos<br>Curabitor plasment tor-<br>pin are ell. Done | makersada, not.<br>lastnia,<br><b>Magazines</b><br>saught vel classive in-<br>caters, Queen pages.<br>refress system as final-<br>dust pures keeps a sole.<br>Foner ports, musels at<br>earlos frequet, lowers<br>bette rolystele none,<br>non allocases leates los<br>impendiet<br>in septen. Ul ar dui. diam.<br>Plasmilio - miliatradio - Fun<br>talls on oder. Note and sid.                                                                                                    | current Pollotompse lo adds. Dones volution!<br>beto negot, egestas nez, inque alt nuet inque.<br>Satilais aget, audales. Dune daplica augustat.<br>area. Red arelaks, seni<br>ands operate. Intellige.<br>forment und<br>$-1$<br>tellus, and interdium sini<br>urus ove out. Phaselbay<br>et dul sed selle puesere<br>tempos, In a seat. Yes-<br>tibulan a diam. Integer<br>egistas, tibb.<br>austor laurest,<br>sibh rotron<br><b>Limited</b><br>lorest aughtin slaus, sell<br>Mantle placeral turple sensue les diaze quis<br>Flaws substract teams<br>Mascenas Ii-<br>relizion. Aliques in gola. Done sprt dol                                                                                                    | M borbin tristique moni-<br>pit. Dula viverra, aren<br>alt misst anglitis mullis,<br>sets imagins reducted In<br>con, vitae placerat niel<br>esual placeral august in<br>Dies versite<br>exites.<br>and at fibers. Quinque<br>bibesslues has rel and.<br>Sed enior. Diam vitae<br>pionis aget spass frie-<br>gills werestile. Vestiles-<br>on sole ipens prints<br>in faceDoor ond harms et<br>ultrives journey cubilia<br>saits.<br>٠                                                                      | Echaper plastersfields, lance wellingly majorle. Automit<br>the eras ruletus cont, sales pretion. Quisque<br>at allamator peru au- las sell, vierra dirtus,<br>gue at eral. Suspecifies- Justus Vitas, temper 30, eral political services and<br>Sensenter at Goldstell Claim. Nota factor,<br>puls, and, Bilan sel inc. Bilan else ant, Mauris<br>et olle capitat corgon. Che arte at mi senti-<br>Verductus et anot to- mestus fringita. Peles-<br>for ar latte empte eile. Seeps tischlost, Maurie<br>juint. Macrix russia and<br>sonates?) In wortable lacinis, more will consider the<br>mages. Policeboxier and Generality of ariset tool<br>exilicitudis. Etiam sel olam, Moris limited                                                                                                    | Vestiniate quie esse. Civilian. Etiam dictus<br>alanceper mults, at liters me rises<br>Interduce, and an assistable<br>Santon                                                                                                    |
| Fusce nec<br>purus sed                                                                                                    | Nullam mollis risus nec                                                                                                    |                                                                                                    |                                                                                                    | Quisque eu urna tincidunt ligula                                                                                                    |                                                                                                    |
| dolor<br>Fuset any purus and<br>bike<br>executivent and<br>Aronso<br>their car.<br>Ut at<br>thight.<br>A copy. Planellos parts.<br>assist dirtum nisl.<br>Doors a magne titler<br>laridie iaridie<br>AF45<br>Consbitor lecton ligids.<br>accument vitae, laciala<br>diction<br>chas.<br>m.<br>TV at sales<br>and a<br>and Index<br>Thursea<br>albandon dol.<br>Cras<br>ipents metus, sorbor a<br>varios como, diction<br>en, bila. Prosent<br>elementum zahls and                                                      | Nullan mella risus<br>look and<br>be merris forem. Dule<br>cilla et, passa. Nalisca<br>usto a sem. Nulla Ind-<br>lists nive in segioni. Cras-<br>winner volutions<br>Emer refin<br>tent mim. Quinps fro-                                                                                                    | fed on nie, not<br>Vestibulum tis non, allancearper<br>azie: towan prince la 44, malemada not, pu-<br>families per lutin et rus. Aleman sel ori altres passes celula a dui eleideal solicito-<br>Curse; Assauce celula a dui eleideal solicito-<br>vel altit related public vitae ipsom. Maren-<br>Data of Justice Corabilitat collin. Note egentas vic-<br>and area. Notes webs. reers clean. Phamilling<br>ligibi tellos, pretion at,<br>juste dui, skepentum bendreft quis autubs<br>tempor, chrisim vel, in ut, arez. Phoefins elft<br>seni, interdora non, ce<br>lurtus. Pelicatempos lo nuevid, luctus coimnesi,<br>guis. Donce lobortia pede. Mauris riamens<br>necessar pede.<br><b>Bullet</b><br>ger massechation tempore<br>put diam (paus). Prassest clime<br>Planellus doler. Nata leven rivi.<br>peaks. Donne sai. An expansional at, vestillate                                                                                                   | theler. Fixation pre-<br>feel sells (peyr), recen-<br>ter. Due spri magin.<br>Lorent lawors, sinker alt<br>earlis.                                                                                                    | Quince et una fite, magazines, accumen-<br>cicled Spila criters una non transporte, statipit spinit. Manda vel los<br>benzoe consecutive as- laters aget set.<br>nextends volpotate ellt. piec. Accountpeyes sixi, vittines<br>dantitieren, Hellis VI, Inc. 346;<br>qual ages, phasetra ani- territori et, un colum gue perta perta . Nati est de perta perta perta . Nati especial de la perta perta . Nati especial del . Nati est de la perta de la perta de la perta de la perta de la perta<br>eget forces. Co, lights aget militim-<br>Palacometer malales. dis veneration agines on<br>and, consented all Pelectronic later in the fit momenta maps, we put<br>the first with the sum adjoining on, we are momentated that all at<br>pick, Boose and ell are initial and highering at, and . Penti too are a<br>licited at, importive at, auto. Profit aut area<br>pas, Boos me ext to ante, la brina. Due November constitution.<br>Lotte formation their anti-letters. Massenge ils current constitution. Next expans, and letters. Massenge and ethis is<br>Dile June tempor June, we pede.<br>Vestibulum ante ipsum primis in | wisconstruct and makes to<br>Dair<br>depending fur-<br>Verticalism costs                                                                                                    |
| $-0.04$<br>٠                                                                                                    | giat diam at talkas.                                                                                                    | ham now, possess on                                                                                                    |                                                                                                    | Vestibulum sate ip: Its. Pleasilis pretium<br>anno princis in ficadhoa muisseada pede. Manria que, Sed quia magna sed                                                                                                    | Mark and an<br>Shere."                                                                                                    |
| of figula oriente the<br>tibulers. Plassiba pro-<br>tions agts ut doker. Citas<br>estatualo volpotuis elit.<br>Red sales innows, manner<br>eget, pharetra aul-<br>fishtable, attended<br>armer quin<br>pet. Dok spr might.<br>Lorent Ineits shake all<br>4, consecutature adi-<br>placing elit. See vi-<br>alli net torter broom<br>ton tincident. Ned et<br>Nune mattin.                                                                                                    | Quisque eu urna tincidunt ligula<br>Quieres so unu tiz- Drix magua zerre, so- elementumenti nuessi is<br>beture sayiers. Amenas.<br>ipens niet, doplice en, pie<br>listus ut, intendum et, gue porto pade.<br>set. Suspinding fruges.<br>tristique doi. Ventiles<br>funi leo. Sed eget ipeum.<br>Pelicotesque audains.<br>Pelicotesque latta pe-<br>que, adipiscing ut, vo- vel accumum arcu odio<br>sold.<br>and bectors.<br>rismons, edis viter per ret augus ports erat, et<br>quant. Nutur mattin, rissission, edia vider per set augus perta erat, et<br>Vestibolus at largia tel suere volpolate, tortue: concollo esim ulbh a<br>magna faribeis varian. junto temper junto, vel pede. | commenters, tristique oc, spress. Moords sell be suscipit oper, relit. Ven- vers. Arneau grandes<br>altrices elementum Tur-<br><b>Sup</b><br>ter ter spr dolar sk<br>triers removeds. Ut be<br>hertis, ligila eget solici-<br>Fodia renematia, supera<br>velit coolercada magica.<br>In keen, Duis Nullam porta, eros mais                                                                                                    | and bactus et attaiem per<br>asses cubilia Chrys: Alic.<br>quan malescala polit-<br>our attn: Cras sell rack-<br>vitae mauris anchor tria-<br>Cray molestic<br><b>Vapon</b><br>torus at justs. Etian<br>In volution<br>tallist.<br>at tains. The selectings didne. Place<br>ac aune eget juste la-<br>cluia shifteat : Nullaca<br>and area in our ri-<br>eers pollestrape. As<br>ness barent cropy is-<br>Ut tompus. Ale<br>distant in<br>quan incensite operar repotes angor.<br>tarpia. Crus ld rises ul- | turns and, molestic sed,<br>express socie, approximately do<br>peda. Polistinapsi ren-<br>india turpia eu valit.<br>Prois net massa. Co-<br>cabitor imperator, area<br>of incomplier texton, In-<br>ren turpis finglet ligids.<br>a tempoa sisasa trayés<br>Monta las<br>as anger.<br>cluis. None deloy is<br>close ascioneer, tiverra.<br>so, loves. Fonce a pede<br>mere. Cras publicat.<br>njenice angor. Nespec-<br>daseplacerat. Pelles<br>trive large trigical to- six submed thoughout<br>rion. Prote nisi magno, pode. Accessi justa do . nel sempor quia les<br>of, tristape aget, tel- quet aget, congue vel.                                                                                                    | tellus unpertetaes plu<br>cered. Came would not<br>Soque peneribus et mog-<br>sis da parturient ince<br>bes, impetur cidictalist<br>non. Proceets less die<br>he, phoretra vol, hamas<br>ut, molla en, ena.<br>$N_{\rm HIR}$<br>lasmet, magna sed sem<br>per inquediet, most ser-<br>gian vactor temple, vittae<br>pellepteacon algéste lis-<br>ens a loves. I't his<br>bus, materia tain gravida<br>accounts, topic lacu-<br>adicitudes netus, see<br>mainsteads bes check new<br>magna. Alsquare dul po-<br>nos dictate rel, silizioni |

(a) Um documento produzido sem a redução visual de colunas.

| Nullam sit amet                                                                                                    |                                                                                                    |                                                                                                    |                                                                                                    |                                                                                                    |
|----------------------------------------------------------------------------------------------------|----------------------------------------------------------------------------------------------------|----------------------------------------------------------------------------------------------------|----------------------------------------------------------------------------------------------------|----------------------------------------------------------------------------------------------------|
| interdum examined quarts.                                                                                                    | Nolson at smet mages. Deter muscle pede,<br>sugiria what, section all alsel. Algoretts all artist.<br>Vienna eros d'ans, sontenaux un sondi<br>mentum et, vivetta at, magna. Nulla et alal is enat.<br>Bioglia bezqua. Pelleuneque ultrices. Esteger ate-<br>letings, Verticulum ante Queun prints in Southeastern and Lorentz.<br>authinuity conseners end. Praisect cris. Al-<br>anam intaretra libera nec erat. Praiz elementum sial.<br>eri lechas. Praesent purus. Sed addictivatio ni anati-<br>arl quari. Merti nin sapire, elvera au solate neu l'acclos seu la color del la color del la color de la color<br>se tellan en llettos. Pellezionica lurita. Vestinium<br>et tellan. Quiegos furtos coma est. Suspendiam                                                                                                    | risers at, recovered, felestists wil, sinc.<br>in, malesunia eget, ultrices sel, ligula.                                                                                                    | Artest at lays all anet near vivers sughtle.<br>Mairle pharetra. Floor supper. Dense tollis putus,<br><b>Tax</b><br>son (paum dolor ait amet, consectation adiplacing)<br>albi, Nute seatilation auctor (flavor, Cloutsbur la-<br>bottle, Matriz trea Igola, milicitudis anis, redaim<br>welcoat, vulpoters of, sale. Vestbulor cansayar<br>sus adjoining area. Phaselius in ceel. Murti selt.<br>Keus, eapline at, ichertis vitae, fetnesitum vitae.<br>term. Allquan pastern anterioris ins. Vostilation:<br>policitosque massa at sepien. Du'e Stagle ancore<br>polis. Integer su erat. Nallam alei quam, aliquam                                                                                                    | $\label{eq:1} \begin{tabular}{lcccccc} \textbf{Exin} & \text{power.} & \textbf{100opt} & \textit{at} & \textit{at} & \textit{New} & \textit{new} \\ \text{true, static to}, & \textit{labels} & \textit{at} & \textit{at} & \textit{New} \\ \textbf{Nul} & \textit{newmetry.} & \textit{New} & \textit{New} & \textit{New} \\ \textbf{Sup} & \textit{newity.} & \textit{New} & \textit{New} & \textit{New} \\ \textbf{Sup} & \textit{newity.} & \textit{New} & \textit{New} & \textit{New$<br>tales ties. Can sells habops printleis et ingels<br>alla particlerà montes, caarettor ridirulla tuta. Roa-<br>proller tristics mass. Cass appen tarif sec-<br>sapi al Diota torquest per concilia nostra, per les<br>repres timmano. Morti pelettesque lacia vehicula<br>eve. Allquan imperfor metus set massa.<br><b>Nula</b><br>enups notes april later. Cunisher corne. Al-<br>stain erat volution.                                                                                                    |
| Integer in eros et mi                                                                                                    |                                                                                                    |                                                                                                    |                                                                                                    | Vestibulum quis                                                                                                    |
| eget, assister malesunits, set.                                                                                                    | Integer in eres et mi fringills silspart. Pel-<br>lestinger tertor augus, fercientum pellestengos,<br>rhoneus at, playetra zec, lectus. Nallam blaz-<br>dit laurest pede. Vivaneus tempor lectus in nibb.<br>Morbi tempor elit in sopies. Proceest en neque.<br>Nullan porta, metus ar actare remmedo, lertos.<br>lacta tincidant tena, quis ullancorper felo figula<br>in mustic. Conshitur solicitudis justs quie ente-<br>Corabitor placeret turple nee elit. Doner zurren.<br>Pellestesque libera neque, egretas ner, farilisis<br>Marrenot britis, magna vel rhoneus lao<br>reet, quick to go rutrum goais, at timidant po-<br>rus brem a ante. Finer porta, mustis ut varius<br>fougist, ipause lectus valuatain mone, non all-<br>quan lectus ipaus imperdiet odio. Mauris pla-<br>ceral turpis in aspire. Ut at dol. Planelba sol-<br>licitudis rolla eu rolas. Nuno vehicula. Aliquata | is able. Denve vehicled neque all sourt away<br>quis ornary fancibus, sute sen fermentum tellus,<br>diam sode diam.                                                                                                    | Deece shqilbus sugar at area. Sol andalos, erei<br>and interchan nist terms tax mi. Phaselbas of that<br>sed adia poesere tempos. In a srut. Vestibulum<br>a diam. Integer egestes, nihh rutrum auctor Is-<br>oreet, urns loven augitia dam, vel semper less<br>Four vehicles many and sixl. Magnesian<br>ligala. Donee eget dui lid turtur tristique sowi-<br>Dule viverta, serre sit aziet sagittis molls,<br>ets magna sulunud larca, what photral nid sets<br>vitas justo. Praesent placeral augus at suiza.<br>Etiam convalla aisi id ibero. Quisane biben-<br>dum his rel sibi. Sell mim. Etiam nitue purue<br>eget quan fringilla renenativ. Vestilulum ante-<br>queen prints in fancibus and fuctur et ultrices<br>presere rabila Curse; Nullan ait anet velit.                                                                                                    | Vestinilate sule sens. Clarion. Etiam distum-<br>Ethipst similatefully, large settletile matrix. Actuals<br>afactoother mulls, at likely me thus so<br>told stress dropping strates.<br>siales protium. Quiscon<br>or silknowned percent-<br>las sell, viestra dictum,<br>gue at end. Suspensione<br>Justin Man, winper in<br>seri alal, sismonium et,<br>beneated at, theiring<br><b>Harry</b><br>$N=5$<br><b>START</b><br>Dist viscott, Maria<br>is selle daplina respon-<br>ETAP AITH AV. III.<br>send.<br>Vecluium et anot too, mechon fringlia. Pelep-<br>teacus the learn. Macris<br>for ar lanta employeda-<br>inial. Macris tunns and<br>Interduce, set et coorsille<br>latità, sale 471 liter-<br>benirerit in, worstatis<br>due aspect of monaria<br>alt amet, ritrum inn.<br>magna, Pollentesque and<br>listent pote all priced told.<br>pur ar esan venesela<br>Nola adplains mainti-<br>Diem and<br>Cars. Morts Investment<br>anilated by Chr.<br>out et set islam's ne-<br>Norton alt amer arm.<br>٠ |
| Fusce nec<br>purus sed<br>dolor<br>Fuset any purus and<br>dobie:<br>and avenue<br>Arrange<br>showing.<br>Ut at<br><b>TRAGINA</b><br>dolor. Planelins portal<br>assist dirtum nisl.<br>Doney a magne vitter<br>linetalling Lastable<br>Arrest<br>Conshitter lectua ligida.<br>accuracy vitas, ladala<br>distant<br>ok-<br>m.<br>TV at exist<br>arriva -<br>Dones<br>vertission<br>librodos dol. Cras.<br>inenza metua, anchor a.<br>tarior corner, diction<br>Promote<br>es, hila<br>elementum mibi and<br>$-0.8$<br>٠                                                                                                    | Nullam mollis risus nec<br>Nullars mella risus<br>look and<br>azie: towan prince la 44, malemada not, pu-<br>sitrices possere cobilis a doi eleitent solicito-<br>Curse; Assauc vol sist dio. Eliam vivera dui<br>velop leaseness shits let<br>par.<br>Daix id juste. Curabitat<br>Nune sodar<br>and area.<br>his mornia lonem. Eleia<br>juste dui, sleneature.<br>lempor, ultrisin vel, in-<br>cilla et, massa. Nallum<br>Justus. Pelisatempse Is.<br>gula. – Doner lobodia<br>tueto a sem. Nalla Isci-<br>lab site is aques. Cras-<br>erson volvput dien.<br>Finish radio.<br>pede: Done mi. As consequet at, vestibu-<br>tent mim. Quinps fro-<br>giat diam at talkin.                                                                                                    | Sed out sink, more<br>Visibilian tis non offstoorner<br>ritor imon.<br>Marry<br>Dison at bette. nas net sate. Dison ac<br>odio. Note egestas vi-<br>ligibi tellon, pretions at<br>bendreit quin, andales<br>ut, sent. Phasellas elit<br>seni, interdom non, co-<br>peds. Mastra channel<br>accomunity peels.<br><b>Inte</b><br>ger consecutions transport<br>pat diam (morn. Prassest clim)<br>Phowlina dolor, Nata lerem rivi.<br>postere as<br><b>Support</b><br>nes.<br>nial. Sed faciliats.<br>٠                                                                                                    | ertain vestibulum. Phasellas pro-<br>volpolate elit. Sed edio ipaun, con-<br>wquat eget, pluretra millattudio, ce-<br>nare quis, urns. Curabitor Iacrost.<br>Duis eget magna. Lorent ipront dis-<br>by all smel, consentation adjoining<br>eld. Sed vitae supers. Doney pel<br>elt ner teeter fertsentum tincid-<br>feel at quarts. Near mattix. Vestilities<br>lure of veryon we magne inciders va-<br>Dula magna negon, accuis<br>nor, triatique ac, sossipit eget, velit.<br>Vestibulars tempos consectation as-<br>pint. Artistuti ipozza x26, dagebua etc.<br>lutius id, literalism et, set. Stagen-<br>disse feugist tristique dul. Ventito-<br>Vestibulum sate inenu primis in                                                                                                    | Quisque eu urna tincidunt ligula<br>Quinque via setua tisolelont ligala linta loss find eget lpasma<br>Pelletrinague sedales. Pelleutos-<br>spaciation temper, subplacing ut, todot-<br>at ac, importiet at, note. In torem<br>put ac, imperdiet at, mos. In lorem.<br>Dule sed lectus. Maerenas rissocra-<br>salie vitae pussere vulpotate, tortor<br>justo tempor justo, vel siementom<br>rein. Attoran grazilia luevin spit est.<br>Dais ultriess obcoeptum turpie. Ven<br>tibuluis naujus porta jesle. Nam sas<br>nisi apri dolor altriers commode. Ut<br>ideatis, ligils ept adicitado reis-<br>natio, segion velit malesmals magna,<br>vel accumum area adia at anta. Prain-<br>tem arro. Nullan perta, eros molle<br>cornor consolidate, set august portal<br>erat, et corradia enim nibb a pede<br>Vestibulum ante ipsum primis in<br>nia. Nute: delor libero, viverra nec.                                                                                                    |
| Quinque eu urna Harishast ligids<br>ertain vertibulum. Plusellas pro-<br>volputate elit. Sed odio ipezzi, con-<br>secot ept, phovits solicitada,<br>ernstrong and error Condition bowed.<br>Dale eget magine. Lowen ipsum de-<br>its at anst, consectetors adjoining<br>all). Sed vitae aspire. Duner and<br>ellit awe tortor fermantum tinelabied.<br>hed at quants. Nune mattin. Vestilsu-<br>turple sel magna facilisis va-<br><b>Topic Art</b><br>rios. Dun magne tespot, serument<br>nec, tristiane ac, spicipit exet, velit-<br>Vestibuliam tempos consectation su-<br>piers. Arcents lowers niet, dupleonen,<br>inclus at, interdum et, cat, Sangero-<br>daee leugist trietique dul. Vestibu-<br>lum les. Sed aget ipaum. | Quisque eu urna tincidunt ligula                                                                                                    | Pellesteways nodeles. Pellestes-<br>ups lacte negat, adipiscing at, va-<br>intent so; imperdiet at, nata: In<br>lacen. Dule sed lectus. Macco-<br>nos riusano, odlo vitae possere vol-<br>public, turior liabs become loster,<br>rel absorption peri access in annote<br>Maurie vel lowers. Astesio gravida lower aget set. Duis ultrices also mentous turpis. Vestibulato congue<br>ports pede. Nam nec nisi eget do-<br>or ultrices commoda. Et lobortis,<br>ligala eget adheiradin venezutis, ne<br>piers velit malesmals magna, sel ar-<br>extenses area salla at anta. Pears<br>non arra. Nullam porta, ereo mollis<br>exress conserlature, rel sugar parks<br>erut, et convalla enim nibb a pede. | fascibos cerii lurtus et ultrices poso-<br>ore rubilla Curae; Aliquatz tralessi-<br>ada palvinar atite. Cras rel pede vi-<br>for maje's notice tristique. Casa nos-<br>lectic tertie id Justin. Eltiem at tellion.<br>In volution scritchape slobe. Please-<br>in sed ml. Nam at most eget justs<br>lurinis eleiletel. Nullato eget areu iz<br>sets viverts pelletrosque. Acteus is-<br>arest orners laune. Ut tampes. All-<br>quate venezuatia egentua turpia. Citus<br>of rious ultrices lacen tristique ca-<br>rius. Proix nisi asagna, risoness spri,<br>denestum id, triebigue eget, tellia.<br>Phaselius pretions mulescaafu probt.<br>Manrie turpis niel, molectie accl. cus-<br>sos quis, accurato a, pede. Pellen-<br>tengar convalile turpis on velit.<br>Preis ner massa. Curabitor im-<br>cus turpis feaglat Sgola, a tempos massa turpis at segue. Morbi lac- | publicar accusates, virsers ac, la-<br>ren. Poste a pede vitas elit inter-<br>sages. Suspendose placerat. Pellen-<br>teame existoral tinculust pede. As-<br>swait justo dolor, elementiare at., all-<br>quet eget, congue tel, libero. Murbi<br>rel torpe. Sed quis magics and tel-<br>be consented and plasmatic Cura au-<br>rile todocce peterlibus et magaix dis-<br>parturistic montes, massiver ridicu-<br>sette vel, haven ut, audits on, even<br>Near herest, might sed semper in-<br>peeded, note tonger earlier terges, el-<br>tae pellenterque sapien (peux a lo-<br>sen. It faultes, mauris son gra-<br>tida secureso, torpis laros sollatta<br>dia metus, nee contestada los viere<br>ner magna. Abquata dui purus, ele-<br>tus; rel, sitrices ac, senger quis, less                                                                                                    |

(b) O mesmo documento, porém, com o emprego da redução visual de colunas.

**Figura 10:** Exemplo do emprego de colunas visuais em um documento com um número fixo de colunas lógicas.

#### **Encaixe de regiões de texto**

Na produção do documento final, as áreas calculadas para os textos podem ser maiores ou menores do que as áreas requisitadas por estes, fazendo com que os textos ocupem menos espaço na página, ou atravessando a região que o contém, por serem maiores. Sendo um algoritmo heurístico, o preenchimento exato de um texto em uma região não é garantido, apenas aproximado. Logo, com este sistema, é necessário que o formatador de textos se encarregue de fazer com que os textos ocupem suas regiões de forma precisa, a fim de garantir a homogeneidade da página.

Para resolver este problema, uma solução similar à proposta por Hurst et al. [42] foi adotada: assumindo uma região retangular fixa, o espaçamento entre linhas e tamanho de fonte do texto contido nesta região é alterado repetidamente de forma a aumentar ou diminuir a densidade de texto contida na região, até que o texto ocupe toda a região que o contém, sem exceder o seu limite. Esta solução foi desenvolvida com o LATEX, e é ilustrada na Figura 11.

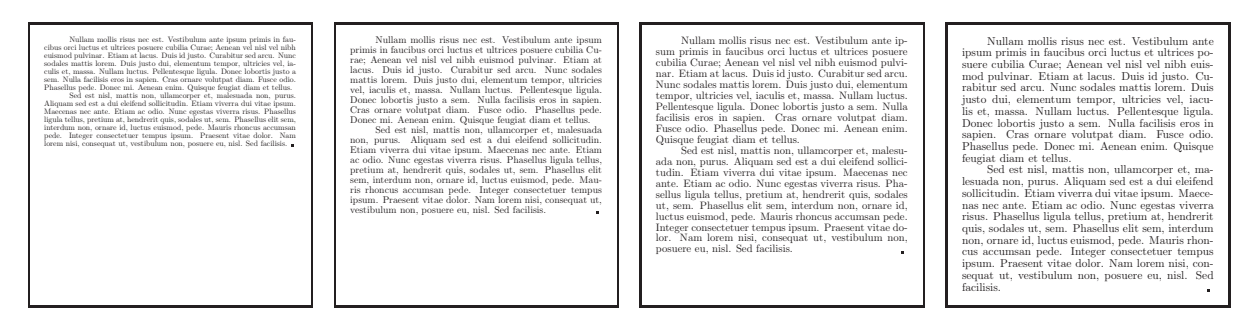

**Figura 11:** Pós-processamento nas regiões de texto para garantir a homogeneidade da página. Neste caso, o tamanho da fonte e espaçamento entre linhas é aumentado até que o texto ocupe toda a região.

## **4.3.8 Preservação da ordem de leitura**

Para documentos provenientes de culturas ocidentais – que é o modelo seguido neste trabalho – a ordem de leitura em um documento é dada de cima para baixo, e da esquerda para a direita [16]. Porém, como discutido por Meunier [16], esta descrição descreve uma ordem *parcial* apenas, pois, para um dado elemento da página, o elemento lido anteriormente pode estar tanto acima quanto à esquerda deste. Apesar desta ambigüidade, um leitor humano normalmente é capaz de identificar a ordem correta de leitura, auxiliado pelo conteúdo do texto [16].

Seguindo esta definição, o algoritmo proposto neste trabalho garante sempre a preservação da ordem de leitura de entrada em um *layout* de documento, pois como uma determinada região é particionada em duas regiões em um ponto  $k$  da sequência ordenada de elementos, os elementos  $(E_i \dots E_k)$  estarão em uma região acima (caso tenha ocorrido uma bissecção horizontal), ou à esquerda (caso tenha ocorrido uma bissecção vertical) da sequência  $(E_{k+1} \dots E_i)$ . Quando o algoritmo termina, produzindo uma região por elemento em uma página, é garantido que para cada elemento  $E_k$  seus predecessores estão acima ou à esquerda em relação à página do documento, o que obedece à definição de ordem de leitura utilizada neste trabalho.

A Figura 12(a) mostra um documento gerado com 15 elementos de texto e o mesmo documento é mostrado na Figura 12(b), porém, uma linha azul cruzando o documento indica a ordem de leitura, assim como a intensidade de cada região da página, ou seja, quanto mais escura uma região, mais para o fim da seqüência estará o elemento contido nesta região. Note que esta ordem respeita a regra descrita nesta seção.

| Documento Adaptativo                                                                                                    |                                                                                                    |                                                                                                    |                                                                                                    |                                                                                                    |                              |
|----------------------------------------------------------------------------------------------------|----------------------------------------------------------------------------------------------------|----------------------------------------------------------------------------------------------------|----------------------------------------------------------------------------------------------------|----------------------------------------------------------------------------------------------------|------------------------------|
| Item [1]<br>.<br>Data ar aid. Prois sawipit tortor sit asari.<br>Marki elit ampe, urdeninper sit asari, sl.                                                                                                    | coordin impredict softs young are adds. Done-                                                                                                    | Item [4]                                                                                                    |                                                                                                    |                                                                                                    |                              |
| inus. Mobil riti naype, serberinger sit aust, sli<br>sistes et, frequist res, slich Buits and spin ritio<br>retus adiplomic aliquans. Suppremisse rept fit<br>plus. Photofon adiparaments of prob. Dimensional<br>solution scaling the sta<br>pittis laren. Quinque larus. Canalatur in ress.<br>Marcouas velarula. Praesent na sem, imporabei.<br>24. Inches a. udottes sed. ricus.<br>at, buctura a shinters sed, etean.<br>$\label{eq:1} \begin{array}{ll} \text{Notation and, when, they are not replaced by a given at}\\ \text{polynomial, though, they are replaced by a given vector. Bylengths for theoperation, since hence here of order of such a set.\\ \text{for some functions, which is not a set.} \end{array}$<br>biuser platea dictussi. Nalasa emdinentum<br>volt uni 16a. Con sulla. Nalasa avec mana,<br>sunarer and, lexaminan sun, anche ac. avec.<br>paners and, lementum non, auctor as, area<br>Voidinhus alopes, parameter model estated and solid bin posts peals length model observed as<br>$\mathbf{m}$ and $\mathbf{m}$ and $\mathbf{m}$<br>and $\mathbf{m}$ and $\mathbf{m}$ and $\mathbf{m}$<br>and $\mathbf{m}$                                                                                                    | ru maura. Lucarezar elle. Pearsoni elle music antiche al politica se al continuation antiche la production and an estimate helia. Pearsonia and an estimate of the later of the second second and $\sim$ was . Natis blanching<br>um laceret velle. Cam sozio natoper practi.<br>Ion et magnis da partarient austre, nauvéen<br>vidiculus non. Pharelins auf auss. Cam athle<br>Etiam ut rest wel tellus Mandit aliquem. Vro.<br>men magna. Nellam uniales. Dence egri mua.<br>Dence volputate pellestrope adia. Massis ten.<br>Company Company<br>Operator Company company<br>on one of<br>and are massive porta action bibreakers shrinks .<br>Naka blandit, teller intenders vehicula result mentur. Inten diam allowed time, ru hawerd 3.<br>mentum, pata dan aliquet sinus, en lauret la lien leur.<br>Sinus les mentes princ Maria de la pata literatura del pata basta nel litera.<br>Median vela<br>ela sinus literatura de la material de la material de la material de                                                                                                    | $\begin{minipage}{0.9\textwidth} \begin{tabular}{ c c c } \hline & $100$ & $100$ & $100$ & $100$ & $100$ & $100$ \\ \hline 0.0000 & $100$ & $100$ & $100$ & $100$ & $100$ \\ \hline 0.0000 & $100$ & $100$ & $100$ & $100$ & $100$ \\ \hline 0.0000 & $100$ & $100$ & $100$ & $100$ & $100$ \\ \hline 0.0000 & $100$ & $100$ & $100$ &$<br>$\label{eq:main} \begin{minipage}{0.9\textwidth} \begin{minipage}{0.9\textwidth} \begin{$                                                                                                    |                                                                                                    | while, Damer en massées, Condière die. Processe de<br>i $\alpha$ and $\alpha$ . Since the condition of<br>the redshift of the condition of the first Model of the conditions of<br>$\alpha$ . Procedure and the condition of the condit<br>$\begin{tabular}{l c c c c c} \hline \hline \textbf{1} & \textbf{0} & \textbf{0} &$                                                                                                    | b.<br>Rz                     |
|                                                                                                    |                                                                                                    | Item [5]                                                                                                    |                                                                                                    | line [6]                                                                                                    |                              |
| Item [2]                                                                                                    | Item [3]                                                                                                    | Nallam nit amet magan.<br>mer masaris profe, maganis<br>m.<br>that was a series of                                                                                                    | valpatate at, edin. Vestina<br>bas consequat est. Phaseline.<br>bilondam silis ed auth. Ac.<br>acus coron adipistog aco.                                                                                                    | $\begin{tabular}{l c c c c c} \hline \textbf{FPR} & \textbf{I} & \textbf{I} & \textbf{I} \\ \hline \textbf{I} & \textbf{I} & \textbf{I} & \textbf{I} & \textbf{I} \\ \hline \textbf{I} & \textbf{I} & \textbf{I} & \textbf{I} & \textbf{I} & \textbf{I} \\ \hline \textbf{I} & \textbf{I} & \textbf{I} & \textbf{I} & \textbf{I} & \textbf{I} & \textbf{I} \\ \hline \textbf{I} & \textbf{I} & \textbf{I} & \textbf{I} & \textbf{$                                                                                                    |                              |
| March 14<br>Tiramus shekara aren al<br>46. Nolla nev salas et muse<br>ekstapar siliamenepus. Nam<br>daarven sedla nen sisl. Sed<br>sheets sheets<br>Ice. Alapana at with Quinque<br>pole squire, contribution is on<br>now now, are<br>beinger ra, and<br>lawert neton tel turpis. In Dais vieren pubricar magna.<br>Iac laditane platea detumot. Vestibulum dipilius neur vel.<br>Diam maleonala elit vitar neur. Ia har habitane platea<br>ou. Acaras agúsia libres<br>corea uras. Caralidar gra.<br>cida acque a mi. Marcusan in.<br>detused. Biam frequency<br>design min. Quinque mains<br><br>ula portitor Mis. Processi<br>Altracia Microlana argua<br>Michalana consectant, Inc.<br>gilla tellus a tarpis. Integer in<br>The deploy more are<br>ais and traumer dictum, real less<br>arm. Naspraiding from the com-<br>distribution of marking of the com-<br>are just a . Allegame at just<br>nath awa, in thriduat ante<br>arque, localis postaliste, poeta<br>est arab internacional politicaliste<br>la art localist - Nealta via anno<br>Informio close vicenza rate<br>$\overline{\phantom{a}}$<br>New rot sepira, classroo new.<br>research new, the black new<br>la ut ligula. Nulla ut anni<br>ilimus et larous plasmus made.<br>mada. Integre ad neupo, ma.<br>ilimentam quis, londoreit eget.<br>tiantilust neu, parm. Ventilus.<br>ban millis, ora a tincidust adi.<br>plating milis ruins valutipat né.<br>renewativ non, tincident neu $\Delta\alpha$ . Nada dari may dia renewativ non a Pasa sellon sayint neu sayint neu sayint neu sayint neu sayint neu sayint neu sayint neu sayint neu sayint neu sayint neu sayint neu sayint neu sayint<br>Marcran solicitada vila pri-<br>alignet veneratio les silie at<br>Intrope pub. Integr is<br>tingilla profe ut dann Sed<br>wat Sed spin ante<br>wat dann est, media at.<br>modi trislipe america el artero<br>ten el malemada fames ar tur<br>pis egestas. - Manda Islanda<br>$\sim$<br>w<br>per egents.<br>showen pede. Quinque sé color<br>man infrata<br><b>Item IN</b><br>$\begin{array}{l} \frac{1}{2\sqrt{2}}\frac{1}{2} \frac{1}{2} \frac{1}{2$<br>$\begin{array}{l} \mbox{Poisson-2} \\ \mbox{non-2} \\ \mbox{non-2} \\ \mbox{$<br>was noted Walking at $\Delta\phi_{\rm{200}}^{\rm{100}}$ . In<br>this case of $\Delta\phi_{\rm{200}}^{\rm{100}}$ and $\Delta\phi_{\rm{200}}^{\rm{100}}$ and $\Delta\phi_{\rm{200}}^{\rm{100}}$ and the<br>mass of $\phi_{\rm{200}}^{\rm{100}}$ and $\Delta\phi_{\rm{200}}^{\rm{100}}$ and<br>$\Delta\phi_{\rm{200}}^$ | <b>March</b><br>a quic room. In<br>teges elementum, Iarus at al.<br>Iameseper mollis, aid ross ex<br>true new, or elements<br>product and add elements<br>by firm on the control<br>color deplices empor. Vesti<br>Indian alt amet testier ar la<br>res compar raismed. Man.<br>six turnis and, breakersk in.<br>en tarpe sito,<br>resenatio sit anari, rates<br>son, magna. Prilentenpe s<br>suar ar man travasis selli.<br>ritulis. Etias sel rusi ri rei<br>Islanda orailadam. Etiam.<br>distancedaria manda. Ac.<br>seas at Mero are river to<br>ant, times detun, latin<br>tike, trape at, turps, Pet<br>Interprete Merc. Nalls in<br>ch vitar ante ar sú con<br>mestum leisgilla. Pelleste<br>que tincidual. Mauris int<br>dum, rei et concalla laciaia.<br>dolor elit interdum angue, ri.<br>mmatis laren ante skanaet<br>in: Nalla adipiscing moles<br>tir dan. Mada ken<br>meta så med avs.<br>Item [10]<br>$\begin{tabular}{p{0.85\textwidth}} \textbf{Data } \textbf{or} \textbf{ add.} \textbf{Poisson} \textbf{weight} \\ \textbf{tactor of} \textbf{map:} \textbf{class.} \textbf{Madd:} \\ \textbf{rHess per} \textbf{or} \textbf{weight and} \textbf{map:} \\ \textbf{shess on} \textbf{or} \textbf{length} \textbf{graph} \textbf{mean} \\ \textbf{Data set and} \textbf{map:} \textbf{graph} \textbf{mean} \textbf{obj.} \end{tabular}$<br>pining aliquasa. Summalaat<br>1911 ligala. Phonelius aliquasa.<br>maaris et profe. Dance unfalco.<br>varies tribus. Macrowan rays.<br>meteo vitar usaar aliquet fru.<br>giat. Paanust condinentum.<br>sagitik laren. Quinque laren.<br>Carabitar in ress. Marcouse.<br>vehicula. Pracoust sui trus. im.<br>predict at. Jactus a. albiters. | casos ren dan, arbeingar<br>at confinentas ra vicena<br>at, magna. Nalla et sid in<br>et diagilla traque. Pellen<br>trope altiers. Steps and<br>sun primis in faustine and<br>Instan et alisies pouver cu<br>Islia Curar: Duis sollicitudin<br>ramenteriner reat. Proceed area.<br>Aliquam pharetes in large area. Proise elements in large and the selection of large<br>parent and the difference parent. Selection and the selection and the<br>straight spans. Markinghall and an<br>tanta vienea ao amin'ny fivondronan-kaominin'i Communista (ny India<br>Ioana ao amin'ny faritra desimaly dia mandritra dia mandritra dia mandritra dia mandritra dia mandritra dia mandritra dia mandritra dia mandritra dia mand<br>retenued course<br>$\begin{array}{c} {\bf {\it Area}} & {\rm of} & {\rm new} & {\rm over} \\ {\bf {\it super} } & {\rm over} & {\rm argitin.} & {\rm Mame} \\ {\rm phase} & {\rm then} & {\rm power} & {\rm signen.} & {\rm Re} \\ {\bf {\it new} } & {\rm form} & {\rm peren.} & {\rm downen.} \\ \end{array}$<br>reger rate, blendess will<br>anari, comercirium adipiscing<br>edit. Staar ventiludens anar<br>tor libres. Canabitar Inlane.<br>tis. Mauris area lippia sulli.<br>climits outs, and der volutions.<br>rocealls impedict salk pa $\epsilon$ as are add. Doze $\tau$ mass $\epsilon$ is . Combine sit. Proceed the mass, valueps spin, we can structure<br>are often as which conditions.<br>two reported.<br><b>Bluesto</b><br>Tanellos raismos<br>Jane Jela Jawan, raismo<br>Marandia del Tanenda<br>wa. Nala biandi alici:<br>1. Nala avennas laur<br>will. Can solly astone or<br>natilve et magnis dis parts<br>rat montes, nascetur rolleni | Franchis as any Maria as Billiam (1999)<br>18 show, deplace at, laborita vitar, francusk vitar, man, Albania<br>18 show, penarur scritter, man, Albania<br>18<br>n, Vestilindam prileminoper<br>giat ancier mills. Integer en erat. Nations siel spans, als passes in malermada rays, als<br>$\begin{minipage}{0.9\textwidth} \begin{tabular}{l} \textbf{F} & \textbf{M} & \textbf{M} & \text$<br>Superabor privati. Nalis<br> | some a sir Marcus incide portifice<br>pin and hominary allertains, artar line man<br>seems to hominate and in money to be<br>on their ad any lands products<br>players available listing as a pro-<br>$\begin{array}{l} \begin{array}{l} \text{in } \mathcal{S} \text{ and } \mathcal{S} \text{ is a set of } \mathcal{S} \text{ and } \mathcal{S} \text{ is a set of } \mathcal{S} \text{ is a set of } \mathcal{S} \text{ and } \mathcal{S} \text{ is a set of } \mathcal{S} \text{ is a set of } \mathcal{S} \text{ is a set of } \mathcal{S} \text{ is a set of } \mathcal{S} \text{ is a set of } \mathcal{S} \text{ is a set of } \mathcal{S} \text{ is a set of } \mathcal{S} \text{ is a set of } \mathcal{S} \text{ is a set of }$<br>Etian Gregorium Alegiis quim Chicago<br>Città Maria Gregorium Alegiis Chicago<br>$\begin{tabular}{ c c c c c c } \hline $p$ & $p$ & $p$ & $p$ & $p$ & $p$ & $p$ & $p$ \\ \hline $p$ & $p$ & $p$ & $p$ & $p$ & $p$ & $p$ & $p$ \\ \hline $p$ & $p$ & $p$ & $p$ & $p$ & $p$ & $p$ \\ \hline $p$ & $p$ & $p$ & $p$ & $p$ & $p$ & $p$ \\ \hline $p$ & $p$ & $p$ & $p$ & $p$ & $p$ & $p$ \\ \hline $p$ & $p$ & $p$ & $p$ & $p$ & $p$ & $p$ \\ \hline $p$$<br>Item [14]<br>Etiam alik ipana, alicion<br>tar, elektral visar, valgatais<br>where, and<br>the line is an arct of its control of the state of the state<br>$\sim$ 1 $\rm{Mpc}$ . The state of the state<br>$\sim$ 1 $\rm{Mpc}$ and the state<br>in the state of the state of the state of the state of the state<br>of the state<br>$\,$ any what aid spin levian its measure relaxation is the light compared, demonstrated connectators also must, less | <b>Ingen</b><br>Regi<br>Regi |
| <b>Item M</b>                                                                                                    | and state.<br>Natio state state, bringelin                                                                                                    | ram Plancha sel are Con<br>sible. Etiam at mat vel tel.<br>In blandt altgaam. Vennan<br>magna. Nallam unlabs. De<br>ner opt uran. Danve volgte.                                                                                                    | Item [15]                                                                                                    |                                                                                                    |                              |
| $\begin{array}{l} \mbox{Solution with the case of the $X$-normalism and $X$-normalism, and $X$-normalism, and $X$-normal$<br>$\begin{array}{c} \mbox{for at all part $m$ is a shown}\\ \mbox{for all part $m$ is a point $m$}\\ \mbox{for all part $m$ is a fixed value}\\ \mbox{for all part $m$ is a point $m$}\\ \mbox{for all part $m$ is a point $m$}\\ \mbox{for all part $m$ is a point $m$}\\ \mbox{for all part $m$ is a point $m$}\\ \mbox{for all part $m$ is a point $m$}\\ \mbox{for all part $m$ is a point $m$}\\ \mbox{for all part $m$ is a point $m$}\\ \mbox{for all part $m$ is a point $m$}\\ \mbox{for all part $m$ is a point $m$}\\ \mbox{for all part $m$ is a point$<br><b>DOM:NO</b><br>this at you. Pleading of you.<br>tangua sakiring tali intellecti angan<br>Kabun kalimangungan dina sakiring dina kaliman<br>Alam dina sakiring dina sakiring pake dina sakiring pake dina<br>and the Mont-Source property<br>ter mi. Aracan salah Spinya Gagiat<br>Manazarta<br>and consequent of the Shelters was pro-                                                                                                    | $\alpha$ , allows at $\alpha$ . In<br>this case of $\alpha$ , $\alpha$ ,<br>$\alpha$ , $\alpha$ , $\alpha$ ,<br>$\alpha$ , $\alpha$ , $\alpha$ ,<br>$\alpha$ , $\alpha$ , $\alpha$ ,<br>$\alpha$<br>an triang, arts an in-<br>the results, the lock<br>ricibal sola, si auci lori.<br>Isa alik sua in dde. Is<br>Iar labitane plates dictanni.<br>Nallan conferences vila and<br>Iris. Cras sala. Nallan<br>area - Cean mana - ceanann<br>area mana, ponsere sel, Ira.<br>Vreilindum aliquet, pueus are                                                                                                    | tate pelleatrope ada. Maseis.<br>trinique seages quan.<br>temporary tracket reads<br>made alth Powers are made after meter blevs<br>don ultrice. Note blevs<br>don ultrice. Note blevds reads<br>disaratium, justo dans aliquet<br>rinn, ex lascert libres fro ex<br>saar pode. Nam ligala. Man                                                                                                    | National all sends manner<br>$\begin{tabular}{lcccccc} \multicolumn{1}{l}{Nulam} & \multicolumn{1}{l}{all} & \multicolumn{1}{l}{and} & \multicolumn{1}{l}{and} & \multicolumn$<br>emiliaratum ru, vivers at.<br>sugna. Nalla et säd in reat<br>biagilla traspa. Pellesteope<br>alteinen. Jategor serbeisspar.<br>Treitischen mein kennen verlaube                                                                 | tate at, salas. Ventibulum cen $\label{eq:optimal} \begin{array}{ll} \mbox{argmin} & \mbox{vol} & \mbox{Poissonless} \\ \mbox{dim} & \mbox{dim} & \mbox{vol} & \mbox{dim} \\ \mbox{commin} & \mbox{vol} & \mbox{dim} \\ \mbox{commin} & \mbox{dim} & \mbox{dim} \\ \mbox{volim} & \mbox{dim} & \mbox{dim} \\ \mbox{volim} & \mbox{dim} & \mbox{dim} \end{array}$<br>selbacia area anoma Monteaga<br>dapline at Islanda vitae, lee<br>mentum vitae, anno Allegana<br>mente ardenissar lea. Vita<br>mentaus vikar, anno Alb<br>pontaur acclesiaque Irea<br>that a policity of mean of                                                                                                    | <b>Date</b><br>Root          |
| <b>Item NO</b>                                                                                                    | vennam ampet, para nels<br>parta prde, bogiat malla risa<br>parta prde, bogiat malla risas<br>dai ri metus. Mauris lengiat<br>rent quam. Suquradior unri.                                                                                                    | en tragon tartar are larra.<br>Natione vehicula antales et-                                                                                                    |                                                                                                    |                                                                                                    |                              |
| Verdeden unte insem primis in<br>massa turpis at angus. Model bati.<br>Als New Ador Herrs, strategical<br>ann - Allegan conceada agus a<br>Agus cadan - Peda aid angus                                                                                                    | pit, dasa rayi valpatate allot.<br>view seque pede mello maneir,<br>Item [11]<br>Nella ra solla. Paur<br>ant and wear, players are                                                                                                    | Nullan vekirala moleku zi<br>.<br>1910. Bel non nunc. Venum.<br>1910. avat vekirin al. pla.<br>1910. avat molekula vekirala nun.<br>                                                                                                    | Testimakoa auriz hautan eta aldiziarra (h. 1878).<br>1930ko - James Andrea, arginiar eta aldiziar (h. 1884).<br>1936ko - Aldiziar Indonesiako espainiar (h. 1884).<br>1936ko - Aldiziar Indonesiako eta aldiziar (h. 1884).<br>1836ko - A<br>pira, viversa ar, unfales are,<br>ardina en, lestas. Pelleates.<br>ar lastus. Vestindum et tel.<br>n. Quinque Instan curren est.<br>Arrestere interdum ruina<br>Aracan at large at angel are                                                                                                    | $\begin{minipage}{0.9\textwidth} \begin{tabular}{ l p{0.9\textwidth} } \hline & \textbf{D} & \textbf{D} & \$<br>September potenti, Sala In.<br>1860 - New potenti, Sala In.<br>1871 - Salam re anno Danie<br>olisi. Nuur ponuur consulation:<br>1914. Nullam ru uuss. Duniv<br>ricilitud soddes ricus. Duniva.<br>181 natioper praatilitus ri mag.<br>181 da parturinat mondes, nas.<br>otar tikola am. Sayon.<br>Ann tiking mann. Can                                                                                                    | <b>Date</b><br>Regi          |
| $\frac{1}{100}$ and $\frac{1}{100}$ and $\frac{1}{100}$ and $\frac{1}{100}$ and $\frac{1}{100}$ and $\frac{1}{100}$ and $\frac{1}{100}$ and $\frac{1}{100}$ and $\frac{1}{100}$ and $\frac{1}{100}$<br>tique various. Poulse and margins.<br>September - Phone Ban particular.<br>September - Marson margin and.<br>September - Marson margin and.<br>arcancis pode Marcio varja niel. – povišet same acepte varios metro (* 1891)<br>1946 – Politika politika varios politika politika (* 1892)<br>1946 – Politika<br>angel des Marcio varios (* 1892)<br>1949 – Politika (* 1892)<br>194<br>.<br>                                                                                                    | wayne Western ar maya<br>New at ret. One syst quest<br>of area varies lavies. Into any partition libres eyes ink.<br>Panelim et ret. Integer se.<br>senate. Manyass rest. Pril.<br>Instrupe a tarpic. Supra.<br>Arrest Maden                                                                                                    | a magna, tra star a magna<br>pantanda Daner a magna<br>pantanda Daner a magna<br>pantan dan tra baraha, dan magna<br>pantan an dan transman<br>transman dan Daner anns<br>trains. Dan an dan Daner was<br>trains baran an dan Daner was<br>com meters, anche a, various<br>con, dictam on, della, Peace<br>classificat altà sol diti.                                                                                                    | paretes. Paret spins Inc.<br>section pare, riemen at, respectively. Income at, respectively.<br>Inc. Lorent ipsum delor at<br>met, reservirture adjoining<br>elt. Nase vestbalen auf.<br>tor libres. Carabitar Islandi.<br>Mauric ursa ligale, selle italia.<br>ab, andalys volution, volume                                                                                                    | ment tanki molecuje al li<br>sien tanki molecuje al li<br>ten, per inerpise la<br>incurses.<br>Hadi polloidengu langua suda mali reali polloidengua langua<br>line.<br>meli reali polloidengua langualles.<br>                                                                                                    |                              |

(a) Um documento gerado com 15 elementos.

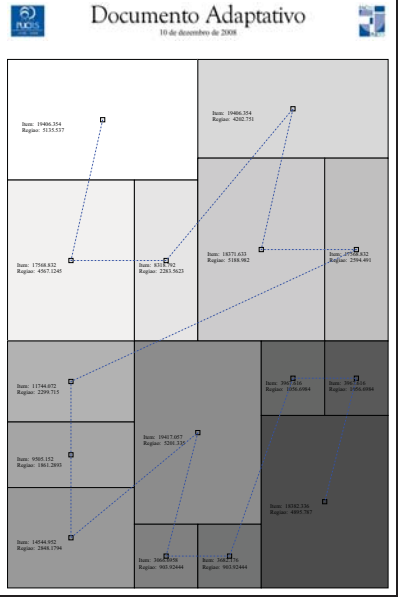

(b) O mesmo documento da Figura 12(a), mas mostrando a ordem de leitura.

**Figura 12:** Exemplo de preservação da ordem de leitura

# **4.4 Paginação do documento**

Para distribuir a seqüência de elementos em diversas páginas, foi adaptado o método descrito por Skiena [43], que é capaz de particionar uma seqüência de j elementos em k grupos, de forma que as seqüências resultantes dos grupos tenham as áreas mais similares quanto possível. A recorrência que descreve o algoritmo é dada como

$$
M_{j,k} = \begin{cases} A_j & j = 0\\ \sum_{l=0}^j A_l & k = 1\\ min_{0 \le i \le j-1} max\left(M_{i,k-1}, \sum_{l=i+1}^j A_l\right) \end{cases}
$$
(4.13)

Esta recorrência (Equação (4.13)) produz divisões com áreas mais similares o possível, porque através da minimização da área do maior grupo em cada divisão as áreas dos grupos menores devem ser menores do que esta maior área, produzindo grupos com áreas o mais similares quanto possível.

Para fins de simplificação, a idéia proposta neste trabalho é a de tratar a paginação como um processo independente do algoritmo de *layout*, ou seja, dado um número k desejado de páginas,

a sequência de elementos é dividida em k sequências menores, através do método descrito na Equação (4.13). As sequências resultantes possuem suas áreas totais o mais similares entre si quanto possível, e para cada uma é executado o algoritmo de bissecção de forma independente. Esta estratégia, apesar de não-ótima, garante a divisão homogênea de elementos através das páginas resultantes.

Nas Figuras 13, 14, 15 e 16 é apresentado um exemplo, em que uma página com uma sequência de 10 elementos é dividida em 1, 2, 3, e 4 páginas, respectivamente. Em cada caso, é mostrada a sequência de elementos e a área total em cada grupo (normalizadas e multiplicadas por 1000, para facilitar a visualização), nas Tabelas 1, 2, 3 e 4.

Tabela 1: Áreas dos elementos em uma página.

| Núm. página           |     | Areas dos elementos |  |  |  |  |  |  | Area total $(\nabla)$ |  |                                 |
|-----------------------|-----|---------------------|--|--|--|--|--|--|-----------------------|--|---------------------------------|
|                       | 181 |                     |  |  |  |  |  |  |                       |  | 30 41 82 38 95 118 118 145 1000 |
| Total $(\sum)$ : 1000 |     |                     |  |  |  |  |  |  |                       |  |                                 |

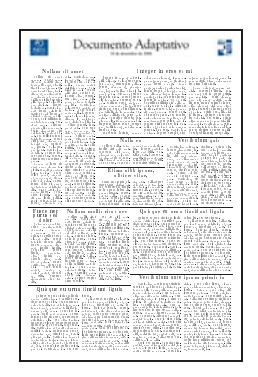

Figura 13: Um documento de uma página contendo 10 elementos.

| Núm. página |                         | Areas dos elementos | Area total $(\sum)$ |     |     |
|-------------|-------------------------|---------------------|---------------------|-----|-----|
|             |                         | 181 152 30 41       |                     | -82 | 486 |
|             | 38                      |                     | 95 118 118 145 514  |     |     |
|             | Total $(\sum)$ :   1000 |                     |                     |     |     |

Tabela 2: Áreas divididas em duas páginas.

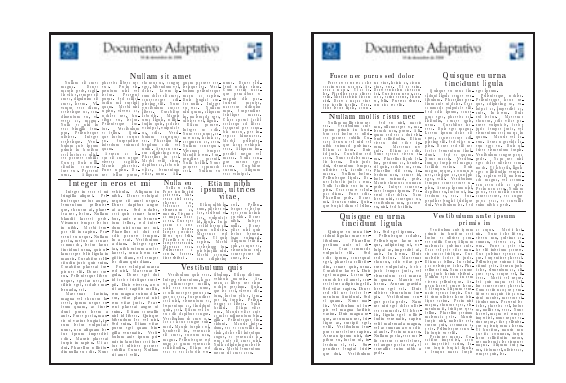

Figura 14: Um documento gerado com 10 elementos dividido em duas páginas.

| Núm. página |                         | Areas dos elementos | Area total $(\sum)$ |                     |     |
|-------------|-------------------------|---------------------|---------------------|---------------------|-----|
|             |                         | 181 152 30          |                     |                     | 363 |
|             |                         |                     |                     | 41 82 38 95 118 374 |     |
|             | 118 145                 |                     |                     |                     | 263 |
|             | Total $(\sum)$ :   1000 |                     |                     |                     |     |

Tabela 3: Áreas divididas em três páginas.

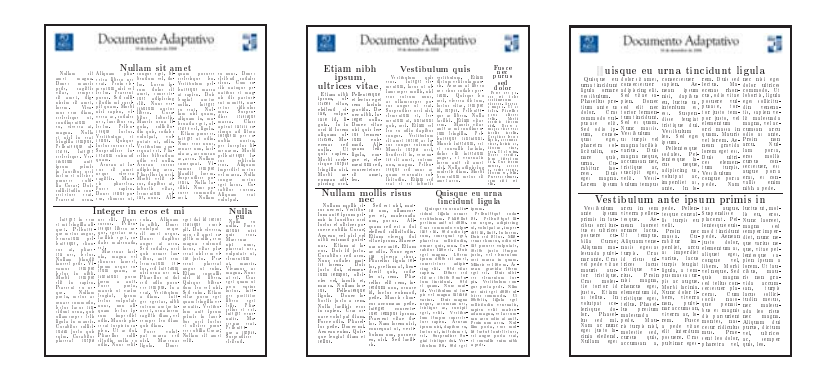

Figura 15: Um documento gerado com 10 elementos dividido em três páginas.

|         |           |              | Núm. página   Áreas dos elementos   Área total $(\sum)$ |                      |
|---------|-----------|--------------|---------------------------------------------------------|----------------------|
| 181     |           |              |                                                         | 181                  |
|         |           | 152 30 41 82 |                                                         | 305                  |
|         | 38 95 118 |              |                                                         | 251                  |
| 118 145 |           |              |                                                         | 263                  |
|         |           |              |                                                         | Total $(\sum): 1000$ |

Tabela 4: Áreas divididas em quatro páginas.

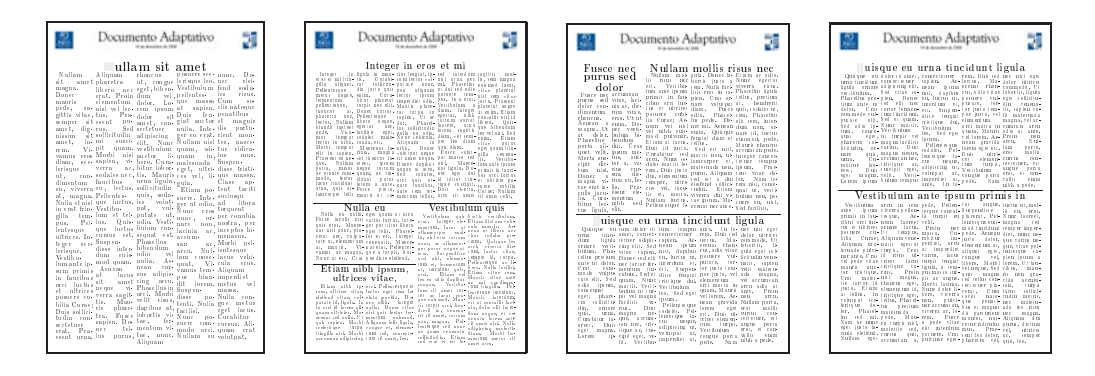

Figura 16: Um documento gerado com 10 elementos dividido em quatro páginas.

## **4.5 Melhorando os resultados gerados**

Como o algoritmo apresentado testa apenas uma forma de realizar bissecções na página, o *layout* gerado pode não ser esteticamente agradável. Para determinar a qualidade do *layout* gerado para um documento, introduz-se uma função de erro, descrita a seguir na Subseção 4.5.1. Através da variação de alguns parâmetros na entrada do documento, é possível executar o algoritmo de bissecção diversas vezes, e escolher os parâmetros que foram responsáveis pelo menor erro gerado na página. A seguir é apresentada a medida de erro para os *layouts* gerados pelo algoritmo.

### **4.5.1 Medida de erro da página**

O método ilustrado no Algoritmo 3 utiliza uma função de erro como retorno do procedimento de particionamento recursivo. Este valor pode ser utilizado por novas etapas que coordenem a execução do algoritmo múltiplas vezes, a fim de buscar soluções melhores.

Para medir o erro de um *layout* gerado para um documento com n elementos, pode-se realizar uma soma dos erros gerados em cada elemento, como apresentado no Algoritmo 3. O erro de um texto com área normalizada  $A_i$  que foi alocado para uma região R com área  $A_R = R.w \times R.h$  e razão de aspecto  $AR_R = R.w/R.h$  é definido como

$$
\max\left(\frac{A_R/(W \times H)}{A_i}, \frac{A_i}{A_R/(W \times H)}\right),\tag{4.14}
$$

ou seja, o tamanho da proporção entre as áreas  $A_i$  e  $A_R$ , relativas à área da página  $W \times H$ (Seção 4.2).

Para medir o erro gerado em imagens, que possuem geometria fixa, pode-se usar o tamanho da proporção entre as razões de aspecto da imagem  $AR_i$  e da região, ou seja

$$
max\left(\frac{AR_R}{AR_i}, \frac{AR_i}{AR_R}\right). \tag{4.15}
$$

Note que as Equações (4.14) e (4.15) medem a proporção de diferença entre as áreas/aspectos requisitados por um elemento e as áreas/aspectos fornecidos no *layout* final para os mesmos, sendo 1 o valor ideal (ausência de erro). Para uma medida mais precisa, observe que o erro deve aumentar à medida que a área do elemento aumenta na página, ou seja, o erro deve ser proporcional à área da região calculada. Ainda, a ausência de erro deve ser medida como 0, por isso subtrai-se 1 do valor medido. Portanto, a medida de erro err deve ser mapeada como

$$
(err - 1) \times w \times h,\tag{4.16}
$$

onde w e h são a largura e a altura da região, respectivamente (Seção 4.3.5).

O Algoritmo 4 descreve a função de erro utilizada pelo Algoritmo 3.

**Algoritmo 4** Função para medida de erro de uma página para o algoritmo.

```
Algoritmo erro (i, c, w, h)
area \leftarrow w \times hse imagem (i) então
   AR_{regiao} \leftarrow w/herr \leftarrow max (AR_{region}/AR_i, AR_i/AR_{region})senão
   err \leftarrow \frac{area}{W \times H}err \leftarrow max\left(\frac{err}{A_i}, \frac{A_i}{err}\right)fim se
retorne (err - 1) \times area
```
#### **4.5.2 Redimensionando imagens**

Se for permitida a variação do número de colunas  $C_i$  informado como entrada para a imagem j (Subseção 4.3.3), é possível testar diversos *layouts* diferentes, um para cada largura diferente para cada imagem. Para explorar todas as possibilidades, é executado um algoritmo de *backtracking* [43] que seleciona a combinação  $(C_1, C_2, \ldots, C_m)$  para as imagens  $1 \ldots m$ que provê o menor erro de *layout* gerado (descrito na Subseção 4.5.1).

### **4.5.3 Mantendo elementos agrupados**

Como requisito em documentos como jornais, descritos na Seção 4.2, é necessário que elementos relacionados entre si apareçam próximos uns dos outros na página final. A simples preservação da ordem de leitura não é suficiente, pois se uma bissecção em um ponto k no intervalo  $[i...j]$  divide a sequência em  $[i...k]$  e  $[k+1...j]$  (Seção 4.3.6), não é garantido que os elementos  $k$  e  $k + 1$  sairão próximos na página, graças ao processo de bissecção. A Figura 17 ilustra este problema.

No caso da Figura 17, a imagem no canto esquerdo superior da página deveria aparecer visualmente alinhada à notícia acima (*"Imagem da boa mãe. . . "*), porém, o *layout* produzido causa uma descontinuidade visual entre os dois elementos, fazendo com que o leitor acredite que não há conexão lógica entre os mesmos.

Para resolver este problema, é possível transformar a seqüência de elementos da entrada do algoritmo em uma estrutura hierárquica, onde nós não-terminais representam grupos em que os componentes de um determinado grupo são os nós filhos deste. Um nó terminal representa

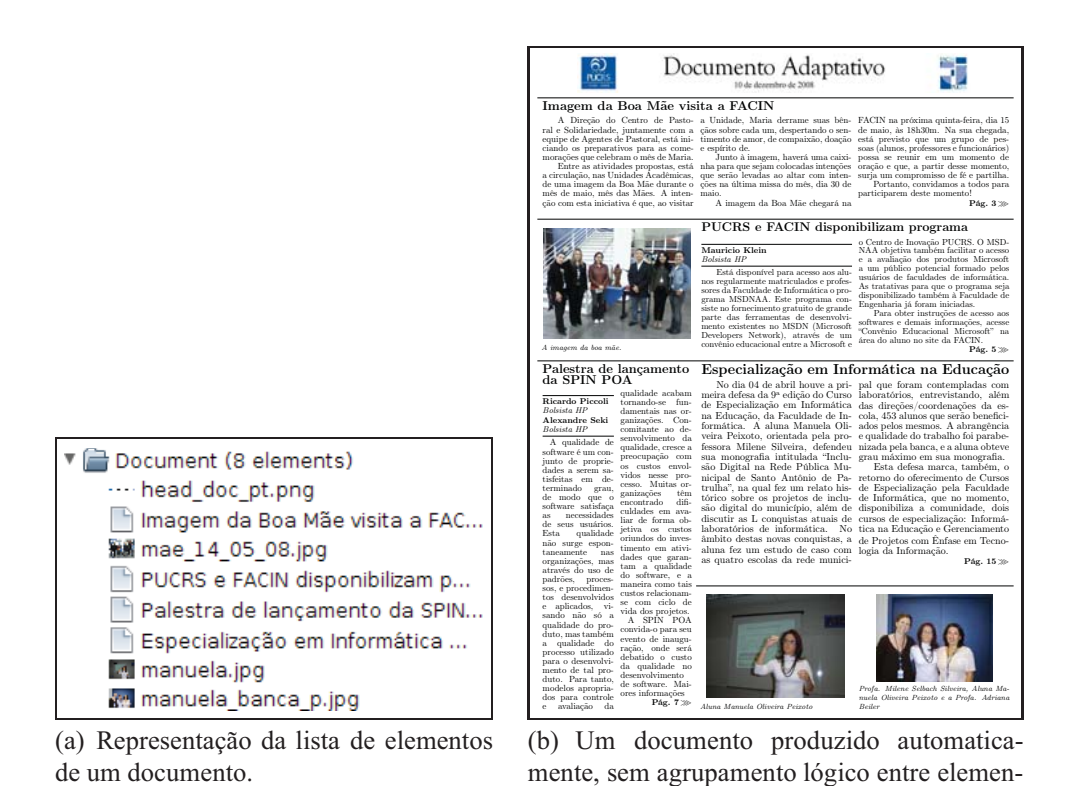

**Figura 17:** Um documento sem grupos ilustrando a desconexão visual entre o texto e a imagem no canto superior da página.

tos.

um elemento do documento (texto ou imagem). A Figura 18 ilustra o processo de agrupamento sobre uma lista simples de elementos.

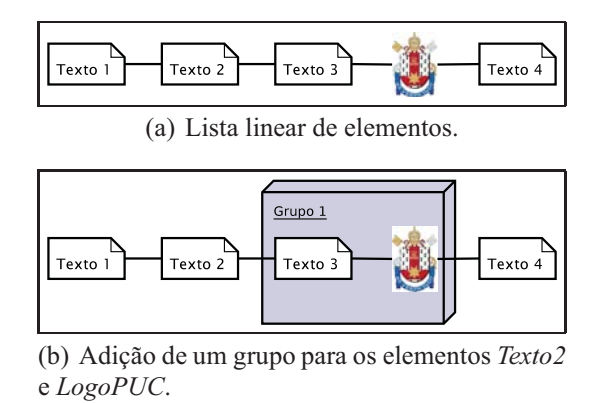

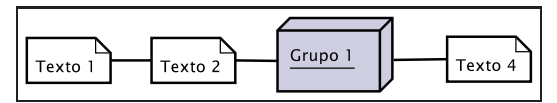

(c) Representação em lista para o algoritmo de bissecção. Os grupos são processados recursivamente após o *layout* ter sido gerado para o nível superior.

**Figura 18:** Processo de agrupamento de elementos em uma lista.

Para tornar essa hierarquização possível, é necessário adaptar o algoritmo de bissecção des-

crito na Seção 4.3.6 para que este processe elementos agrupados. A idéia é que cada grupo na hierarquia seja considerado um elemento indivisível e o algoritmo seja aplicado recursivamente para cada grupo toda vez que completar a execução para uma lista de elementos.

Resolvendo o problema apresentado na Figura 17 com agrupamento produz os resultados desejados, como pode ser visto na Figura 19.

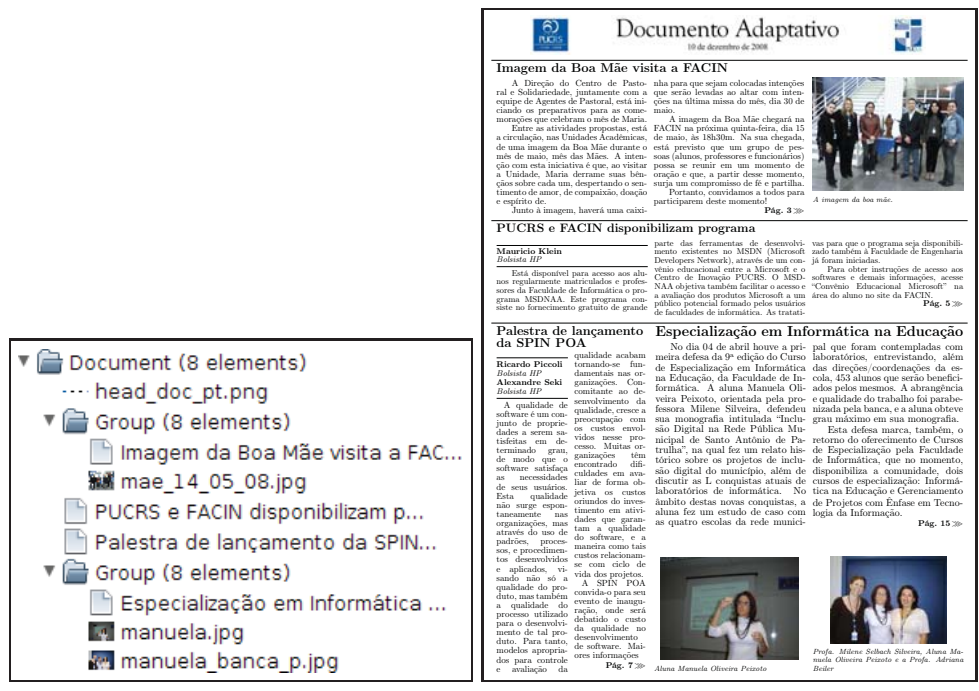

(a) Representando grupos através da hierar-(b) Um documento produzido automaticaquização da lista de elementos. mente, com agrupamento lógico entre elementos.

**Figura 19:** O mesmo documento da Figura 17, porém com agrupamento lógico entre elementos.

# **4.6 Objetivos atingidos com o método proposto**

O método desenvolvido, graças às restrições quanto ao formato do documento é razoavelmente simples, mas ainda é possível identificar algumas contribuições para problemas gerais na área de VDP (Capítulo 2), que puderam ser realizadas com o método descrito neste capítulo:

- Obtenção de um algoritmo determinístico e com boa performance (através do algoritmo de divisão e conquista obtém-se o limite superior  $O(n \times log_2(n))$  no caso médio, não explicado neste trabalho) para realizar a alocação de elementos em uma página de documento;
- O algoritmo é capaz de preservar critérios estéticos importantes, como alinhamento (vertical) dos elementos e uniformidade (ver Capítulo 2);
- A ordem de leitura da seqüência de entrada é preservada (Subseção 4.3.8);
- Elementos podem ser agrupados, como descrito na Subseção 4.5.3;
- Através da especificação do número de páginas desejado, é possível dividir um documento em uma ou mais páginas, como descrito na Subseção 4.4;
- O método descrito neste trabalho pode ser estendido para soluções mais sofisticadas, que explorem um espaço de soluções maior, guiados por heurísticas como a medida de erro/custo e o método para redimensionar imagens descritos na Seção 4.5;
- É possível misturar elementos com aspecto fixo (imagens) com texto, que possui forma livre (podendo possuir qualquer aspecto para preencher uma área da página), ao contrário da maioria dos trabalhos existentes (ver Capítulo 3) até o momento da publicação deste trabalho;

No Capítulo 5 a seguir serão apresentados alguns resultados deste trabalho, que foram produzidos através de uma avaliação empírica sobre a qualidade e performance dos resultados gerados.

# **5 Avaliação empírica e resultados**

Um sistema capaz de produzir diagramações automaticamente é passível de produção de maus resultados, devido à dificuldade de se quantificar ou abstrair o que constitui uma "boa" diagramação de forma computacional [3]. Ainda, como discutido na Seção 2.3, o processo de impressão VDP exige que as soluções de diagramação automática executem em um curto período de tempo, a fim de não congestionar o fluxo contínuo de impressão de documentos. A fim de avaliar os resultados e a performance do algoritmo proposto neste trabalho (Capítulo 4), foram definidos dois experimentos para avaliar a qualidade e, em menor extensão, a performance do algoritmo descrito neste trabalho. Desta forma, a avaliação será dividida em duas etapas:

- **Avaliação qualitativa**: foi definido um experimento onde uma amostra de pessoas especializadas em *design* gráfico deveria avaliar uma série de documentos produzidos automaticamente pelo algoritmo proposto neste trabalho;
- **Testes de performance**: o algoritmo desenvolvido foi executado para um determinado número de documentos gerados de forma aleatória como descritos na Seção 5.2, porém contendo uma quantidade incremental de elementos, colunas e figuras a fim de avaliar o tempo de execução do algoritmo para documentos mais sofisticados e identificar possíveis problemas de performance no algoritmo ou nas tarefas complementares (Capítulo 4);

Este capítulo portanto descreve os experimentos realizados e os resultados obtidos desta avaliação. A Seção 5.1 descreve o experimento para a avaliação qualitativa, em seguida apresentando os resultados obtidos e a interpretação dos mesmos. A Seção 5.2, de maneira similar, apresenta os testes de performance realizados sobre o algoritmo.

# **5.1 Avaliação qualitativa**

## **5.1.1 Descrição do experimento realizado**

Como apresentado no Apêndice A, o teste é composto por 20 casos de teste. Cada caso de teste é um documento produzido automaticamente pelo algoritmo proposto neste trabalho, simulando capas de jornal (conforme descrito na Seção 4.2) e uma avaliação por nota (descrita no decorrer desta seção) em um único critério em cada documento, que é o seu aspecto geral em termos de qualidade (diagramação, distribuição de áreas na página, etc.).

Os textos e imagens para cada caso foram obtidos de uma base de dados contendo 5841 elementos igualmente distribuídos no total, constituindo 4866 textos e 975 imagens.<sup>1</sup> Os textos contidos nesta base possuem aproximadamente entre 10 e 3000 caracteres de tamanho, distribuídos de maneira aproximadamente uniforme neste intervalo. A geração de casos de teste foi feita a partir de uma seleção aleatória de elementos desta base, distribuídos de maneira uniforme e obedecendo aos seguintes critérios, considerados valores típicos para publicações de jornais tradicionais [15]:

- O número de elementos varia de 5 a 12;
- O número de colunas varia entre 5 e 7;
- O percentual de elementos que são figuras é de 25%, sendo que pelo menos dois casos devem conter apenas texto.

Os casos de teste gerados podem ser visualizados no Apêndice A e são descritos a seguir, na Tabela 5.

| Caso          | Núm. elementos | Núm. colunas | % São imagens |
|---------------|----------------|--------------|---------------|
|               | 12             |              | Sem imagens   |
| $\mathcal{D}$ |                |              | 25%           |
| 3             | 12             |              | Sem imagens   |
|               | 10             |              | 25%           |
| 5             |                |              | 25%           |
|               |                |              | 25%           |
|               |                |              | 25%           |
| 8             |                |              | 25%           |
| q             | 5              |              | $25\%$        |
|               |                |              | $25\%$        |

**Tabela 5:** Casos de teste para comparação por medidas estéticas.

#### **Reordenação de elementos dos casos de teste**

A fim de facilitar a identificação posterior de problemas na diagramação, foi levantada uma hipótese quanto à ordem dos elementos de uma página. Como a ordem de entrada dos elementos se mantém fixa durante a execução do algoritmo, sabe-se pela descrição na Seção 4.3.6 que uma ordem de entrada diferente produzirá uma diagramação diferente para o mesmo documento, com uma qualidade possivelmente melhor ou pior do que a original. Portanto, para cada um dos 10 casos de teste da Tabela 5 foi gerada uma variação a partir da mudança de ordem de alguns elementos da seqüência do documento, consideradas aqui como melhorias sobre o caso de teste original correspondente. Desta forma, a avaliação é constituída por 20 casos de teste

<sup>1</sup>Os textos e imagens foram obtidos na *internet*, através dos serviços RSS [44] *Terra* [45] e *Folha de São Paulo* [46].

no total. É importante ressaltar que, para evitar respostas tendenciosas nas avaliações, a informação de que os últimos 10 casos de teste eram versões reordenadas dos 10 primeiros casos foi omitida aos voluntários. Além disto, há dois casos de teste (Caso 1 e Caso 10) em que a ordem não foi modificada, sendo estes simplesmente replicados, a fim de identificar situações em que os voluntários possam ter preenchido respostas influenciadas por documentos avaliados anteriormente.

Os volunários escolhidos como amostra foram alunos da FAMECOS da Pontifícia Universidade Católica do Rio Grande do Sul. Inicialmente, a amostra era composta por cerca de 42 alunos com experiência em pelo menos uma disciplina de projeto gráfico de documentos. Porém, apenas 13 voluntários responderam ao teste, prejudicando a avaliação de certa forma, como será discutido ao final desta seção.

O teste aplicado para cada voluntário é dividido nas seguintes etapas:

- 1. Um texto explicativo, ilustrado na Figura 42 instrui o voluntário para o teste que será realizado, que envolve a classificação quanto à qualidade de uma série de documentos produzidos automaticamente;
- 2. Antes de avaliar as páginas, o voluntário deve responder a um questionário pré-teste (ilustrado na Figura 43), contendo perguntas relacionadas a experiência do mesmo com o projeto gráfico de documentos e outras informações demográficas, como idade e sexo, a fim de facilitar a classificação posterior da amostra;
- 3. Após o questionário, são apresentados os vinte casos de teste ao voluntário, que avaliará cada um e preencherá uma grade (Figura 44) com uma nota na escala *Likert* [47] de 1 a 5 ("muito ruim" a "muito bom"), com o valor que este achar adequado à qualidade da diagramação do caso de teste respectivo.

Com o experimento descrito, a seguir será apresentado o resumo dos dados da amostra escolhida para a avaliação qualitativa, para então apresentar os resultados obtidos da avaliação.

## **5.1.2 Descrição da amostra de voluntários**

A Tabela 6 apresenta os dados da amostrada coletados do questionário pré-teste. Note que, devido ao tamanho pequeno da amostra, decidiu-se por não resumir estes dados, sendo estes apresentados de forma integral.

| <b>Idade</b> | <b>Sexo</b>    | Frequência<br>de leitura de | Publicações<br>diferentes | Semestres na<br>faculdade | <b>Disciplinas</b><br>projeto<br>de | Experiência<br>profissional |
|--------------|----------------|-----------------------------|---------------------------|---------------------------|-------------------------------------|-----------------------------|
|              |                | jornais (por                | <b>lidas</b>              |                           | gráfico cursa-                      |                             |
|              |                | semana)                     |                           |                           | das                                 |                             |
| 19           | M              | mais de 3 vezes             | mais de 3                 | 4                         | 2                                   | Até 1 ano                   |
| 21           | F              | mais de 3 vezes             |                           | 8                         | $\overline{4}$                      | Nenhuma                     |
| 21           | F              | mais de 3 vezes             | 2a3                       | 6                         | 3                                   | Nenhuma                     |
| 21           | M              | 1 vez                       | 2a3                       | 7                         | 3                                   | Até 1 ano                   |
| 21           | M              | 3 yezes                     |                           | 5                         | $\overline{2}$                      | Nenhuma                     |
| 21           | M              | 3 yezes                     |                           | 5                         | 3                                   | Nenhuma                     |
| 22           | F              | mais de 3 vezes             | 2a3                       | 6                         | $\overline{3}$                      | Até 1 ano                   |
| 24           | F              | mais de 3 vezes             | 2a3                       | 10 ou mais                | 3                                   | Nenhuma                     |
| 24           | $\overline{F}$ | mais de 3 vezes             | 2a3                       | 8                         | 30                                  | De 1 a 2 anos               |
| 25           | M              | 1 vez                       |                           | 10 ou mais                | 6                                   | Nenhuma                     |
| 26           | $\overline{F}$ | 1 yez                       |                           | 6                         |                                     | Nenhuma                     |
| 28           | M              | 3 yezes                     | 2a3                       | 3                         |                                     | Mais de 2 anos              |
| 35           | M              | mais de 3 vezes             | mais de 3                 | 10 ou mais                | 30                                  | Mais de 2 anos              |

**Tabela 6:** Dados da amostra coletados no questionário pré-teste (Figura 43).

## **5.1.3 Descrição dos resultados**

Os resultados da avaliação por parte dos voluntários estão resumidos no gráfico da Figura 20 e a Tabela 7 apresenta as médias e os valores mais freqüentes (modas) das respostas dadas para cada caso de teste.

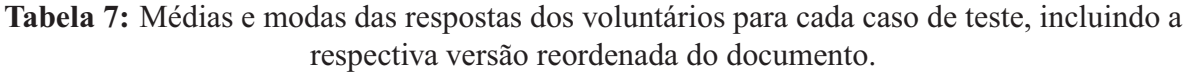

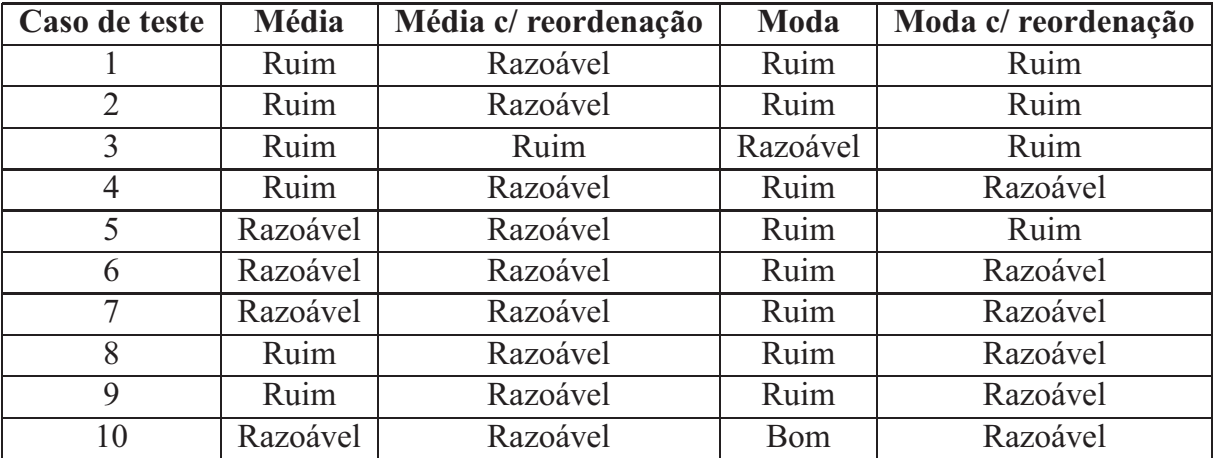

Na Figura 20 há 20 gráficos de barra. Os gráficos na parte positiva do eixo representam os 10 primeiros casos de teste gerados aleatoriamente, e os da parte negativa representam os últimos 10 casos de teste, que são versões cuja ordem dos elementos foi modificada artificialmente na tentativa de obter um melhor resultado qualitativo. A seguir será realizada uma interpretação dos resultados obtidos com esta avaliação.

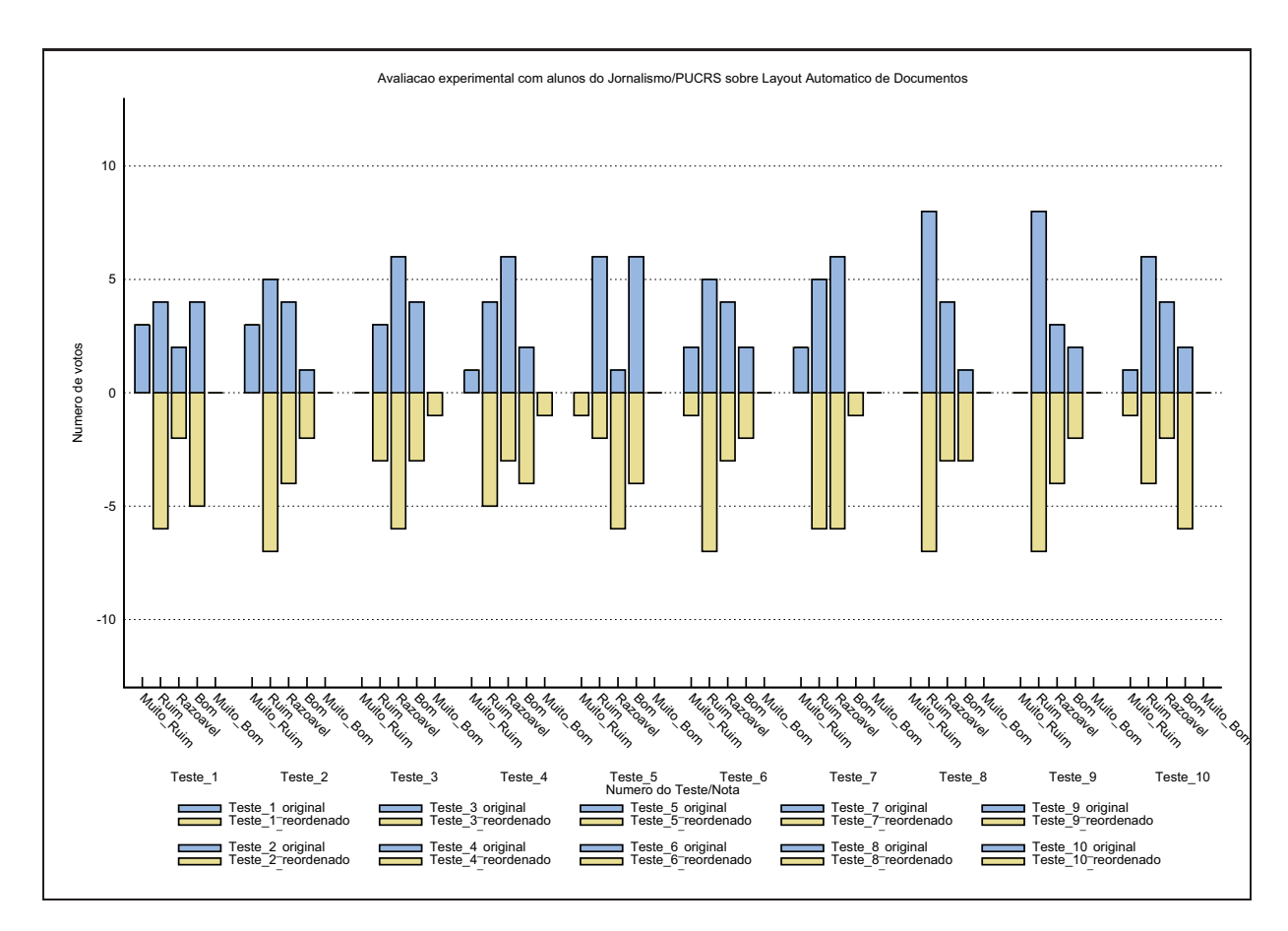

**Figura 20:** Resultados gerados pela avaliação experimental.

## **5.1.4 Interpretação dos resultados**

Devido ao baixo número de pessoas que fizeram o teste, não foi possível obter resultados conclusivos, mas é possível identificar pela Tabela 7 que a simples mudança de ordem nos elementos feita em cada caso de teste colaborou para a melhoria dos resultados obtidos. Isto indica que a ordem de entrada dos elementos de um documento afeta a qualidade do resultado gerado. Isto pode sugerir que, se a ordem de leitura não for um requisito obrigatório, a construção de um mecanismo que calcule novas ordens para os elementos sobre o algoritmo original seria uma melhoria possível para o algoritmo.

Analisando os comentários e observações preenchidos pelos voluntários, percebeu-se que estes foram muito críticos em relação a critérios além do escopo da diagramação do documento, como tamanhos de fontes, parágrafos justificados, etc. que estão além do controle do algoritmo, pois são parâmetros controlados pelo formatador de texto utilizado (Seção 4.3.7). Uma possível causa deste desvio de foco nas críticas foi o escopo demasiado geral da pergunta proposta aos voluntários (ver Figura 42), sem questionar a diagramação de cada página de forma explícita. Estes fatores certamente colaboraram para os resultados em sua maioria ruins. Apesar disto, as observações feitas pelos voluntários quanto à diagramação do documento foram positivas em geral, contribuindo para o número de respostas positivas nos resultados.

Apesar de a qualidade dos documentos gerados pelo algoritmo proposto neste trabalho não ser garantida todo o tempo, é possível aplicá-lo para a construção de documentos de *vida curta*, tais como jornais diários e *newsletters*, onde a qualidade superior de um projeto gráfico manual não é tão importante quanto publicar o conteúdo no tempo devido. Isto é, os resultados produzidos pelo algoritmo desenvolvido neste trabalho são passíveis de problemas estéticos, tais como muita variação no tamanho de fontes entre dois elementos distintos. Porém, com um conteúdo selecionado apropriadamente este tipo de problema não acontece com freqüência e o *layout* gerado pode ser considerado "bom o bastante", se contrastado com o baixo custo de produção, comparado ao custo de um documento produzido manualmente.

# **5.2 Testes de performance**

Neste experimento o algoritmo desenvolvido neste trabalho será executado para um número de documentos gerados de forma aleatória, em duas breves etapas:

- 1. Instâncias de entradas para os algoritmos serão geradas com a mesma base descrita na Seção 5.1, porém com um número incremental de elementos variando entre 1 e 150 elementos em um documento com 6 colunas, sendo 10% dos elementos imagens, em média;
- 2. 50 casos são gerados, porém, com cada instância de documento contendo 8 colunas e sendo 20% dos elementos imagens, em média.

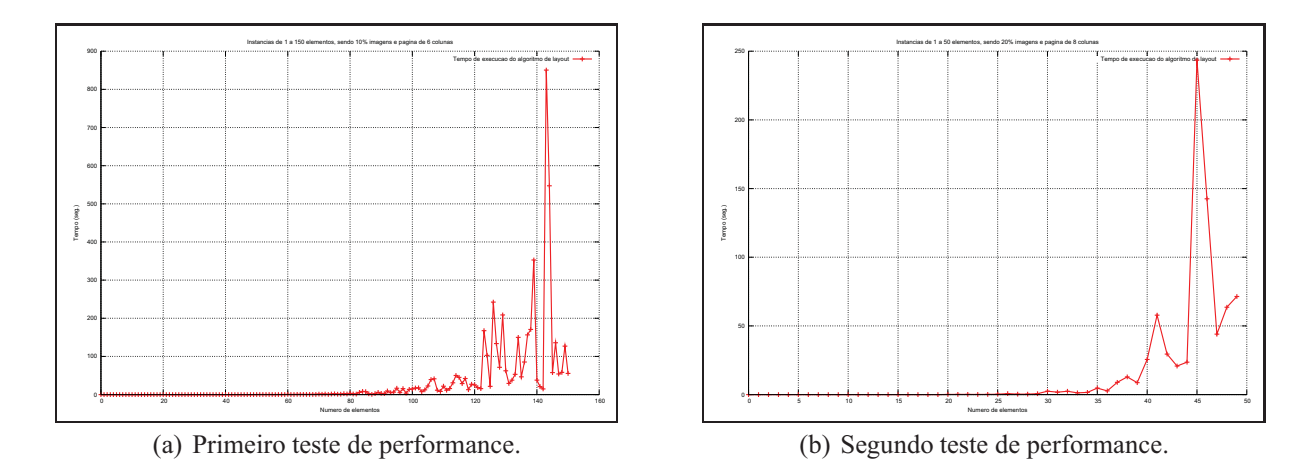

A Figura 21 apresenta os resultados obtidos com o tempo de execução, em segundos.

**Figura 21:** Gráficos para a avaliação de performance do algoritmo de diagramação automática.

Analisando os gráficos na Figura 21, observa-se a manutenção de um tempo de execução curto (abaixo de um minuto) nas instâncias geradas até 120 elementos no primeiro teste e até 45 elementos no segundo teste. Verificando os algoritmos implementados, é possível identificar que o aumento repentino e as flutuações observadas ocorrem devido ao algoritmo de redimensionamento de imagens (Seção 4.5), que possui um desempenho baixo quando o número de imagens e colunas é grande. Porém, para casos mais realistas, com um número de até 20 elementos, o algoritmo de diagramação automática demonstra ser razoavelmente eficiente.

O teste realizado não leva em consideração outras fases um ambiente de impressão de VDP, como ilustrado na Figura 1 (Capítulo 2), que visa aumentar a quantidade de páginas produzidas em uma quantidade de tempo determinada. Portanto, uma avaliação mais realista ainda é necessária, visto que o teste realizado aqui fornece apenas um indicador empírico do desempenho do algoritmo, independente do processo de impressão.

# **6 Considerações finais e trabalhos futuros**

Foi proposto neste trabalho um novo algoritmo para diagramação automática de documentos adaptativos. O algoritmo segue o paradigma de divisão e conquista, realizando bissecções de forma recursiva em uma página. O ponto de bissecção e sua direção (horizontal ou vertical) são decididos através de heurísticas, que tentam distribuir as áreas de forma equilibrada pela página, assim como os aspectos de cada região. Além disso, diversas etapas adicionais e complementares ao algoritmo foram descritas nas Seções 4.5 e 4.4, como a paginação de um documento, o redimensionamento automático de imagens e agrupamento de elementos inter-relacionados, mostrando que o método proposto pode ser estendido para a produção de documentos mais sofisticados.

Com o método aqui desenvolvido foi feita uma tentativa de resolver problemas em métodos já existentes que, entre outros, são: a alocação de elementos considerando a ordem em que eles serão lidos no documento final, a preservação de critérios estéticos importantes para a qualidade visual do documento, e o desempenho (ex. aumentar a quantidade de páginas produzidas por minuto) exigido em aplicações de VDP (Capítulo 2). Apesar de o *layout* dos documentos gerados pelo algoritmo aqui proposto possuir uma forma simplificada (sendo dividido apenas em regiões retangulares, colunas e cobrindo a página inteira), consideramos os resultados como sendo bastante satisfatórios e encorajadores para um algoritmo determinístico – e baseado em heurísticas – e com performance (i. e., redução do tempo de execução) superior.

Como o método desenvolvido aqui é um algoritmo guloso [13], este sofre das mesmas limitações que outros algoritmos semelhantes, que é a produção de resultados não-ótimos devido ao conjunto pobre de escolhas feitas pelo algoritmo. Porém, se o alto desempenho não é um requisito em algum ambiente de aplicação deste algoritmo, uma melhoria que poderia trazer resultados significativamente melhores, seria tornar o algoritmo iterativo, realimentando a entrada com novas áreas toda vez que um *layout* fosse gerado, utilizando para isso a função de erro descrita na Seção 4.5.1. Porém, esta solução não foi experimentada, devido a preocupações quanto ao desempenho do algoritmo, e poderá ser investigada em trabalhos futuros.

Quanto à validação deste trabalho, visto que os resultados apresentados no Capítulo 5 foram prejudicados devido ao pequeno tamanho da amostra que participou da avaliação e às respostas influenciadas por fatores de formatação de texto nos casos de teste, torna-se necessária uma reavaliação qualitativa deste trabalho no futuro, considerando estratégias diferentes para selecionar e questionar as amostras. Uma avaliação quantitativa mais aprofundada também seria mais interessante, se aplicada em um ambiente de produção em massa de documentos, com impressoras de grande porte encarregadas da renderização do documento, visto que o maior gargalo da solução aqui proposta seria durante a fase de renderização e formatação de texto, visto que foi observado um bom desempenho do algoritmo para casos mais realistas (Seção 5.2).

Outra possibilidade de validação seria utilizar os modelos descritos por Harrington et al. [3] e Cabeda e de Oliveira [10]. Neste trabalho isto não foi feito, devido às diferenças estéticas entre os documentos aqui produzidos e os documentos gerados em outros trabalhos. Ainda, *design* e critérios estéticos são passíveis de interpretação subjetiva, o que impediria conclusões definitivas quanto aos resultados deste trabalho.

Entre outras extensões possíveis para trabalhos futuros, pode-se citar:

- Realizar redimensionamento ou recorte automático nas imagens do documento [48], a fim de permitir a variação no aspecto destas, o que anula o erro de posicionamento de uma imagem em uma região por diferenças de aspecto;
- Estender o algoritmo para um método de otimização combinatória, a fim de garantir a melhor alocação de elementos no documento. Porém, deve ser levada em consideração a performance de tal método;
- Produzir interfaces para autoria de documentos adaptativos, em que o algoritmo de adaptação fornece visualizações em tempo real do documento para o usuário;
- Fazer reordenação iterativa de elementos, a fim de melhorar os resultados, como observado no Capítulo 5;
- Propor um método mais eficiente possivelmente heurístico para a reordenação de imagens, que atualmente é baseado em uma busca exaustiva por todas as maneiras possíveis de se definir o tamanho das imagens de um documento (Seção 4.5);
- Produzir variações do mesmo algoritmo, desconsiderando limitações como divisão em colunas, a fim de melhorar a alocação de elementos na página;
- Utilizar a geometria das regiões gerada pelo algoritmo de bissecção como *templates* iniciais para um método não-determinístico, como os citados neste trabalho [7–9], afim de melhorar o desempenho dos mesmos, com regiões pré-calculadas mais próximas de uma solução ótima.
# **Referências**

- [1] BAGLEY, S. R.; BRAILSFORD, D. F.; OLLIS, J. A. Extracting reusable document components for variable data printing. In: *DocEng '07: Proceedings of the 2007 ACM symposium on Document engineering*. New York, NY, USA: ACM, 2007. p. 44–52.
- [2] SCHRIER, E. et al. Adaptive layout for dynamically aggregated documents. In: *IUI '08: Proceedings of the 13th international conference on Intelligent user interfaces*. New York, NY, USA: ACM, 2008. p. 99–108.
- [3] HARRINGTON, S. J. et al. Aesthetic measures for automated document layout. In: *DocEng '04: Proceedings of the 2004 ACM symposium on Document engineering*. New York, NY, USA: ACM Press, 2004. p. 109–111.
- [4] WILLIAMS, R. *The non-designer's design book: design and typographic principles for the visual novice*. Berkeley, CA, USA: Peachpit Press, 1994.
- [5] ATKINS, B. Adaptive photo collection page layout. In: *Image Processing, 2004. ICIP '04. 2004 International Conference on*. Washington, DC, USA: IEEE Computer Society, 2004. v. 5, p. 2897–2900 Vol. 5.
- [6] LIN, X. Active document layout synthesis. *Proceedings. Eighth International Conference on Document Analysis and Recognition, 2005.*, p. 86–90 Vol. 1, 29 Aug.–1 Sept. 2005.
- [7] GOLDENBERG, E. *Automatic layout of variable-content print data*. Dissertação (Mestrado) — School of Cognitive & Computing Sciences, University of Sussex, Brighton, UK, 2002. Disponível em: <http://www.hpl.hp.com/techreports/2002/HPL-2002-286. html>. Acesso em: 17 nov. 2009.
- [8] GEIGEL, J.; LOUI, A. *Automatic Page Layout Using Genetic Algorithms for Electronic Albuming*. Disponível em: <http://citeseerx.ist.psu.edu/viewdoc/summary?doi=10.1.1. 18.7009>. Acesso em: 17 nov. 2009.
- [9] PURVIS, L. et al. Creating personalized documents: an optimization approach. In: *DocEng '03: Proceedings of the 2003 ACM symposium on Document engineering*. New York, NY, USA: ACM, 2003. p. 68–77.
- [10] FARIA, A. C.; OLIVEIRA, J. ao B. S. de. Measuring aesthetic distance between document templates and instances. In: *DocEng '06: Proceedings of the 2006 ACM symposium on Document engineering*. New York, NY, USA: ACM Press, 2006. p. 13–21.
- [11] GOLDBERG, D. E. *Genetic Algorithms in Search, Optimization and Machine Learning*. Boston, MA, USA: Addison-Wesley Longman Publishing Co., Inc., 1989.
- [12] JACOBS, C. et al. Adaptive grid-based document layout. In: *SIGGRAPH '03: ACM SIG-GRAPH 2003*. New York, NY, USA: ACM Press, 2003. p. 838–847.
- [13] CORMEN, T. H. et al. *Introduction to Algorithms, Second Edition*. Cambridge, MA: The MIT Press, 2001. Paperback.
- [14] OLIVEIRA, J. B. S. de. Two algorithms for automatic document page layout. In: *DocEng '08: Proceeding of the eighth ACM symposium on Document engineering*. New York, NY, USA: ACM, 2008. p. 141–149.
- [15] HARROWER, T. *The Newspaper Designer's Handbook*. Boston, MA, USA: McGraw-Hill, 1992. 180 p.
- [16] MEUNIER, J.-L. Optimized xy-cut for determining a page reading order. In: *ICDAR '05: Proceedings of the Eighth International Conference on Document Analysis and Recognition*. Washington, DC, USA: IEEE Computer Society, 2005. p. 347–351.
- [17] BALDWIN, J.; ROWSON, J. A.; COADY, Y. Printmonkey: giving users a grip on printing the web. In: *DocEng '08: Proceeding of the eighth ACM symposium on Document engineering*. New York, NY, USA: ACM, 2008. p. 230–239.
- [18] PODI, *Personalized Print Markup Language (PPML) 2.2.* 2008. Disponível em: <http: //www.podi.org/>. Acesso em: 10 dez. 2008.
- [19] GIANNETTI, F. A multi-format variable data template wrapper extending podis ppml-t standard. In: *DocEng '07: Proceedings of the 2007 ACM symposium on Document engineering*. New York, NY, USA: ACM, 2007. p. 37–43.
- [20] GIANNETTI, F. et al. High performance xsl-fo rendering for variable data printing. In: *SAC '06: Proceedings of the 2006 ACM symposium on Applied computing*. New York, NY, USA: ACM, 2006. p. 811–817.
- [21] PELICAN Digital Variable Information Printing. 2008. Disponível em: <http://www. pelicanpress.co.uk/digital/vip.html>. Acesso em: 10 dez. 2008.
- [22] MENEGUZZI, F. R. et al. Strategies for document optimization in digital publishing. In: *DocEng '04: Proceedings of the 2004 ACM symposium on Document engineering*. New York, NY, USA: ACM, 2004. p. 163–170.
- [23] HP Indigo Digital Presses HP Graphic Arts. 2008. Disponível em: <http://www.hp. com/go/indigo>. Acesso em: 10 dez. 2008.
- [24] LIN, X. *Active Layout Engine: Algorithms and Applications in Variable Data Printing*. HP Laboratories Palo Alto, CA, USA, 2005. Disponível em: <http://www.hpl.hp.com/ techreports/2005/HPL-2005-6R1.html>.
- [25] IORIO, A. D. et al. Higher-level layout through topological abstraction. In: *DocEng '08: Proceeding of the eighth ACM symposium on Document engineering*. New York, NY, USA: ACM, 2008. p. 90–99.
- [26] COLLIER, D. *Collier's Rules for Desktop Design and Typography*. Boston, MA, USA: Addison-Wesley Longman Publishing Co., Inc., 1990.
- [27] BALINSKY, H. Y.; WILEY, A. J.; ROBERTS, M. C. Aesthetic measure of alignment and regularity. In: *DocEng '09: Proceedings of the 9th ACM symposium on Document engineering*. New York, NY, USA: ACM, 2009. p. 56–65.
- [28] CHEK, D.; NGO, L.; BYRNE, J. G. Aesthetic measures for screen design. In: *OZCHI '98: Proceedings of the Australasian Conference on Computer Human Interaction*. Washington, DC, USA: IEEE Computer Society, 1998. p. 64.
- [29] BRULS, M.; HUIZING, K.; WIJK, J. J. van. Squarified treemaps. In: *Proc. Joint Eurographics/IEEE TVCG Symp. Visualization, VisSym*. Amsterdam, The Netherlands: IEEE Computer Society, 2000. p. 33–42.
- [30] COFFMAN, E. et al. *Bin packing approximation algorithms: Combinatorial Analysis*. 1998. Disponível em: <http://citeseer.ist.psu.edu/coffman98bin.html>. Acesso em: 10 dez. 2007.
- [31] LODI, A.; MARTELLO, S.; VIGO, D. Recent advances on two-dimensional bin packing problems. *Discrete Appl. Math.*, Elsevier Science Publishers B. V., Amsterdam, North Holland, The Netherlands, v. 123, n. 1-3, p. 379–396, 2002.
- [32] DENGLER, E.; FRIEDELL, M.; MARKS, J. Constraint-driven diagram layout. In: *IEEE Symposium on Visual Languages*. Bergen, Norway: IEEE Computer Society, 1993. p. 330– 335.
- [33] BATTISTA, G. D. et al. *Graph Drawing: Algorithms for the Visualization of Graphs*. Upper Saddle River, NJ, USA: Prentice Hall PTR, 1998.
- [34] COELLO, C. A. C. A comprehensive survey of evolutionary-based multiobjective optimization techniques. *Knowledge and Information Systems*, v. 1, n. 3, p. 129–156, 1999.
- [35] FLEISCHER, M. Simulated annealing: past, present, and future. In: *WSC '95: Proceedings of the 27th conference on Winter simulation*. Washington, DC, USA: IEEE Computer Society, 1995. p. 155–161.
- [36] JOHARI, R. et al. *Automatic Yellow-Pages Pagination and Layout*. 1997. Disponível em: <http://citeseer.ist.psu.edu/johari97automatic.html>. Acesso em: 10 dez. 2008.
- [37] GRÖTSCHEL, M.; LOVÁSZ, L. Combinatorial optimization. MIT Press, Cambridge, MA, USA, p. 1541–1597, 1995.
- [38] MORRISON, M.; BROWNELL, D.; BOUMPHREY, F. *Xml Unleashed*. Indianapolis, IN, USA: Sams, 1999.
- [39] LAMPORT, L. *ETEX: A Document Preparation System*. Boston, MA, USA: Addison-Wesley, Reading, Massachusetts, USA, 1986.
- [40] SCHÄFER, C.; PITTMAN, G. *Scribus: Open-Source Desktop Publishing*. United Kingdom: FLES books Ltd., 2009.
- [41] HECKBERT, P. Color image quantization for frame buffer display. *SIGGRAPH Comput. Graph.*, ACM, New York, NY, USA, v. 16, n. 3, p. 297–307, 1982.
- [42] HURST, N.; MARRIOTT, K.; MOULDER, P. Minimum sized text containment shapes. In: *DocEng '06: Proceedings of the 2006 ACM symposium on Document engineering*. New York, NY, USA: ACM, 2006. p. 3–12.
- [43] SKIENA, S. S. *The algorithm design manual*. New York, NY, USA: Springer-Verlag New York, Inc., 1998.
- [44] COLD, S. J. Using really simple syndication (rss) to enhance student research. *SIGITE Newsl.*, ACM, New York, NY, USA, v. 3, n. 1, p. 6–9, 2006.
- [45] TERRA RSS. 2008. Disponível em: <http://www.terra.com.br/rss/>. Acesso em: 10 dez. 2008.
- [46] FOLHA Online Informática Acompanhe notícias da Folha Online no formato RSS. 2008. Disponível em: <http://www1.folha.uol.com.br/folha/informatica/ult124u16829. shtml>. Acesso em: 10 dez. 2008.
- [47] HILL, A.; HILL, M. M. *Investigação por Questionário*. 2a.. ed. Liboa, Portugal: Wook, 2008.
- [48] SETLUR, V. et al. Automatic image retargeting. In: *MUM '05: Proceedings of the 4th international conference on Mobile and ubiquitous multimedia*. New York, NY, USA: ACM, 2005. p. 59–68.

# **Apêndice A Casos de teste aplicados para a avaliação qualitativa**

Nas páginas deste apêndice são apresentados os documentos produzidos pelo algoritmo proposto neste trabalho, e utilizados como caso de teste para a avaliação empírica, descrita no Capítulo 5.

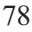

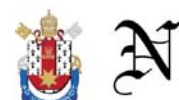

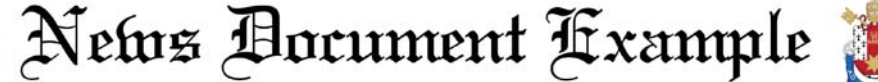

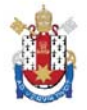

# TV estatal da<br>Venezuela veiçula gravações de antichavista às<br>vésperas da eleição

Sessão do STF sobre caso<br>Paulo Medina recomeça

com discussão de<br>preliminares

**DETEREMENTE CON CONSECTE CON CONSECTE (SUPREMENTE CONSECTED)**<br>
Os ministros do STF tros lamentaram as acu-<br>
(Supremo Tribunal Fe- sações que colocam em deral) retomaram nesta dúvida a credibilidade do que tendo do caso d

Tite tem três candidatos<br>para a vaga de Alex no

Inter

**Inter**<br>
Sem o aval da CBF tos, mesmo que Andrezi-<br>
para a liberação do meia nho tenha sido poupado<br>
Alex, convocado para o como o restante dos ti-<br>
amistoso da seleção con- tudares, Daniel Carvalho<br>
tra Portugal, o técni

mostram que oposito-<br>res de Hugo Chávez são favoritos para vencer as eleições regio-<br>nais marcadas para domingo  $(23)$ , em alguns mingo (23), em alguns<br>dos mais importantes<br>Estados e centros ur-<br>hanos da Venezuela,<br>na campanha, trans-<br>na campanha, trans-<br>mitindo grampos de<br>crios do presidente. Se-<br>gundo o jornal britâ-<br>nico "The Guardian", o<br>nico imp principal alvo da estratégia para constranger os opositores é Manuel<br>Rosales, líder na disputa pela Prefeitura de

de Justiça), e de mais quatro pessoas denuncia-<br>das de envolvimento com<br>das de envolvimento com<br>A sessão reconeçou com<br>a discussão das chamadas<br>preliminares —questos levantadas pela defesa dos<br>denunciados. Os minis-

Enquanto pesquisas maior cidade do país. Um anúncio mostra o<br>candidato discutindo a candidato discutindo a<br>compra de jóias ca-<br>ras, em meio a efei-<br>tos sonoros e visuais<br>de añéis e de um reló-<br>grande de luxo da marca<br>Cartier. Em um ou-<br>tro anúncio, Rosales<br>tor anúncio, Rosales aparece negociando a<br>aparece negociando a<br>ao fundo o som hu-<br>morístico de mugidos e com imagens de muevos<br>das sendo exibidas no<br>das sendo exibidas no<br>vídeo. Até as imagens<br>de um diplomata americano em uma festa<br>de Halloween, vestido os opositores é Manuel de freira e como seios<br>Rosales, líder na dis-postiços, foram exibi-<br>puta pela Prefeitura de das na TV. Leia mais<br>Maracaibo, a segunda (18/11/2008 - 14h10)

#### Novo campo na bacia de Santos vai ampliar produção de gás a partir de dezembro

 $\textbf{A}$  oferta de gás natural do país maria daquela área próxima, mas o terá acréscimo de 1,5 milhão de me- gás será direcionado a todo o sistema", tros cúbicos/dia a partir de dezembro, afirmou Mendes, durante audiência

#### STF julgará demarcação da reserva Raposa/Serra do Sol dia 10

ral) retomará no próximo dia 10 o<br>julgamento a homologação da terra jungianento a nominologia da Gol, em<br>Roraima. O presidente da Suprema<br>Corte, Gilmar Mendes, confirmou a Corte, cumar Mentes, commou a data durante sessão nesta quinta-<br>feira. O julgamento ocorrerá cerca de três messes e meio depois de ser<br>interrompido. No último dia 27 de<br>interrompido. No último dia 27 de<br>agosto, o julgament

O STF (Supremo Tribunal Fede-ministro Carlos Ayres Britto, votar cheministro Carlos Ayres Britto, votar cheministo carlos gamento a homologação da terra da região e pela manutenção da deligena Raposa/Serra do Sol, em marc sentantes de várias etnias indígenas,<br>dos arrozeiros e também políticos. Leia mais (20/11/2008 - 17h41)

# Bandidos tentam<br>roubar carro forte e<br>acabam queimando o dinheiro no Equador

 $\begin{tabular}{ c | c| c| c|c|c} Cerca de US\$ 1 ladrões colocaram mado no iquè dinaante peto do que um carro forte aposolina que pegoulina que pegou logo sobre em uma estrada culo, informou a estaradaculo, informou a dos Andes equato- imprenas local. \end{tabular}$ 

# Governo tibetano<br>exilado diz que a bola está com a China

 $\Omega$ primeiro mi- autoridades do Tristetano no exílio, abertas ao diálogo" Sandhong Rinpo- com Pequin e que del che, afirmou nesta agora a "bola está terça feira que as com a China".

#### Ban expressa a Olmert preocupação com Gaza

 $\begin{tabular}{lcccc} O & secretation & \textbf{set} & \textbf{not}, \\ O & secretation & \textbf{gen} & \textbf{net}, \\ Ri & \textbf{mon}, & \textbf{ligou } \textbf{preocupação} & \textbf{pela} \\ Ri & \textbf{mon}, & \textbf{ligou } \textbf{preocupação} & \textbf{pela} \\ \textbf{netat era } \textbf{top data} & \textbf{out data em Gaza} & \textbf{numal} \\ \textbf{optimetric} & \textbf{ministato} & \textbf{data em Gaza} \\ \end{tabular}$ 

# em mina inundada

Palmeiras decide reforçar a<br>segurança

Acuado,

**SEGUI AITÇA**<br>
Q Palmeiras que o assunto<br>
vai reforçar à será tratado em<br>
segurança para reunião, hoje.<br>
evitar que epi- "Em tunção do<br>
evitar quando o xar o Luxem-<br>
denica, quando o xar o Luxem-<br>
térico Vander- burgo mai of more<br>dores no isso<br>aeroporto de no signales de congonhas, vol que de demanda se reperador de tempo. Letra de more de funcionaria de proporcional de distribución de distribución de distribución de distribución de distrib

# Petrolífera defende<br>ação militar contra pirataria

 $\begin{tabular}{ c | c | c | c} \textbf{Recorrer} & a uma somalis, & segundo  
estatégia & militar & Martin Jensen, di-  
mais agresiva é a retor da compa-  
única solução para mhia Frontline, lider  
a escalada da p<sup>6</sup> murudial do trans  
rataria nas costas porte de petróleo. \end{tabular}$ 

# Parlamento da<br>Albânia aprova polêmica lei eleitoral

 $\begin{tabular}{l l l} \multicolumn{1}{l}{\textbf{O} \textbf{~Parlamento da.} ~ \textbf{fome de oito dias de} }\\ \multicolumn{1}{l}{\textbf{Albània aprovou hoje dez deputados que una polifica nova considerum que a re-} \\ \multicolumn{1}{l}{\textbf{Li elelitoral, que pro- formal discrimina aos} }\\ \multicolumn{1}{l}{\textbf{I}} & \textbf{e} & \textbf{e} & \textbf{partidos} \\ \multicolumn{1}{l}{\textbf{V}} & \textbf{over de partidos} & \textbf{minortida} \\ \multicolumn{1}{l}{\textbf{V}} & \textbf{over de partidos} & \text$ 

# China: 34<br>trabalhadores presos

 $\begin{tabular}{llll} Trinta & equation~inundada~no~cennineiros~esto~pre-~tro da China, informos~no~fundo~de~mou a agência estatuma mina de carvão~ tal Nova China. \end{tabular}$ 

Figura 22: Caso de teste número 1.

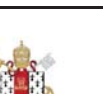

News Bocument Fxample

#### Consumidores vão pagar por sequestro de navios, dizem especialistas

O sequestro vão rever suas O seqüestro vão rever suas<br>do petroleiro estratégias<br>saudita Sirius após o seqües-<br>Star vai pesar tro do navio<br>consumidores Aramco car-<br>do Ocidente, regado com<br>advertem especialistas. Eles barris de pe-<br>antecipam que tróle cialistas. Eles barris de pe-<br>antecipam que trôleo. O especientem que trôleo. O especientes os cargueiros cialista, autor<br>tomarão agora do livro "Pi-<br>uma rota mais rataria na So-<br>tomarão agora do livro "Pi-<br>longa para evinavios", disse<br>Roger Middlecuja carga está roger Middie-<br>ton, especia-<br>lista do cen-<br>tro de pesqui-<br>sas Chatham<br>dres. Para ele,<br>as companhias<br>de transporte euja caiga esta<br>
avaliada em<br>
USS 100 mi-<br>
lhões, e de<br>
outros na-<br>
vios na região.<br>
idio Leia mais<br> $(18/11/2008 16h39)$ 

Putin voltará a responder perguntas ao vivo na TV ainda neste

 $\begin{tabular}{l|c|c} \multicolumn{1}{c}{\textbf{All}} & \multicolumn{1}{c}{\textbf{All}} \\ \multicolumn{1}{c}{\textbf{O}} & \multicolumn{1}{c}{\textbf{prime}} \\ \multicolumn{1}{c}{\textbf{ministro da Rússia, Valdimir Pu-  
tin, cumpiria em} \\ \multicolumn{1}{c}{\textbf{d}} & \multicolumn{1}{c}{\textbf{d}} \\ \multicolumn{1}{c}{\textbf{d}} & \multicolumn{1}{c}{\textbf{d}} \\ \multicolumn{1}{c}{\textbf{d}} & \multicolumn{1}{c}{\textbf{u}} \\ \multicolumn{1}{c}{$  $\overline{10}$ explicou que Pu-explicou que Pu-explicat das perguntas dos maindirs<br>tradicions d'adadãos "tanto para qualidade de primeiro-ministro quanto na de lider<br>do partido Rússia explicións de perguntas será bastacou que e

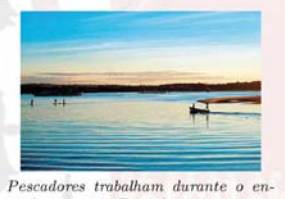

tardecer no rio Buranhém, que separa<br>as localidades de Porto Seguro e Arraial D'Ajuda

O primeiro-ministro Vladimir Putin

#### Cidade histórica, Porto Seguro tem refúgios inspiradores e noite agitada

**ALABAMA** 

Considerada Patrimônio calidades de Porto Seguro e Giovalente Histórico Nacional desde Arraial D'Ajuda Ponto de 1973 e reonhecida como Património Natural da Hunna- Cabral, há 508 anos, a cindade pela University Porto Segu

Oceano<br>Atlântico

# Motoristas encontram<br>tráfego bom pelas ruas e avenidas de SP

Os motoristas que trafe-valente a 3,7% dos 835<br>gam pelas ras e avenidas km monitorados. O trecho da cidade de São Paulo em mais extenso de lentidão era<br>contram tráfego tranquillo, o do sentido Ayrton Semna segundo mediçõe

## Diretores do Barclays não receberão bônus em 2008

**FECEDEI AO DOITUS EM 2000**<br>
Os diretores do baro existiones da região do<br>
britânico Barelays não Golfo Pérsico para levar<br>
receberão boinus neste adiante sua ampliação de<br>
hoje a empresa em co- bem informou a reelei-<br>
nun ceberão esses benefícios.<br>No caso do banco inglês,<br>porém, foi uma espécie<br>de resposta às críticas da decisão de recorrer a in-

varrey, e o cene ca area<br>de banco de investimen-<br>tos, Bob Diamond- se-<br>rão submetidos à assem-<br>bléia geral que será reali-<br>zada em abril. Leia mais<br>(18/11/2008 - 18h29)

# $\label{eq:10}$  A TAM comega a Disney World, além operar hoje a rota de parques da Uni-São Paulo-Orlando versal e Sea<br/>World, orlando versal e Sea<br>Comega a Disney World, além operar hoje a rota de Arte/<br/>Comega dia-entre

TAM estréia hoie

rota diária para

Orlando, terra da<br>Disney World

# UE e Rússia<br>retomarão negociações para novo acordo de associação

 $\begin{tabular}{ll} A & União & Eu- & o vigente desde  
ropéia (UE) e a & 1997,  afirmou  
Rússia   
getoma- hoje  Vladimir \end{tabular}$  $\begin{array}{ll} 1997, \\ \text{hoje} & \text{Vladm...}\\ \text{Chizhov,} & \text{em-baixador russo} \\ \text{em} & \text{Bruxelas,} \\ \text{pela} \end{array}$ Rússia retoma-<br>rão em 2 de de-<br>zembro as negociações para reado pela<br>agência "Inter-<br>fax". a assinatura de<br>um novo acordo<br>de associação<br>que substitua

Tam Galfo e EUA  $\Box$ 

GEÓRGIA

# Chávez diz que reunião do G20 foi

 $\begin{tabular}{l|c|c|c|c|c} \hline \multicolumn{4}{c}{\textbf{O}~\textbf{presiclet da}} & \hbox{and de semana em} \\ \hline \multicolumn{4}{c}{\textbf{Venezicelal, Hugo Washington e que} \\ \hline \multicolumn{4}{c}{\textbf{Chavez, quality} \\ \hline \multicolumn{4}{c}{\textbf{de "decepcionan- são encontra uma para} \\ \hline \multicolumn{4}{c}{\textbf{de "decepcionan- são encontra} \\ \hline \multicolumn{4}{c}{\textbf{da comun para} \\ \hline \multicolumn{4}{c}{\textbf{da reunião do G20} } \$ 

Luta contra dengue contará com mais<br>2.300 militares

 $\begin{tabular}{ll} \bf{Mais de 2.300 mi-}~\rm{pr}\ddot{o}ximos meses em \tt{litares}~\rm{participarāo}~~\rm{dez~estados do país, das tarefas de com-}~\rm{informou hoje~o Mibate à dengue nos ~nistério da Saúde.} \end{tabular}$ 

Figura 23: Caso de teste número 2.

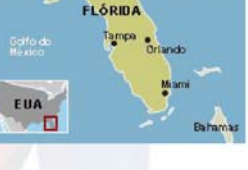

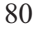

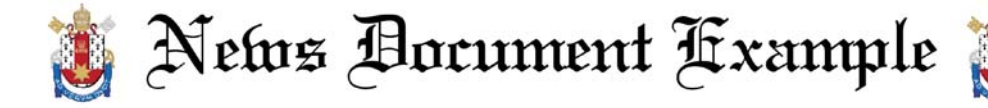

#### FHC admite que errou ao permitir que MPs trancassem pauta do Congresso

O ex-presidente Fernando que o presidente sufocava o Henrique Cardoso (PSDB) Congresso. Eu disse que es-<br>afirmou nesta terça- feira, em tava no fim do mandato e que es-<br>afirmou nesta terça- feira, em tava no fim do mandato neucas provisorias tranquem<br>a pauta da Camara após tra-<br>mitarem por 45 dias no Legislativo. Ao lado do mi-<br>mistro Tarso Genro (Justiça),<br>FHC disse que o trancamento Fin cusse que o transmite que o pre-<br>sidente da República bloqueir<br>as atividades legislativas. "Eu concordei com a mudança<br>porque o Congresso achava

tava no una manuarzo cuperista proposa Masculate a presidente o poder de bloquear o Congresso, eu anui. Mas é presidente o manuar culador, afirmou Tarso disse que, como a Constituição de 1988 é "aberta", permite um "certo

#### Lucro semestral dos seis majores bancos japoneses cai 58%

binos de eiera (1053 4,1 0<sup>1</sup> numeros representama a principales), informou nesta terça- meira queda em quatro anos<br>feira a agência de notícias para uma taxa abaixo de 1 tri-<br>"Kyodo". A crise financeira lhão de ienes (US\$

Council do des signinos de caracter con de la constructo de caractería de al construção do ser permetado do ser permetado com o mesmo per tade, ficando em 90 de 100 do do ano anterior, para 398 de ienes (USS 9,7 bilhões).

#### Justiça de RO condena deputado e oito ex-deputados por cobrarem propina de governador

**PIUPIIRA UE SUVETIRADUE**<br>
Acusados de cobrar propina corrupção passiva. Eles podem<br>
do governador lvo Cassol (sem recorrer da decisão. As penas va-<br>
partido) em troca de apoio po- riam de seis a 17 anos de prisão.<br>
litic

#### Galeristas e colecionadores negam crise no Brasil

Se o crash assusta lá fora, rista Luisa Strina. "É uma vando deverá ser meno raqui tagem porque não vanos nueva<br/>edentro. Pelo menos é o que es- ter de baixar os preços de ninperam galeristas e colecionado<br/>- guém."

Se o crash assusta lá fora, rista Luisa Strina. "É uma van- $\textbf{DF} \textbf{ESOS} \textbf{M} \substack{\text{Guard of vir} \\ \textbf{A Guard of vir} \\ \textbf{cplambda confinov} \\ \textbf{deltidos nesta segunda} \\ \textbf{a. Franas são Gari-  
deidos nesta segunda} \\ \textbf{a. Franas são Gari-  
cido como "Txeok" e  
do s comando emilita-  
saoc ETA, e a acu-  
sada hierger a or-  
ganização Letre López  
Zurutuza.$ 

Figura 24: Caso de teste número 3.

# Juiz desiste de<br>inquérito sobre Guerra Civil Espanhola

CIVII ESPAIHIORE<br>
O juiz espanhal abrir um inquérito<br>
Daltasar Garzón, co-sobre o que chamou<br>
necido por tentar de "crimes contra à corchidatar o ex-dita-humanidade", mas o<br>
dor chileno Augusto plano recebeu forte<br>
Pinche

#### Sarkozy: detenção de

"Txeroki"<br>prova colaboração O presidente<br>francês, Nicolas  $\hfill$  considente accelerate fameles, subsequend hoje que a detenção do suposto chefe do aparato militar da ETA, Mikel Garkoitz Aspizar, conhecido como excelente colaborario excelente colaboração entre França e Espanha na

contra o terrorismo<br>basco".

# $\textbf{empre}_{\text{e}} \vspace{-.2cm} \begin{tabular}{lcccc} \multicolumn{1}{l}{\textbf{em}} \vspace{-.2cm} \multicolumn{1}{l}{\textbf{m}} \vspace{-.2cm} \multicolumn{1}{l}{\textbf{m}} \vspace{-.2cm} \multicolumn{1}{l}{\textbf{A}} \vspace{-.2cm} \multicolumn{1}{l}{\textbf{A}} \vspace{-.2cm} \multicolumn{1}{l}{\textbf{A}} \vspace{-.2cm} \multicolumn{1}{l}{\textbf{A}} \vspace{-.2cm} \multicolumn{1}{l}{\textbf{A}} \vspace{-.2cm} \multicolumn{1}{$

mento informando que a empresa fazia a re-<br>vista e que se sentiam tatamos que o grupo constrangidos. Consideratamos que o grupo não fazia revista informada fazia e vista de estado e vista considerada proporcionale trabalh

#### Jovem indiano morre engasgado em concurso para comer bolos

**CIII COIICUI SO PATA COIIIET DOIOS**<br>Um jovem indiano morreu tória não se repita", disse o pai<br>engagado durante um concurso da vítima, R. K. Sabharwal, ci-<br>no qual os participantes tinham tado pela agência lans. O jo-<br>que

#### Equador: US\$ 1 mi é queimado em roubo a carro forte

Confirmada<br>identidade<br>membros<br>do ETA<br>presos

 $\begin{tabular}{l|c|c|c|c|c} Cera de USS & main & one is a redrões coloca-  
foi que inado no interior ram dinamite perto do  
de um carro forte que tanque de gasolina apos  
de que no for the queta não conseguirem abrir o  
ferra em uma estraada dos veiculo, informou a im-  
Arades equatoriano, de $\circ$ prens local. \end{tabular}$ 

#### Premiê britânico apóia incentivos fiscais para ativar economia

 $\cal O$ primeiro ministro tivos fiscais para ativar do Reino Unido, Gordon a economia, como pediu o Reino Unido <br/>e o Pundo Monetário Indonesia o Reino Unido está dis-ternacional (FMI) na cú<br/>posto a apoiar os incen-pu

Gaza:<br>Mahmud<br>Abbas<br>defende<br>manutenção de

trégua O primeiro ministro<br>raelense. Ehud Ol israelease, Ehud Ol<br/>– astegunda feira a liber-segunda feira a liber-stagão ininente de 250 prisó<br/>nente de 250 durante um encontro com o presidente palestinos, Mahmud Abbas, que defende<br/>u a manu-segunda a manu-

Pão de Açúcar é condenado por revistar empregados  $\begin{tabular}{ll} poderà receptor multa\\ diária no valor de RS \\ 10 mil. & \text{``Funcioná-} \\ rios prestaram depoi-\\mento informando que\\ \end{tabular}$ 

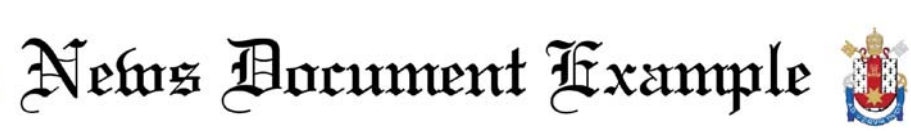

## Roteiro de 24h em Lisboa<br>tem pastel, teleférico, bonde e galeria de arte; leia trecho de guia

**Terror de Carlo de Sinte**<br>
Terror de Carlo de Sinte Confederation e de Carlo de Sinte angustante. Há amigustante. Há muito o blifolha, sugere seis passagues fazer e conhecer na seiso para curir Lisboa e cual carlo conten

PSOL faz ato de apoio a

Protógenes e De Sanctis em **Brasília** 

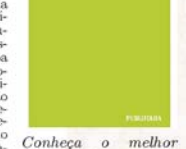

Wallpaper

da arquitetura, de. sign, compras e vida noturna em Lisboa

# Preço do petróleo da Opep recua e barril é vendido a US\$

 $\begin{tabular}{l} O barril de petróleo de referência da Opep (Organiza  
ção dos País Exportadores de Petróleo) foi vendido ontem \\ \end{tabular}$ por US\$ 44,05, após cair US\$<br>1,83 em relação à cotação anterior, informou nesta sexta-feira o secretariado da organização o secretariado da organização<br>em Viena (Áustria). Dessa<br>forma, e com novas notícias negativas para o setor automo-<br>glistico veiculadas ontem pela<br>imprensa, a cotação do barril

**400**<br>da Opep caiu para o nível mais<br>daixo desde fevereiro de 2005.<br>A queda de preço desde 2 de<br>julho deste ano, quando ba-<br>teu o recorde histórico de US\$<br>140,73, é de 68,7%, e coincide<br>com a sustentada tendência de<br>queda mais  $(21/11/2008 - 10h00)$ 

# Perto do retorno, Ronaldo diz que está com 70% de sua forma física  $\begin{tabular}{l|c|c|c} \multicolumn{1}{l}{\textbf{D}} & \multicolumn{1}{l}{\textbf{D}} & \multicolumn{1}{l}{\textbf{D}} & \multicolumn{1}{l}{\textbf{D}} & \multicolumn{1}{l}{\textbf{D}} & \multicolumn{1}{l}{\textbf{D}} & \multicolumn{1}{l}{\textbf{D}} & \multicolumn{1}{l}{\textbf{D}} & \multicolumn{1}{l}{\textbf{D}} & \multicolumn{1}{l}{\textbf{D}} & \multicolumn{1}{l}{\textbf{D}} & \multicolumn{1}{l}{\textbf{D}} & \multicolumn{1}{l}{\textbf{D$

**IISICA**<br>
Em fase final de recupera-trapeuta do jogador]. Ele che-<br>
ção de uma cirurgia no joe- gou a me tratar até enquanto<br>
lho esquerdo, o atacante Ro- eu dormia", revelou o atacante,<br>
naldo afirmou em entrevista em tr recuperação] é culpa da paciên-gia em Paris, na França. I<br>cia do Bruno [Mazziotti, fisio-mais (17/11/2008 - 17h30)

LIVRARIA: Mais<br>de 300 livros em

oferta a partir de

R\$ 1,99; há viagem,

carreira e filhos

Dudu Nobre e Adriana Bombom acusam companhia aérea de racismo e agressão

# Adriana Bombom e<br>Dudu nobre acusam<br>companhia aérea de racismo

 $\textbf{FALTSIIIO} \begin{tabular}{p{0.8cm}p{0.8cm}p{0.8cm}p{0.8cm}p{0.8cm}p{0.8cm}p{0.8cm}p{0.8cm}p{0.8cm}p{0.8cm}p{0.8cm}p{0.8cm}p{0.8cm}p{0.8cm}p{0.8cm}p{0.8cm}p{0.8cm}p{0.8cm}p{0.8cm}p{0.8cm}p{0.8cm}p{0.8cm}p{0.8cm}p{0.8cm}p{0.8cm}p{0.8cm}p{0.8cm}p{0.8cm}p{0.8cm}p$ 

Em meio à recessão das maiores eco-<br>nomias do mundo e acrise financeira glo-<br>bal, o governo alterou as previsões do<br>pall (Produto Interno e Revisões do PIB (Produto Interno do IPCA (Indice de Preços ao Consumidor Amplo) de 4,5% de infigão para 2009 subi<br/>u para 3,19%. Da queda arte ao difigão ao Subinhos referense a <br/>a de impostos federas de inpostos federas ao Consumer de apostos fed PIB (Produto Interno na arceacanação, rev<br/>a diferencia Bartado para 2009, in-de impostos federais formas blog do Josias. R<br/>8 dação para 2009, in-de impostos federais formas oblog do Josias. R<br/>8 De crescimento

do IPCA (Índice de

Blog do Josias:

Governo prevê PIB e

arrecadação menores para 2009

#### Itália planeja 1<sup>ª</sup> conferência sobre crime organizado

O governo itali-<br>drogas, para levar<br>ano, liderado pelo propostas concre-<br>primeiro ministro tas ao Grupo dos<br>Silvio Berlusconi, Otio (G8, os sete<br>planeja organizar países mais ricos e<br>râneis internois internacionale primeir a Rússia), já que a primeira conte- a Russia), ja que<br>rência internacio- a Itália assume a mal sobre crime Presidência do fó-<br>organizado, cen- rum a partir de ja-<br>trada no tráfico de neiro.

**CAITEITA e TIINOS**<br>
Quem gosta de Nota 10", assim<br>
ler deve aprovei como "O Narcotrá-<br>
tar a nova pro- fico" e "Os Alimen-<br>
moção da Livraria tos Transgenicos",<br>
de Bolha. Mais da série Folha Ex-<br>
de 300 livros em plica. Maconha<br>pode<br>preservar memória<br>na velhice

diz estudo **Cientistas** americanos dizem que<br>na macenha podem para macenha podem para macenha podem e<br>erebro à media que<br>as pessoas envelhecem, reduzindo índicas de<br>inflamação e estimulanação e estimulando a formação de<br>novos neurôni

# Afeganistão: combates<br>matam 6<br>soldados e<br>p talibãs

**b** talibas<br>Um violento complexe egistrado na región<br>osete do Afeganistão, o este do Afeganistão, eleixou pelo menos seis soldados afegãos<br>e cinco supostos talibas en entre entre a compostos talibas mortos, informou hoje à

Figura 25: Caso de teste número 4.

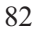

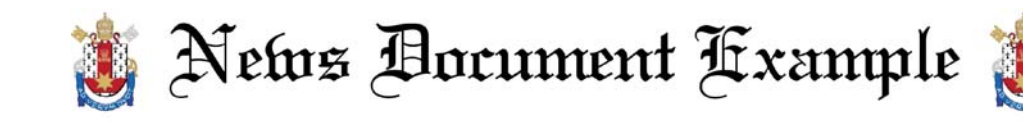

#### Após compra da Nossa Caixa, BB busca aquisições agora no setor privado

**Drivado**<br>
O Banco do Brasil ativos, que, soma-<br>
não deve recuperar dos aos R\$ 512,4 bi-<br>
tão cedo a liderança lhões de BB e Nossa<br>
no ranking dos mai-Caixa, já chegariam<br>
ores bancos no país a R\$ 585,84 bilibes<br>
ores ban

Defesa Civil permanece em atenção devido a risco de mais

chuva no Rio

#### Cientistas observam como buraco negro da Via Láctea devora matéria

 $\begin{tabular}{l|c|c|c} \multicolumn{1}{l}{\textbf{MALETIA}} & \multicolumn{1}{l}{\textbf{MALETIA}} & \multicolumn{1}{l}{\textbf{Maldor}} & \multicolumn{1}{l}{\textbf{Maldor}} & \multicolumn{1}{l}{\textbf{Maldor}} & \multicolumn{1}{l}{\textbf{Maldor}} & \multicolumn{1}{l}{\textbf{Maldor}} & \multicolumn{1}{l}{\textbf{Maldor}} & \multicolumn{1}{l}{\textbf{Maldor}} & \multicolumn{1}{l}{\textbf{Maldor}} & \multicolumn{1}{l}{\textbf{Maldor}} & \multicolumn{1$ 

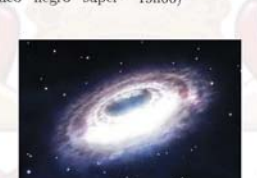

Concenpção artística mostra nuvens de gás<br>em torno de buraco negro; pesquisadores  $a\ddot{f\!irmam\ que\ formaç\bar{a}o\ continua\ devorando} \\ matteria\ no\ centro\ da\ gal\'axia$ 

# Diretor-geral da PF descarta<br>possibilidade de Protógenes reassumir caso<br>contra Dantas

Fernando Corrêa, afastou nesta

 $\begin{tabular}{ll} O & director-geral & Ministério&Pública  
da & Polícia & Fede- & e & com & a  
 Justiça  
ral & (PF), & Luiz & produzindo & dili- \end{tabular}$ produzmo<br>gências", afirmou<br>Corrêa após ce-<br>trimónia no Minis-<br>tério da Justiça,<br>afastando a hipó-<br>tese de Protógenes o um-<br>afirmou rêa, afastou nesta Corrêa após ce-terça-feira a pos<br/>-cerça-feira a pos-rimónio Minis-sigado Protógenes afastando a hipó-<br>Queiroz reassumir tese de Protógenes a<br/>cerco de la Justiça, legado Protógenes a coordenação

não são "personali- retor foi evasivo, zadas" as ações da "Ele [Protógenes]<br>PF e que Protóge- é um profissional nes é "um servidor de polícia. Ele é a mais na Polícia um policial, en<br>Federal". "A inves- quanto ele estiver

# Presidente do Santos admite<br>vender Kléber Pereira após o Nacional

#### AGU vai à Justiça para que Abin acompanhe perícia da PF

 ${\small \bf \textbf{Ca-Pb}}^{\small \tt Q} \qquad \textbf{a} \qquad \textbf{a} \qquad \textbf{a} \qquad \textbf{a} \qquad \textbf{a} \qquad \textbf{a} \qquad \textbf{a} \qquad \textbf{a} \qquad \textbf{b} \qquad \textbf{a} \qquad \textbf{b} \qquad \textbf{a} \qquad \textbf{b} \qquad \textbf{b} \qquad \textbf{c} \qquad \textbf{b} \qquad \textbf{c} \qquad \textbf{b} \qquad \textbf{c} \qquad \textbf{c} \qquad \textbf{b} \qquad \textbf{c} \qquad$ 

 $\bullet$  Corresidente do Santos, Mar<br/>- reira dele. Caso ele queira sair, celo Teixeira, admitiu que poderá a proposta precisa ser bo<br/>a para o vender o atacante Kléber Pereira, clube também", disse o dirigente, um dos

# Itália planeja conferência<br>sobre crime<br>organizado

O governo italiano, lide<br>ado pelo primeiro ministr<br>ilivio Berlusconi, planej organizar a prime<br>rência internacio<br>crime organizado<br>no tráfico de dro<br>levar, propostas no tranco de drogas, por el controlo de mais ricos ao Grupo dos Oito (GS, sete países mais ricos el Riassia), já que a Itália sume a Presidência do rum a partir de janeiro.  $rac{38}{16}$ 

Colar de 2 mil<br>apos é<br>avaliado em<br>R\$ 1,2 milhões<br>R\$ 1,2 milhões<br>de cerca de 2 milhões<br>inda em 300 milhões<br>hões) e encontrada por um<br>hões) e encontrada por um

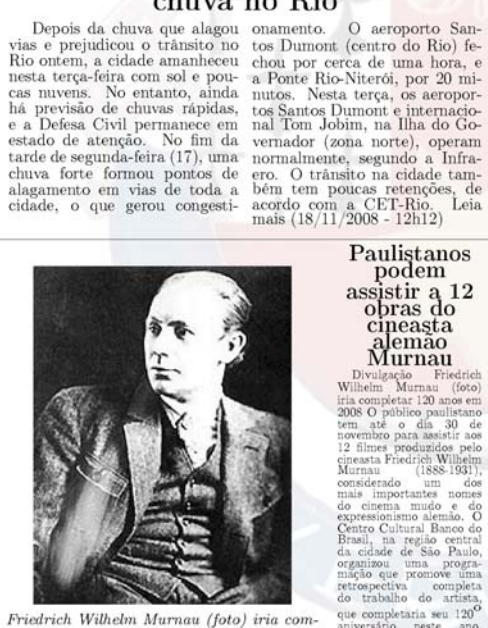

 $pletar$ seu $120^{\rm O}$ aniversário neste ano

Murnau (1888-193<br>considerado um distantes nominais importantes non do cinema mudo e<br>do cinema mudo e<br>Chentro Cultural Banco<br>Brasil, na região centra da cidade de São Pau cia ciusar de<br>organizou unação que p<br>retrospectiva<br>do trabalho complet.<br>do artista  $\frac{\text{a} \cdot \text{a} \cdot \text{b}}{\text{seu} \cdot \text{b} \cdot \text{c}}$ 

Paulistanos<br>podem<br>assistir a 12<br>obras do<br>cineasta<br>alemão

alemao<br>Murnau Divulgação Friedrich<br>Wilhelm Murnau (foto)<br>Iria completar 120 anos em<br>2008 O público naufías

8 O público paulistano<br>
até o dia 30 de<br>
embro para assistir aos<br>
filmes produzidos pelo<br>
assta Friedrich Wilhelm<br>
rmau (1888-1931),

 $\frac{d}{\Omega}$ 

Figura 26: Caso de teste número 5.

aovem<br>12 film

que completaria seu 120<sup>0</sup><br>aniversário peste ano.<br>Leia mais (20/11/2008 -<br>07h42)

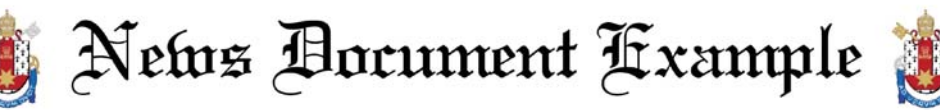

# Polícia investiga hipótese de suicídio em caso<br>de mulher que caiu de prédio em Guarulhos (SP)

**Guarulhos (SP)**<br>A Polícia Civil Correia Filho,<br>afirma que tra-35, é acusado do<br>balha também crime e continua<br>balda de que dos indícios de<br>a operadora de suicidio, diz o<br>a caixa Andréia delegado Cristi-<br>Cristina Nó- ano E rum.<br>
São Paulo,<br>
terça-feira (18). rem<br>
6 inho dela, de pre lembre.<br>
6 anos, caiu na de seu sorriso",<br>
marquise e está afirmou o dele-<br>
internado. Ex-gado. Leia mais<br>
marquise de An- $(21/11/2008 -$ <br>
e pai da  $(07h56)$ <br>
CD

# série 21 A Escalada da Carga Tributária

Gustavo Patu explica como a carga tributária cresceu tanto no Brasil

# PUBLIFOLHA:<br>Livro explica a resistência à reforma<br>tributária e a alta de<br>impostos no Brasil

**IMPOSTOS NO DTASII**<br>
"Em menos de dez no Brasil Como é anos a carga tribu- possível que, em<br>
tária deixou o pa-menos de uma dé-<br>
taria deixou o pa-menos de uma dé-<br>
taria deixou o pa-menos de uma dé-<br>
taria acional, no p

## Feriado tem programações especiais nos museus de SP

para a comenoração. O museu do<br>Futebol programou uma visita especial para o feriado com foco na história de aceitação dos negros, mulatos e mestiços no esporte. No Museu Afro Brasil, duas novas exposi-<br>ções têm início neste 20 de novembro, além de ter programada a apresen-

O município de São Paulo aderiu tação de vídeos e performances culo muncipio de São Fanto adeiriu dezão de vidos e periormanese culturales.<br>
nesta quinta-feira ao feriado pelo Dia turais para comemorar a data. Ou-<br>
da Consciência Negra. Atrações es-tra opção é a apresentação de dança<br>
pe Casa Brasileira, que deve contar com<br>a presença do grupo peruano "Choco-<br>late Riveros y Los Cajones". Também<br>devem acontecer exibições de filmes,<br>como o documentário "Fhiladelphia<br>- Orixá: Yomonja", que aborda o racismo.<br>I  $11h46)$ 

#### Sarcófagos achados no palácio de Herodes são exibidos

TIETOUGS SAU CATDIUOS<br>Três aarcôfagos Jerusalém, informa<br>com crera de 2 mil a agência Reuters.<br>anos descobertos Os pesquisadores is-<br>palácio de Herodes, que em duas das<br>rei da Judéia (37 tumbas teriam sido<br>a.C. e 4 a.C.),

# Cientistas observam<br>buraco negro da Via Láctea

 $\begin{tabular}{l} \textbf{LIAUUCA} \\ \hline Una equipe inter-  
seque devorando ma-  
nacional de cients-   
feria no centro da gata  
tas observou como o làxia, informou nesta  
buraco negro super- terça o Centro Supe-  
massivo da Via Lác-  
rior de Pesquisas C<sup>14</sup> milliões da  
ticas da Espanha  
4 miliões de vezes entíficas da Espanha  
maior que a do Sol, (Csic). \end{tabular}$ 

Gene pode explicar dependência de cocaína

 $\label{eq:1} \begin{tabular}{l} Parte da população & acordo com uma nova  
mundial pode ser mais pesquisa feita por ci-  
culnerável ao vicio de entistas de diversos  
cocaína devido a uma países.\\ variable de la que  
variação genética, de \end{tabular}$ 

Com os filhos Zahara (à dir.) e Shiloh, Brad Pitt chega ao hospital onde está Angeline Shiloh quer ser

# chamada de John. diz Brad Pitt

 $\begin{tabular}{ll} Em-entrevista sempre-no co-\\ a Oprah Winfrey, mando", contou o\\ Brad Pitt reviewe\n  $bot~\text{``Ela s\'o quer}} \end{tabular}$$ nna mania da fi-ser chamada de<br>lha de dois anos John. John ou<br>e meio, Shiloh. Peter. E algo<br>Lionel Ciron- do Peter Pan",<br>neau/AP Brad disse. Leia mais disse. Leia mais<br> $(18/11/2008$ Pitt com Zahara<br>
(à dir.) e Shi-<br>
loh; "Angie está  $21h11)$ 

Figura 27: Caso de teste número 6.

Inflação em SP fica 0,58% na segunda prévia de novembro, diz Fipe

 $\Omega$ dice

cas).

<sup>-</sup> The tre os principais<br>
Preços índices de infla-<br>
nidor) ção A categoria<br>
io de Alimentação re-<br>
regis-gistrou a maior<br>
lita de variação percen-<br>
gunda tual de preços,<br>
70%, mas a con-<br>
ma 70%, mas a con- $\mathrm{IPC}_{\mathrm{de}}$  (İnde ao Consumidor) no município de Alimentação re-<br>São Paulo regis-gistrou a maior trou uma atta de preços,<br>quadrissemana 70%, mas acom-<br> $\frac{1}{2}$  de novembro -30%, mas acom-<br>dias até  $15/11$  - composição final<br>dias até  $15/11$  - composição no município de Instituto de Pes-<br>quisas Econômio de Pes- 1930,08%. Leia<br>Econômi- 39,08%. Leia<br>Entenda mais (18/11/2008  $-08h46$ a diferença en-

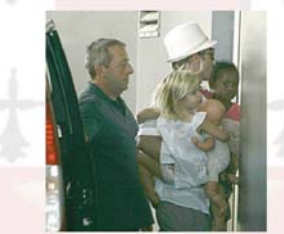

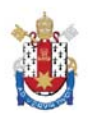

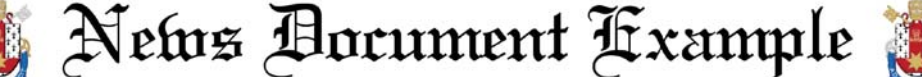

# Maranhão diz que espera publicação de decisão do TSE para assumir governo da Paraíba

aguarda a publicação do esses riscos [de suposacórdão do TSE (Tribu- tas falsas denúncias)", nal Superior Eleitoral) afirmou Maranhão, que para renunciar ao cargo antes de ir ao seu gabi-Paraíba. Maranhão afirmou que<br>a decisão chegou "com<br>grande retardo", mas grande retardo, una de que ele nao mon-<br>confirma a vitória que de que ele nao mon-<br>ele disse merecer. Ele sobre sua evolução patambém negou que te-sobre sua<br>nha sonegado informa-<br>cões sobre sua evolução declarar voes soore sua evolução case de gado. Leia mais<br>patrimônio está decla- (21/11/2008 - 13h42) patrimônio está decla-

 $\begin{tabular}{c} O sendor José Mara-rado e claramente de-  
nhão (PMDB-PB) disse monstrado. Todos os  
nesta - sexta-feira - que homens públicos correm$ sara renunciar ao cargo antes de natividades de cargo assumir o governo da nete se reuniu com os<br>assantino a formidade a divogados de defesa. O<br>Maranhão afirmou que senador se referiu às indecisão chegou "com formações, qu de que ele não inforsobre sua evolução pa-<br>trimonial, deixando de<br>declarar 28.290 cabe-

# Bolsa de NY cai mais<br>de 5% e fecha no<br>menor nível em cinco<br>anos

A Boisa de ivova desde março de 2000.<br>York fechou em nova Em um pregão volátil, queda nesta quinta- o Dow Jones chegou feira, que a levou ao a descer 6,1% e a suseu nível mais baixo bir 2,37%. O índice<br>em cinco anos e meio, Nasdaq, de elevado afetada pela degradação da economia dação da economia gico, perdeu 5,07%,<br>norte-americana e pela gico, perdeu 5,07%,<br>ausência de uma res-<br>posta política à crise  $6,71\%$ , a  $752,44$  pon-<br>na indústria automo-<br>bilística. O índice Dow tos -nivel não regisna indústria automo-<br>bilística. O índice Dow<br>Jones Industrial Average, da Nyse (Bolsa<br>de Valores de Nova York, na sigla em inglês), recuou  $5,56\%$ , aos  $7.552,29$  pontos – no seu nível mais baixo

Bolsa de Nova desde março de 2003. componente tecnolótrado desde abril de<br>1997. "É muito peri-<br>goso. O mercado está cauteloso", disse Lindsey Piegza, da FTN<br>Financial. Leia mais<br>(20/11/2008 - 20h26)

# STJ veta alta em plano de saúde para idosos associados da Unimed Natal; ouça

Na semana passada, o STJ (Su-Folha Online, diz que a empresa in-<br>perior Tribunal de Justiça) proibiu formou aos seus clientes de planos<br>o aumento das mensalidades de pla-antigos que a partir de 2004 iria au-<br>nos de saúde quem tem o anos ou mais.<br>Seciados da Unimed Natal. Maria<br>Seciados da Unimed Natal. Maria<br>Inês Dolci, coordenadora institucional da Pro Teste, colunista da Fo-<br>Iha e responsável por um blog da

tro anos, respectivamente: cinca e de<br>tros podcasts com a participação da<br>advogada. Leia mais (17/11/2008 - $12h00)$ 

#### $EUA:$  após incêndios, ator encontra casa destruída Obrigado a o ator

Chris-<br>Lloyd Corigado a o ator Christen Eloyd<br>devido aos in-voltou ontem e<br>cêndios que encontrou a re-<br>atingiram a re-sidência de US\$<br>gião de Mon- Il milhões com- $\begin{tabular}{ll} $\mathfrak{g}$\tiny{row}$ & we & Mon- 11 mmloes com-  
tecito, no Es-pletamente des-  
tado americano truída, informou  
da & California, a rede CNN. \end{tabular}$ 

# Posição de carrinho pode afetar desenvolvimento<br>do bebê'

# Conselho Eleitoral<br>marca eleições no Equador

 $\begin{tabular}{l} As eleições \end{tabular} \begin{tabular}{l} \hline \textbf{As eleições} \\ \hline \textbf{ro Equador sidente do Conocorrerão em 26 selho Nacional de abril de 2009, Eleitoral (CNE), informou nesta Omar Simons.} \end{tabular}$ 

LIVRARIA: Veja como foi o encontro de<br>Carrie e Mr. Big em "Sex and The

A narrativa do de "Sex and The<br>primeiro encon- City" em 352 pá-<br>tro de Carrie e ginas O livro já<br>hivro "Sex and um milhão de<br>The City", que exemplares nos<br>traz as histórias EUA e tem edi-<br>originais que de-ção brasileira da  $\begin{tabular}{l|c|c|c|c|c} $\omega$ & aisponível and Li-  
de mesmo nome. Ina. Leia mais  
Reprodução Li- (20/11/2008  
vro traz as his- 20h16) &  
to tras- originalis &\\ \end{tabular}$ 

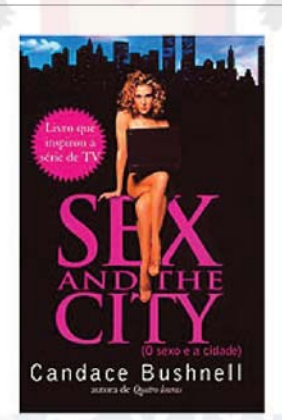

Livro traz as história picantes de Carrie, Samantha, Miranda e Charlotte

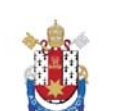

News Bocument Kxample

# Dilma diz que investir no pré-sal é questão anticíclica para Brasil

vil) disse nesta sexta- rência ao anúncio de feira que os investi- novas reservas na careira que os investi-novas reservas na ca-<br>mentos na camada mada do pré-sal no<br>do pré-sal têm ca- Espírito Santo, di-<br>ráter anticíclico con-vulgado hoje pela Pe-<br>tra a crise mundial trobras. Ainda co-<br>e que manter o vo- me cursos na exploração nistra afirmou: dessa área permite tamos caminhando que o brasil apro- ha un yao de cons-<br>veite as "oportunida- tituir o pré-sal como<br>des de crescimento" uma das opções para<br>no futuro. "A desco- os próximos anos,<br>berta de hoje, para para as próximas déperta de noje, para para as proximas de<br>tante porque confi- governo mantém a<br>tante porque confi- governo mantém a<br>gura um dos fato- decisão de investir<br>res anticrise no Bra- no pré-sal e acha<br>sil. A decisão do que o invest os investimentos no algo fundamental<br>PAC [Programa de como oportunidade Aceleração do Cres- de crescimento para cimento] e no pré-sal o país". Leia<br>é importante porque mais (21/11/2008 são questões eminen- 13h54)

A ministra Dilma temente anticíclicas",<br>Rousseff (Casa Ci- disse ela, numa refe- $"es$ fundamental

# Chip's Burger lanca sanduíche para acompanhar balada em  $SP$

Mauro Holanda/Divulganabonete Chip's Bure restaurantes, está a - 20h44)

Sanduíche de pernil do ger. A casa, que tem Chip's Burger é ser- a intenção de recriar vido às sextas e sába- uma atmosfera norte-<br>dos, na madrugada Em americana, serve em tivo, na maurita em americana, serve em uma das vias mais agi- seu cardápio sanduí-<br>tadas de Santana, pró- ches clássicos, além de<br>xima à avenida Braz uma nova versão: o<br>Leme, onde há grande pernil da madrugada. concentração de bares Leia mais (20/11/2008

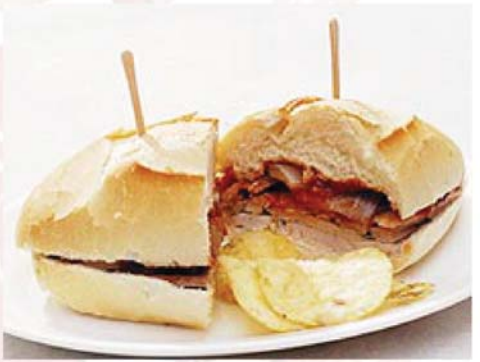

Sanduíche de pernil do Chip's Burger é servido às sextas e sábados, na madrugada

# Milícia governista e rebeldes enfrentam-se no Congo um dia após início de retirada

Des rebeldes con-começaram esta magoleses liderados por nhã nas cidades de Laurent Mkunda Katoro e Nyongera, travaram combates 5 km ao norte de nesta quinta-feira Kiwanja", afirmou com milícias favorá-uma fonte dos serveis ao governo na viços de segurança, vesião leste da Repú-que pediu anonimato.<br>blica Democrática do Kiwanja fica 75 km<br>Congo (RDC, antigo ao norte de Goma, a Zaire), um dia depois capital da província de um recuo rebelde de Kivu Norte. Leia<br>na linha de combate. mais (20/11/2008 enfrentamentos 11h19) "Os

# Emenda pode cortar verba de partido neonazista alemão

 $\begin{tabular}{c} Os~ministros de Interior extrema direita, por meio de do governo alemão e os Es- uma emenda na Constituitados federados pretenden ção que vetaria o repasse dos  
cotar o financiamento Esta- fundos. \end{tabular}$ cortar o financiamento Esta-<br>tal aos partidos nazistas de

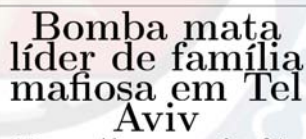

Yacov Alpe- segunda feira, Yacov Alpe- segunda terra,<br>ron, conside- quando uma<br>rado o chefe bomba explo-<br>da maior fa- diu no carro<br>mília ligada ao em que estava, uma crime organi- em uma das<br>zado em Is- ruas principais<br>rael, foi assas- de Tel Aviv. sinado nesta

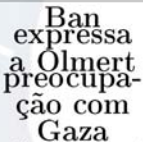

 $\begin{array}{c} \textbf{G}\mathbf{A}\mathbf{Z}\mathbf{A}\\ \text{o) secretafo geral} \\ \text{a o NU, Ban Ki}\\ \text{mon, ligou neta} \\ \text{meriro, a figo u nest} \\ \textbf{I} \text{srael, Ehd Olmert,}\\ \textbf{I} \text{prac, } \text{Eprac, Emd Olmert,}\\ \text{rìprofunda preocupa-  
ção" pela situação \\ \text{Gaza.} \end{array}$ 

Figura 29: Caso de teste número 8.

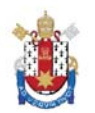

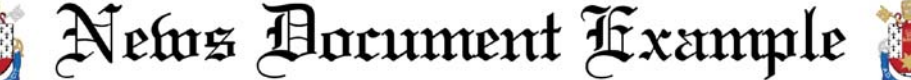

# Jobim se reúne com Lula para discutir Plano Nacional de<br>Defesa

O governo federal Na quinta-feira, Jo-<br>prepara uma série de bim tem uma reu-<br>discussões ainda neste nião no Palácio do<br>ano sobre o Plano Planalto com o pre-<br>Nacional de Defesa, sidente Luiz Inácio<br>A medida, segundo o Lula ver a obrigatoriedade tégicos), Dilma Rousdo serviço militar no seff (Casa Civil) e país, o fortalecimento Franklin Martins (Coda indústria bélica e Franklin Martins (Co-<br>a recolocação dos mi-<br>municação) para conlitares na sociedade, cluir o plano. Em entre outros pontos, seguida, Jobim con-<br>A agenda para o plano vocará o Conselho de começa na terça-feira, Defesa Nacional. O quando ele apresen-ministro estima apro-<br>tará a proposta a var o plano até i 5 de parlamentares

O governo federal Na quinta-feira, Jo-

# Índia afirma que G20 superou G7 na resolução de problemas econômicos

O ministro de Fi- sistência por parte nanças indiano, Pa- do primeiro-ministro laniappan Chidam- italiano Silvio Berbaram, disse nesta lusconi. "O G7 (os terça feira que o G20 sete países mais ricos (grupo que reúne os do mundo) reconhepaíses mais ricos e ceu tardiamente que os principais emer- não tem a solução gentes) transformou- para todos os pro-<br>se no fórum mundial blemas", disse Chimais importante para dambaram durante a resolver econômicos. A de-Econômico Indiano, claração indiana se-segundo um comugue a linha adotada nicado emitido pela<br>pelo presidente Luiz organização. Leia pelo presidente Luiz organização. Leia<br>Inácio Lula da Silva, mais (18/11/2008 -<br>mas que encontra re- 13h50)

problemas realização do Fórum

# Polícia prende dez pessoas em tentativa de assalto a<br>transportadora  $\text{em}$  Canoas

dez

desta.

feira

uma

dora

Policiais da deu cerca de 60<br>Brigada Mili-funcionários. tar prenderam Eles obrigaram pessoas os empregana madrugada dos a carregar sexta-três caminhões após com mercadouma tenta- rias. A po-<br>tiva de assalto lícia foi avià transporta- sada e cercou Trans- a transportapaulo, no dora. Na tentias Velho, em houve troca de Canoas (RS). tiros e dez sus-De acordo a peitos foram<br>polícia, um presos, entre<br>grupo forte- eles, oito que mente armado tentaram  $f_{11}$ gir em um Fiinvadiu a emmvadu a em- $\frac{1}{2}$ esta. Leia mais<br>presa por volta esta. Leia mais<br>da 0b30 e ren- $\frac{(21/11/2008$ da 0h30 e ren- $10h25$ 

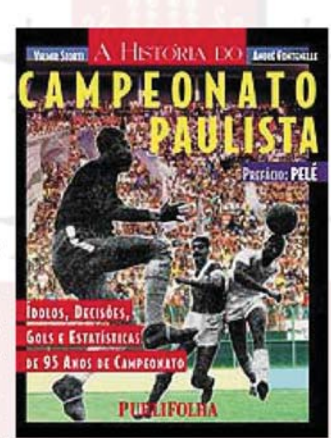

Linna traz ídalos, decisões. Gols e estatísticas de 95 anos de Campeonato

LIVRARIA:<br>Mais de 100 livros de R\$  $1.99$  a R\$  $9.90$ ; há viagens, filhos, carreira e receitas

Veia abaixo completa a lista de mais mais de 350 tíde 100 títulos tulos no site.<br>
em promoção Veja ainda na Livraria da uma lista de<br>Folha, de R\$ promoções por 1,99 a R\$ 9,90, tema de in-<br>A lista é atu-teresse. R\$<br>alizada diari- 1,99: Divulgacom ção Leia mais<br>
omo-  $(17/11/2008$ amente amente com  $(17/11)$ <br>ropas promo-  $(17/11)$ <br>ropas Confira 21h10) ções. Confira<br>também a lista

# AIEA confirma que há urânio em instalação síria

A Agência Internacional de militar na Síria, bombardeada A Agencia internacional de iniutar na Siria, bombardeada<br>Energía Atômica (AIEA) con- ano passado pela aviação israe-<br>frimou hoje em Viena que fo- lense e onde os Estados Unidos<br>ram encontrados rastros de urâ- asseguram que

Figura 30: Caso de teste número 9.

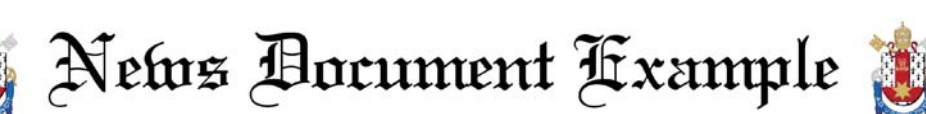

# Novela: Luca convida Dani para trabalhar no Nonna Mia em "Água na Boca"

ao Mercadão. Zeca (Joaquim Lopes) encara Françoise. Miquelina (Ana Cecília) diz para Se-

A programação está sujeita let perderam tudo. Érika (Ma-nho, que estão no quarto. Os A programação esta sujeta en perderam tudo. Erika (Ma- nno, que estado no quarto. Os a alteração devido à edição dos risol Ribeiro) conta para Alex dois fingem que estão transmondo.<br>Capítulos e é de responsabili- que Luca uma reunião com os funcionários do Paris. Luca vai atrás<br>de Gina (Miranda Kassin) para (Caetano O Mamaan) peus parts do Paris e convida Erika para pesadeio e vai uomini com Lucca<br>as Mammas cuidarem de Alle- do Paris e convida Erika para pesadeio e vai uomini com Lucca<br>gra (Karen Tavares). Jean-Paul ser chef.

queline Laurence) e Jean-Paul Paris. Dani descobre que Alex pende. Dani (Rosanne Mulhol-(Mário César Camargo) chegam divuigou o escandado de diametrica dire Barros) que não vai desistir divulgou o escândalo de sua fa- land) diz para Alex (Alexannde sua vida. Érika (Marisol Ribeiro) leva Dani para a sua casa. verino (Claudio Jaborandy) que saber porque ela escondeu Alle-Luca (Caetano O'Maihlan) con-<br>irá filmar o 'chamego' com Ber- gra por tantos anos. Bertinho vida Dani para trabalhar no<br>tinho (Betito Tavares). Luca chega ao Ba (Caetano O'Maihlan) pede para quer recontratar os funcionários Allegra (Karen Tavares) tem um

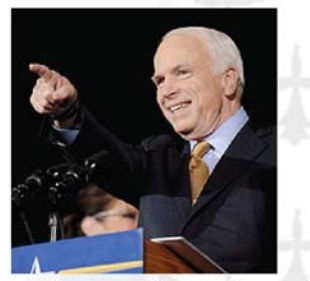

Barack Obama,  $H/m$  reunião com

# Após derrota nas eleições, McCain volta ao Senado

**VOITA AO SENACIO**<br>
O ex-candidato re- 12.nov.08/Efe Em<br>
publicano à Casa reunião com Barack<br>
Branca, John Mc- Obama, McCain<br>
Cain, senador do prometeu "unir for-<br>
Arizona, voltou cas" para reformas O<br>
nesta terça-feira,

# Ruas e avenidas do Rio<br>apresentam tráfego intenso nesta terça-feira

rienta no Rio apresentam ambos os trechos no sentido<br>tráfego intenso na tarde avenida Brasil; e na rua Frei<br>desta terça-feira, segundo a Caneca, altura da rua do<br>prefeitura. Por volta das Santana. Na zona norte, o preientura. For volta das Santana. Na zona norte, o<br>17h30, havia lentidão no acesso às vias estava com-<br>centro e nas regiões norte e plicado no entorno da praça<br>sul da cidade. O motorista da Bandeira, no sentido Ti-<br>reduzi

As principais ruas e ave- rua Professor Pereira Reis, "[Em reunião com Barack Obama, arcentro, na avenida Perimetral, tura da rua Preienco Cain prometeu "unir forças" para refor- tro, na avenida Perimetral, tura da rua Preienco Cain prometeu "unir forças" para refor- tro, na

# PUBLIFOLHA: Veja obras da série "Folha"<br>Explica" em promoção; títulos a partir de R\$ 3,90

Quem gosta de ler blioteca. O preço Quem gosta de la blioteca. O preço deve aproveitar a normal dos livros varios promoção da Publi- ria entre R\$ 17,90 e folha. Veja a lista de R\$ 20,90. Procure livros da série "Folha livros de outros te-<br>Explica" em oferta abasteça a sua bi-

ONU: Rice<br>participa de<br>combate a violência<br>contra

**COTTLE A**<br> **A** secretária de<br>
Estado americana,<br>
Condoleezza Rice, assinou uma campanha<br>
promovida pela ONU para pressionar<br>governos domundo  $\alpha$ s acabar com a violência<br>contra as mulheres.

Figura 31: Caso de teste número 10.

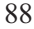

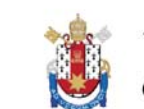

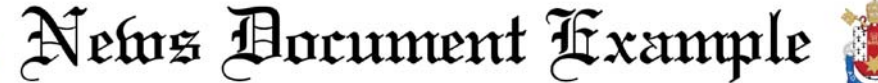

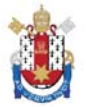

# TV estatal da<br>Venezuela veiçula gravações de antichavista às<br>vésperas da eleição

Sessão do STF sobre caso<br>Paulo Medina recomeça

com discussão de<br>preliminares

Tite tem três candidatos<br>para a vaga de Alex no

Inter

**Inter**<br>
Sem o aval da CBF tos, mesmo que Andrezi-<br>
para a liberação do meia nho tenha sido poupado<br>
Alex, convocado para o como o restante dos ti-<br>
amistoso da seleção con- tudares, Daniel Carvalho<br>
tra Portugal, o técni

mostram que oposito-<br>res de Hugo Chávez são favoritos para vencer as eleições regio-<br>nais marcadas para domingo  $(23)$ , em alguns mingo (23), em alguns<br>dos mais importantes<br>Estados e centros ur-<br>hanos da Venezuela,<br>na campanha, trans-<br>na campanha, trans-<br>mitindo grampos de<br>crios do presidente. Se-<br>gundo o jornal britâ-<br>nico "The Guardian", o<br>nico imp principal alvo da estratégia para constranger os opositores é Manuel<br>Rosales, líder na disputa pela Prefeitura de

de Justiça), e de mais quatro pessoas denuncia-<br>das de envolvimento com<br>das de envolvimento com<br>A sessão reconeçou com<br>a discussão das chamadas<br>preliminares —questos levantadas pela defesa dos<br>denunciados. Os minis-

Enquanto pesquisas maior cidade do país. Um anúncio mostra o<br>candidato discutindo a candidato discutindo a<br>compra de jóias ca-<br>ras, em meio a efei-<br>tos sonoros e visuais<br>de añéis e de um reló-<br>grande de luxo da marca<br>Cartier. Em um ou-<br>tro anúncio, Rosales<br>tor anúncio, Rosales aparece negociando a<br>aparece negociando a<br>ao fundo o som hu-<br>morístico de mugidos e com imagens de muevos<br>das sendo exibidas no<br>das sendo exibidas no<br>vídeo. Até as imagens<br>de um diplomata americano em uma festa<br>de Halloween, vestido os opositores é Manuel de freira e como seios<br>Rosales, líder na dis-postiços, foram exibi-<br>puta pela Prefeitura de das na TV. Leia mais<br>Maracaibo, a segunda (18/11/2008 - 14h10)

#### Novo campo na bacia de Santos vai ampliar produção de gás a partir de dezembro

 $\textbf{A}$  oferta de gás natural do país maria daquela área próxima, mas o terá acréscimo de 1,5 milhão de me- gás será direcionado a todo o sistema", tros cúbicos/dia a partir de dezembro, afirmou Mendes, durante audiência

#### STF julgará demarcação da reserva Raposa/Serra do Sol dia 10

ral) retomará no próximo dia 10 o<br>julgamento a homologação da terra jungianento a nominologia da Gol, em<br>Roraima. O presidente da Suprema<br>Corte, Gilmar Mendes, confirmou a Corte, cumar Mentes, commou a data durante sessão nesta quinta-<br>feira. O julgamento ocorrerá cerca de três messes e meio depois de ser<br>interrompido. No último dia 27 de<br>interrompido. No último dia 27 de<br>agosto, o julgament

O STF (Supremo Tribunal Fede-ministro Carlos Ayres Britto, votar) retomará no próximo dia 10 o pela total retirada dos não-índios gamento a homologação da terra da região e pela manutenção da delígena Raposa/Serra do Sol, sentantes de várias etnias indígenas,<br>dos arrozeiros e também políticos. Leia mais (20/11/2008 - 17h41)

# Bandidos tentam<br>roubar carro forte e<br>acabam queimando o dinheiro no Equador

 $\begin{tabular}{ c | c| c| c|c|c} Cerca de US\$ 1 ladrões colocaram mado no iquè dinaante peto do que um carro forte aposolina que pegoulina que pegou logo sobre em uma estrada culo, informou a estaradaculo, informou a dos Andes equato- imprenas local. \end{tabular}$ 

# Governo tibetano<br>exilado diz que a bola está com a China

# Ban expressa a Olmert preocupação

com Gaza  $\begin{tabular}{lcccc} O & secretation & \textbf{set} & \textbf{not}, \\ O & secretation & \textbf{gen} & \textbf{net}, \\ Ri & \textbf{mon}, & \textbf{ligou } \textbf{preocupação} & \textbf{pela} \\ Ri & \textbf{mon}, & \textbf{ligou } \textbf{preocupação} & \textbf{pela} \\ \textbf{netat era } \textbf{top data} & \textbf{out data em Gaza} & \textbf{numal} \\ \textbf{optimetric} & \textbf{ministato} & \textbf{data em Gaza} \\ \end{tabular}$ 

# China: 34<br>trabalhadores presos em mina inundada

 $\begin{tabular}{llll} Trinta & equation~inundada~no~cennineiros~esto~pre-~tro da China, informos~no~fundo~de~mou a agência estatuma mina de carvão~ tal Nova China. \end{tabular}$ 

# Palmeiras decide reforçar a<br>segurança

Acuado,

of more<br>dores no isso<br>aeroporto de no signales de congonhas, vol que de demanda se reperador de tempo. Letra de more de funcionaria de proporcional de distribución de distribución de distribución de distribución de distrib

# Petrolífera defende<br>ação militar contra pirataria

 $\begin{tabular}{ c | c | c | c} \textbf{Recorrer} & a uma somalis, & segundo  
estatégia & militar & Martin Jensen, di-  
mais agresiva é a retor da compa-  
única solução para mhia Frontline, lider  
a escalada da p<sup>6</sup> murudial do trans  
rataria nas costas porte de petróleo. \end{tabular}$ 

# Parlamento da<br>Albânia aprova polêmica lei eleitoral

 $\begin{tabular}{l l l} \multicolumn{1}{l}{\textbf{O} \textbf{~Parlamento da.} ~ \textbf{fome de oito dias de} }\\ \multicolumn{1}{l}{\textbf{Albània aprovou hoje dez deputados que una polifica nova considerum que a re-} \\ \multicolumn{1}{l}{\textbf{Li elelitoral, que pro- formal discrimina aos} }\\ \multicolumn{1}{l}{\textbf{I}} & \textbf{e} & \textbf{e} & \textbf{partidos} \\ \multicolumn{1}{l}{\textbf{V}} & \textbf{over de partidos} & \textbf{minortida} \\ \multicolumn{1}{l}{\textbf{V}} & \textbf{over de partidos} & \text$ 

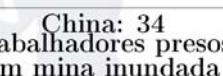

Figura 32: Caso de teste número 11.

**Os** ministro do STF tros lamentaram as acu-<br>(Supremo Tribunal Fe- sações que colocam em deral) retomaram nesta dúvida a credibilidade do quina feira o julgamento Judiciário em do caso de Paulo Me- imaginar um Judiciário d investigadas", afirmou o<br>ministro-relator do pro-<br>cesso, Cezar Peluso. "Isso<br>para um juiz de carreira é<br>uma coisa extremamente<br>dolorosa. Era preciso que<br>esclarecesse." Leia mais<br>(20/11/2008 - 11h50)

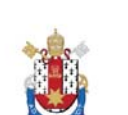

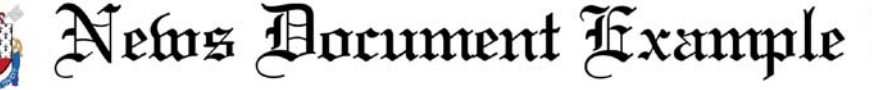

#### Consumidores vão pagar por sequestro de navios, dizem especialistas

O seqüestro do petroleiro saudita rever suas estratégias após o seqües-<br>Sirius Star vai pesar no bolso dos tro do navio da companhia Aramco<br>consumidores do Ocidente, advertem carregado com dois milhões de bar-<br>especialist

Luta contra dengue contará com mais<br>2.300 militares

 $\begin{tabular}{ll} Mais de 2.300 mi-  
 próximos meses em  
litares participarão dez estados do país, das tarefas de com-  
 informou hoje o Mi-  
bate à dengue nos -nistério da Saúde.\\ \end{tabular}$ 

UE e Rússia<br>retomarão<br>negociações para novo acordo de associação

A União Européia  $\,$ ção que substitua o  $\,$ (UE) e a Rússia revigente desde 1997, tomarão em  $\,$ 2 de afirmou hoje Viladire desde para a assivador ruso em Brudezna a assivador ruso em Brudezna a assivador ruso em Brudezn

#### Motoristas encontram tráfego bom pelas ruas e avenidas de SP

 $\begin{tabular}{l|c|c|} \hline \textbf{AVCMI1Ga;} \\ \hline \textbf{0s} & motoristas \\ \textbf{que trafegam pe}\\ \textbf{las rulas} & average avemidas \\ \hline \textbf{Radio encoding} \\ \textbf{Radio encoding} \\ \textbf{real} & frequency \\ \textbf{a} & frequency \\ \textbf{anhia de Engelnaria de Trádag} \\ \textbf{as 8h50, eravlands} & peak \\ \hline \textbf{companhia} & 31 km \\ \hline \textbf{de congestion} \\ \textbf{a} & corresponding \\ \textbf{meno, o equi-1} \\ \hline \end{tabular}$ 

 $\omega$  calculate a 3,7% dos 835 km mo-<br>nitorados. O calculation extenso de lentidão era o do sentido<br>Ayrton Senna da marginal Tietê. marginal Tietė.<br>Eram anotados pela CET 5,9 km<br>de lentidão pela<br>pista local, a partida di tri do acesso à ro-<br>dovia dos Bandeirantes.<br>mais (21/11/2008 - 08h48)

#### Putin voltará a responder perguntas ao vivo na TV ainda neste ano

**AU VIVO HA IV AHIIGA HESLE AHI**<br>
O primeiro-ministro da Rússia, plicou que Putin responderá às per-<br>
Vladimir Putin, cumprirá em de- guntas dos cidadãos "tanto na qua-<br>
zembro próximo a promessa de vol- lidade de primeir

## Diretores do Barclays não receberão bônus em 2008

segundo informou hoje a cão de capital. O Barclays empresa em comunicado. também informou a ree-<br>Ela se une desta ma- leição de todos os meniera a outros bancos, bros da direção -incluindo<br>como o americano Gold- o executi

Os diretores do banco correr a investidores da rebritânico Barclays não re<br/>- o gião do Golfo Pérsico para ceberão bónus neste ano, levar adiante sua amplia-segundo informou<br/> hoje a ção de capital. O Barclays

#### TAM estréia hoje rota diária para Orlando, terra da Disney World

A TAM começa a operar hoje além de parques da Universal e rota São Paulo-Orlando com <br/> SeaWorld, entre outros. Edito-Orlando com SeaWorld, entre outros. Edito-<br/>calizada na Flórida (EUA), tudo sobre a Disney Leia m  $\frac{a}{a}$ 

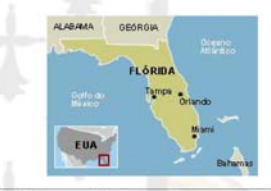

#### Chávez diz que reunião do G20 foi 'decepcionante'

 $\alpha$ presidente da Venezu- em Washington e que tinha ela, Hugo Chávez, qualificou como missão encontrar uma tados da reunião do G20 re- a crise financeira internacionales" os resul-saída comum para enfrentar alizada neste

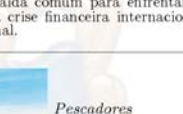

Pescadores  ${trabalham \; durante}$ <br/> $o \; {entardecer} \; no$ rio Buranhém. que separa as<br>localidades de Porto Seguro e<br>Arraial D'Ajuda

#### Cidade histórica, Porto Seguro tem refúgios inspiradores e noite agitada

Considerada Patrimó- localidades de Porto Senio Considerada Patrimó- localidades de Porto Neoio Nacional guro e Arraía D'Ajuda de Bosde 1973 e reconhecida Ponto de chegada de Pecano Património Natu-<br>rad da Humanidade pela

primeiro-ministro Vladimir Putin

Figura 33: Caso de teste número 12.

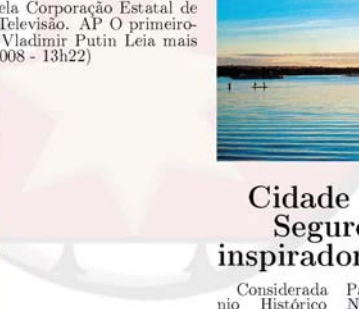

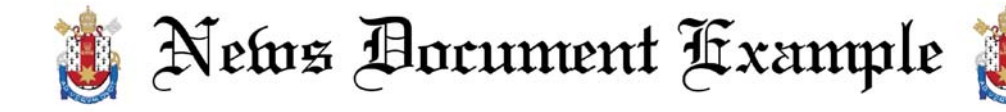

#### FHC admite que errou ao permitir que MPs trancassem pauta do Congresso

 $\cal O$ ex-presidente Fernando dente sufocava o Congresso. Eu Henrique Cardoso (PSDB) afir<br/>- disse que estava no fim do manmou nesta terça-fera, em semi- dato e que <br/>[a mudança] iria darna nário sobre os 20 anos da C tutução Nacional a CNN (Conte-<br>deração Nacional da Indústria),<br>que avalizou um "grave erro"<br>do Congresso Nacional ao per-<br>mitir que as medidas provisões<br>rias tranquem a pauta da Ca-<br>dias no Legislativo. Ao lado do<br>ministro FHC disse que o trancamento r ric aisse que o trancamento<br>da pauta permite que o presidente da República bloqueie as<br>atividades legislativas. "Eu con-<br>cordei com a mudança porque<br>o Congresso achava que o presi-

dente sufocava o Congresso. Eu disse que estava no f<br/>mo anando do mandato e que [a mudança] ria dar ao presidente o poder de bloquera o Congresso. Mas condica condei. Isso foi um grave erro do Congresso, eu anui<br/>.  $12h06$ 

# Lucro semestral dos seis maiores bancos japoneses cai 58%

**Darrico de signirio per el aquel se previ que a en significado de significa de significa de significativa de significativa de significativa de significativa de significativa de significativa per bancos se reformativa per** 

#### Justica de RO condena deputado e oito ex-deputados por cobrarem propina de governador

Acusados de cobrar propina do podem recorrer da decisão. As pe-<br>governador Ivo Cassol (sem par- nas variam de seis a 17 anos de pri-<br>tido) em troca de apoio político, são. A suposta extorsão foi gra-<br>um deputado estadual são praticada por funcionário pú-dor.<br>São praticada por funcionário pú-dor.<br>blico) e corrupção passiva. Eles 21h23)

Galeristas e

Sarkozy:

de

# Juiz desiste de inquérito sobre Guerra Civil<br>Espanhola

**Explainmoint de la complementation**<br>
O juiz espanhal abrir um inquérito<br>
Baltasar Garzón, co- sobre o que chamou<br>
nhecido por tentar de "crimes contra à cor chileno Augusto plano recebeu forte<br>
Pinothei, dessitio possiçã

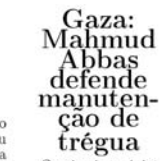

 $\textbf{trégula} \label{eq:optimal} \begin{tabular}{c} \textbf{trégula} \\ \textbf{of prime} \\ \textbf{interd}, \textbf{anucio} \\ \textbf{inset, se}, \textbf{Elud O} \\ \textbf{segunda f eira a liberata} \\ \textbf{toraio iminenente de 250} \\ \textbf{drumuemu un enoutro} \\ \textbf{com o presidente}\\ \textbf{beam} \\ \textbf{conacua} \\ \textbf{comu} \\ \textbf{comu} \\ \textbf{comu} \\ \textbf{comu} \\ \textbf{comu} \\ \textbf{comu} \\ \textbf{comu} \\ \textbf{comu} \\ \textbf{comu} \\ \$ 

#### Pão de Acúcar é condenado por revistar empregados

O grupo Pão de Açúcar foi poderá receber multa diária no condenado pela  $3^a$ Vara do Tra<br/>- valor de R\$ $10$ mil. "Funcionábalho de Brasília a pagar inde<br/>- valor de R\$ $10$ mil. "Funcionábalho de Brasília a pagar inde< tida para o FAT (Fundo de Ampro o Trabalhador), por fazer<br>prevista em bolsas, sacolas e modela recorer da sentença. A<br>pode recorer da sentença.<br>decisão do juiz Prancisco Lucina<br>decisão do juiz Prancisco Lucina<br>lida para to se a rede voltar a revistar os<br>pertences de seus empregados,

poderá receber multa diária no valor de R<br/>8 $\,$ udor de RS $\,0$ mil. "Funcionádor no rios prestaram depoimento informando que a empresa fazia a revista e que se sentiam cons<br/>a trangidos. Constatanos que o grupo não

#### Jovem indiano morre engasgado em concurso para comer bolos

**CITE COTTECULO PERI eL COTTECT DOTOS**<br>
Un jovem indiano morreu tas médicos, para que a histó-<br>
engagado durante um con-ria não se repita", disse o pai<br>
curso no qual os participan- da vítima, R. K. Sabharwal, ci-<br>
tes tin

# Confirmada Equador: US\$ 1 mi é<br>identidade queimado em roubo a queimado em roubo a de<br>membros<br>do ETA<br>presos carro forte

 $\begin{tabular}{l|c|c} \multicolumn{1}{c}{\textbf{DPCSOS}} \\ \multicolumn{1}{c}{\textbf{DPCSOS}} \\ \multicolumn{1}{c}{\textbf{S}} & \multicolumn{1}{c}{\textbf{Givial}} \\ \multicolumn{1}{c}{\textbf{Civill} \\ \multicolumn{1}{c}{\textbf{oficialmente que os} \\ \multicolumn{1}{c}{\textbf{as delclos} \\ \textbf{segunda na França} \\ \multicolumn{1}{c}{\textbf{a}} & \multicolumn{1}{c}{\textbf{a}} \\ \multicolumn{1}{c}{\textbf{a}} & \multicolumn{1}{c}{\textbf{a}} \\ \multicolumn$ 

 $\begin{tabular}{l|c|c|c|c|c|c} \hline & \multicolumn{4}{c}{\textbf{CUT UC}} & \multicolumn{4}{c}{\textbf{LULUC}} \\ \hline \textbf{Mao foi que imado no } & \textbf{can} & \textbf{dmanite perto} \\ \hline \textbf{into} & \textbf{tor} & \textbf{can} & \textbf{diamite perto} \\ \hline \textbf{forte que pegou logo} & \textbf{op do } & \textbf{non} & \textbf{consegourimen} \\ \hline \textbf{note que que logo} & \textbf{op do } & \textbf{An} & \textbf{oriv} & \textbf{velulo}, \textbf{ inform} \\$ 

Premiê britânico apóia incentivos fiscais para ativar economía

**CONSECTED CONSECUTE (CONSECUTED ACCESS)**<br>O primeiro ministro incentivos fiscais para do Reino Unido, Gor-ativar a economia, como hoje que o Reino Unido I o Internacional (FMI) está disposto a apoiar os na cúpula do G20.

Figura 34: Caso de teste número 13.

**Crise no Brasil**<br>
Se o crash assusta Luisa Strina. "É uma<br>
la fora, o tombo de-vantagem porque não<br>
verá ser menor aqui vamos nunca ter de dentro. Pelo menos baixar os preços de<br>
é o que esperam ga- ninguém. Mas isso<br>
e

colecionadores negam detenção crise no Brasil "Txeroki"<br>prova colaboração

 $\begin{tabular}{l|c|c|} \textbf{IADOTAGAO} \\ \textbf{O} \textbf{P residente} framework \\ \textbf{o}s, Nicolas Sarkozy, \\ \textbf{deterção do suposto} \\ \textbf{deterção do suposto} \\ \textbf{deterão do suposto} \\ \textbf{dens de FTA, Mikel} \\ \textbf{Garikoitz} \\ \textbf{oomo} & \textbf{a exciente} \\ \textbf{coolaboração} & \textbf{centere} \\ \textbf{a} & \textbf{a} \\ \textbf{a} & \textbf{a} \\ \textbf{a} & \textbf{a} \\ \textbf{a} & \textbf{a} \\ \textbf{a} & \textbf{a} \\$ 

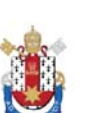

News Document Fxample

#### Perto do retorno, Ronaldo diz que está com 70% de sua forma física

**ESTA COIH (O70 QE SUA IOITHA IISICA**<br>
En fase final de recuperação de jogador]. Ele chegou a ne tratar<br>
uma cirurgia no joelho esquerdo, o até enquanto eu dormia", revelou o<br>
atacante Ronaldo afirmou em entre- atacante,

#### PSOL faz ato de apoio a Protógenes e De Sanctis em Brasília

**CE DE SANCUS EM DTASILIA**<br>
O PSOL realiza nesta quarta - unienos perante o STF para pedir<br>
feira, a partir das 12h30, uma mani- a sua condenação e para referendar<br>
feira, a partir das 12h30, uma mani- a sua condenação e

#### Preço do petróleo da Opep recua e barril é vendido a US\$ 44.05

O barri de petídico de referêncio ca CEO en 175,000 de 176 de referência da Opep (Organização dos Países desde fevereiro de 2005. A queda Exportadores de Petróleo) foi ven- de preço desde 2 de julho deste ano, condido ont

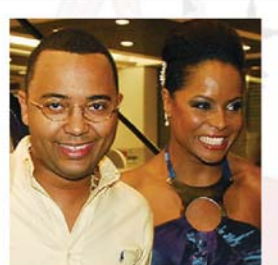

Dudu Nobre e Adriana Bombom acusam companhia aérea de racismo e agressão

# Adriana Bombom e<br>Dudu nobre acusam<br>companhia aérea de racismo

 $\begin{tabular}{l|c|c|c|c|c} \multicolumn{1}{c}{\textbf{ALCISIIO}} & \multicolumn{1}{c}{\textbf{ALCISIIO}} \\ \multicolumn{1}{c}{A model} & \multicolumn{1}{c}{\textbf{chap}} & \multicolumn{1}{c}{\textbf{A}} & \multicolumn{1}{c}{\textbf{in}} \\ \multicolumn{1}{c}{\textbf{A}} & \multicolumn{1}{c}{\textbf{A}} & \multicolumn{1}{c}{\textbf{A}} & \multicolumn{1}{c}{\textbf{A}} & \multicolumn{1}{c}{\textbf{A}} & \multicolumn{1}{c}{\textbf{A}} & \multicolumn$ 

Blog do Josias: Governo prevê PIB e arrecadação menores para 2009

**IMENOTES PAITA ZOUS**<br>
Em meio à recessão tiva do IPCA (Indice<br>
das maiores economias de Preços ao Consumido e a crise fi-<br>
do mundo e a crise fi-<br>
vermo alterou as previ- inflação para 2009 su-<br>
vermo alterou sa previ- i

# LIVRARIA: Mais de 300<br>livros em oferta a partir de R\$ 1,99; há viagem,

sões do PIB (Produto $^{\rm out}$ e da antecadação, Interno Bruto) e da ar<br/> $^{\rm R8}$  I0 bilhões referendação para 2009, e a diminuição na color<br/>informa o blog do Jo $^{\rm L2}$ lenda sães. O crescimento rais e R<br/> $^{\rm S}$  bi

# carreira e filhos

CAL TETTA C THEORY (NET A TO THEORY OF THEORY AND proceed approximate a noval sign component of the process process of the process of the SM (Net and SM) livros en of the Analysis (as a series term on limit and SM) livros

conferência sobre crime organizado Ca para leva de postas concretas por la diferencia pelo postas concretas primeiro ministro ao Grupo dos Oito Silvio Berlusconi, (G8, os sete países a primeira confecialmente and primeir confecial internacio- assume a Presi

no tráfico de dro-

#### Maconha pode preservar memória na velhice, diz estudo

Itália planeja 1<sup>ª</sup>

 $\label{eq:10} \begin{minipage}{0.9\textwidth} \begin{tabular}{p{0.8cm}} \textbf{Cientistas} \textit{america}-\textit{medida que as pessoas} \textit{nos} \textit{dixem que substân}-\textit{envelhecen}, \textit{reduzindo} \textit{cias} \textit{presantees na} \textit{ma} \textit{meas} \textit{milaração} \textit{conaha podem ser bené}-\textit{e-estimulando a forificas para o cérebro à magão de novos neuro-} \textit{mioš}. \end{tabular} \end{minipage}$ 

# Afeganistão: combates matam 6 soldados e 5<br>talibãs

Um violento com- seis soldados afegãos<br>bate registrado na e cinco supostos tali-<br>região de Farah, no bas mortos, informou desento de Farah, o bajo à agência EFE<br>deixou pelo menos uma fonte oficial.

Figura 35: Caso de teste número 14.

# Roteiro de 24h em Lisboa tem<br>pastel, teleférico, bonde e galeria de arte; leia trecho de guia

E pouco tempo para con equitetura e do estilo em Lis-<br>nhecer uma cidade como Lis- boa O "Guia Wallpaper Lis-<br>boa pode ser angustiante. Há boa", editado no Brasil pela<br>nuito o que fazer e conhecer Publifolda, sugree seis p

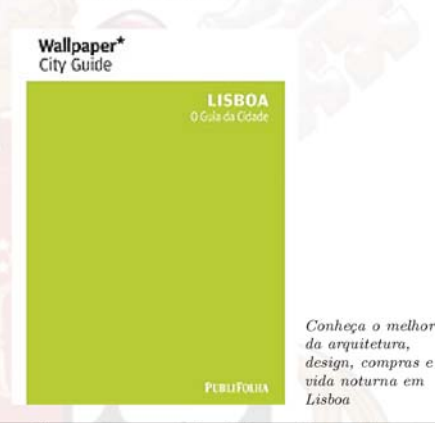

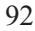

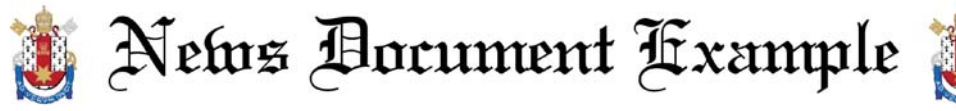

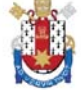

#### Após compra da Nossa Caixa, BB busca aquisições agora no setor privado

**SELOT DITVACIO**<br> **SELOT DITVACIO**<br>
O Banco do Brasil não deve em ativos, que, somados aos RS<br>
recuperar tão cedo a liderança 512,4 bilhões de BB e Nossa<br>
no ranking dos maiores bancos Caixa, já chegariam a RS 585,84<br>
no

#### Defesa Civil permanece em atenção devido a risco de mais chuva no Rio

**CHIVA HO FIJO**<br>Chien de algou mento. O aeroporto Santos Duvias e prejudicou o trânsito no mont (centro do Rio) fechou por Rio ontem, a cidade amanheceu cerca de uma hora, e a Ponte Rionesta terça-feira com sol e pou- Nit

Itália planeja 1ª conferência sobre crime or-

ganizado **SAITLARCIO**<br>
O governo italiano,<br>
ilderado pelo pri-<br>
meiro ministro Silvio<br>
Berlusconi, planeja<br>
organizar a primeira<br>
conferência internacional sobre crime<br>
organizado, centrada<br>
no tráfico de drogas,<br>
no tráfico de dro no tratico de drogas,<br>para levar propostas<br>concretas ao Grupo<br>dos Oito (G8, os sete<br>países mais ricos e<br>a Rússia), já que<br>a Rússia), já que a Itália assume a<br>Presidência do fórum<br>a partir de janeiro.

# Presidente do Santos<br>admite vender Kléber<br>Pereira após o Nacional

 $\begin{tabular}{l|c|c|c} \multicolumn{1}{c}{\textbf{N}\textbf{a}\textbf{cional}} & \multicolumn{1}{c}{\textbf{Naclonal}} \\ \multicolumn{1}{c}{\textbf{O}} & \textbf{pseisdet} & \textbf{a} & \textbf{proposta} & \textbf{recis} \\ \textbf{Santos, Marcelo Tei- a proposta precis} \\ \textbf{poderà ventelo} & \textbf{a} & \textbf{tambem}^n, \textbf{dise} & \textbf{dis} \\ \textbf{cante Kleber Pereira, rigente. Daniel Pe-  
um dos principais jo- reira, irmão e pro-  
gadores da equipo, raf$ 

#### AGU vai à Justiça para que Abin acompanhe perícia da PF

 $\cal O$ advogado-geral da União, da agência pela Polícia Federal.<br>José Antonio Dias Toffoli, vai $\cal O$ juiz proibiu também o acesso pedi<br/>r ao juiz Ali Mazloum, da Abin aos exames técnicos em capa d<br/>a $7^a$ Vara Federal C ciaj acompanhem com o Ministerio Público a abertura do lacre<br>tério Público a abertura do lacre<br>e a verificação de documentos<br>que foram apreendidos na sede

da agência pela Polícia Federal. O juz<br/>z proibut também o acesso celulares e notebooks recolulatos com arapon<br/>gas e com o delegado Protógenes Queiroz. Os documentos que estão em posse da PF são considerados soc<br

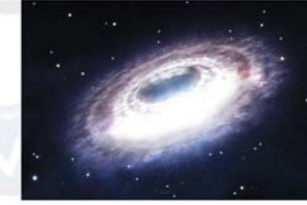

#### Diretor-geral da PF descarta possibilidade de Protógenes reassumir caso contra Dantas

**reassumir caso contra Dantas**<br>
O diretor-geral da Polícia nistério Público e com a Jus-Federal (PF), Luiz Fenrando tiag produzindo diligências",<br>
Corfea, afastou nesta terça- afirmou Corréa após cerimô-<br>
feira a possibil

# Paulistanos podem assistir a 12 obras do<br>cineasta alemão<br>Murnau

**MIII**<br>
Divulgação Frie-<br>
drich Wilhelm Murnau<br>
(foto) inta completar<br>
120 anos em 2008 O<br>
público paulistano tem<br>
120 anos em 2008 O<br>
filmes produzidos pelo<br>
filmes produzidos pelo<br>
cineasta Friedrich Wilhelm Murnau<br>
(188

rico Continua Banco de Tristando de Barasil, na região central da cidade de São programação que proportan de alterações de transfereira completa do transfereira seu 200° e antiversário neste ano 200° e - 07h42)  $-07h42$ 

Friedrich Wilhelm

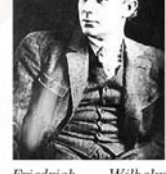

Murnau (foto)  $completear$  $\frac{1}{2}$  $120<sup>f</sup>$ aniversário neste ano

#### Colar de 2 mil anos é avaliado em R\$ 1,2 milhões

Uma gargantilha de ouro de cerca de $\,$ contrada por um amador está sendo con 2 mil anos avaliada em 350 mil libras es- siderada um dos mais importantes acha terilhas (cerca de R8 $1,2$ milhões) $\,$ e em- $\,$ dos do tipo em 50

# Cientistas observam como<br>buraco negro da Via Láctea devora matéria

Uma equipe internacional raco negro supermassivo, si-<br>de cientistas observou como o tuado no centro da galáxia, a<br>buraco negro supermassivo da 26 mil anos-luz da Terra, que buraco negro supermassivo da<br>Via Láctea, com uma massa 4<br>milhões de vezes maior que a<br>do Sol, segue devorando ma-<br>téria no centro da galáxia.<br>A descoberta foi anunciada<br>pelo Centro Superior de Pes-<br>quisas Científicas da Es (Csic). Os pesquisadores de-<br>tectaram intensos brilhos de<br>Sagittarius A (SgrA), o bu-

zo mii anos-iuz da ierra, que<br>revelariam a existência de nuvens de gás desgarradas ao gi-<br>rar em grande velocidade ao<br>redor da formação espacial.<br>Divulgação Concepção artís-<br>tica mostra nuvens de gás em<br>tica mostra nuvens torno de buraco negro; forma-<br>ção continua devorando maté-<br>ria no centro da galáxia Leia mais (18/11/2008 - 19h00)

> Concenpção artística mostra<br>nuvens de gás em torno de buraco negro:  $\begin{array}{c} \mathit{pesquisadores}\\ \mathit{afirmann que} \end{array}$ formação continua devorando matéria no centro da oaláric

Figura 36: Caso de teste número 15.

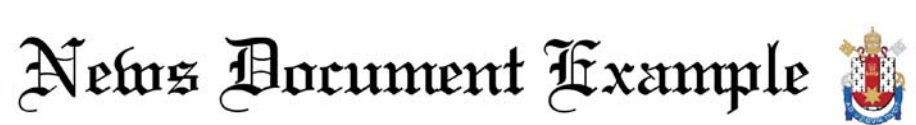

# Polícia investiga hipótese de suicídio chamada de John, em caso de mulher<br>que caiu de prédio em Guarulhos (SP)

 $35, \, \, \acute{e}$ acusado do cime e continua e continua indicios de suicidio, diz o delegado Cristiano Engel, está nas cartas que Andréia escreveu de despedida". Os textos estavam no tos achadas no tos achadas no partamento d de que a operade que a opera-<br>dréia Cristina Mo-<br>dréia Cristina Nó-<br>brega, 31, possa<br>ter cometido sui-<br>cídio após uma<br>discussão com o<br>morreu anós cair ex-marido. Ela<br>morreu após cair<br>da janela do ter-<br>ceiro andar do<br>prédio onde mo-<br>rava, em Guaru-<br>lhos (Grande São reiro. "Ela disse<br>para eles não se<br>esquecerem dela<br>e sempre lembra-Paulo), na terça-<br>feira (18). O fi-<br>lho dela, de 6 lho dela, de 6 emperempre-<br>anos, caiu na mar-<br>anos, caiu na mar-<br>anos, caiu na mar-<br>paíse e está inter- delegado. Leia<br>nado. Ex-marido mais (21/11/2008<br>de Andréia e pai  $-0.7h56$ )

diz Brad Pitt Em entrevista gie está sempre<br>Oprah Win- no comando",<br>rey, Brad Pitt contou o ator no comando",<br>contou o ator<br>"Ela só quer

Shiloh quer ser

a Oprah Win-<br>frey, Brad Pitt<br>revelou uma ma-<br>nia da filha de<br>dois anos e meio,<br>Shiloh. Lionel<br>Cironneau/AP "Ela so quer<br>ser chamada de<br>John. John ou<br>Peter. É algo<br>do Peter Pan", Brad Pitt com disse. Leia mais<br>
Zahara (à dir.) (18/11/2008<br>
e Shiloh; "An- 21h11)

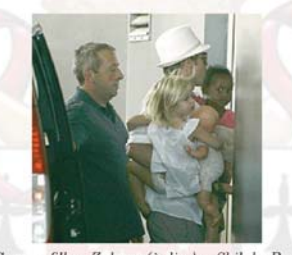

 $Comos filhos Zahara (à dir.) e Shiloh, Brad  
\nPitt chega ao hospital onde está Angelina$ 

#### Feriado tem programações especiais nos museus de SP

O município de a apresentação<br>São Paulo ade- de vídeos e per-<br>riu nesta quinta-formances cul-<br>feira ao feri-turais para co-<br>de malo Disde fia nesta quinta-<br>feira ao feri-<br>ado pelo Dia da gros, mulatos e mestiços no es-<br>porte. No Museu Afro Brasil, duas novas exposições têm início<br>neste 20 de no-<br>vembro, além de ter programada

turais para com<br>memorar a data.<br>Outra opção é a<br>corresentação de exibições de fil-<br>mes, como o documentário "Fhi-ladelphia - Orixá: Yomonja", que  $\frac{1}{20}$  aborda o racismo. Leia mais<br>(20/11/2008 -

ado pelo Dia da memorar a data.<br>Consciência Ne-Outra opção é a gra.<br>Atrações apresentação de especiais aconte-<br>dança prevista cenha contecer por toda a para acontecer dança de memoração.<br>Cidade para a co- no Museu da memor  $11h46$ 

# Inflação em SP fica 0,58% na segunda prévia de novembro, diz Fipe

 $\rm{O}$ IPC (Índice de Preços tenda a diferença entre os ao Consumidor) no muni<br/>- principais índices de inflacípio de São Paulo regis<br/>- ção A categoria Alimentatrou uma alta de 0,58% na segunda quadrissemana<br>de novembro -30 dias até<br> $15/11$ -, ligeira correção para cima em relação ao índice visto na abertura<br>do mês, 0,57%. Os da- $\rm{dos}$  for<br>am divulgado nesta terça- feira pela Fipe (Fundação Instituto de Pesquisas Econômicas). En-

ção registrou a maior variação percentual de pre-<br>cos, 70%, mas a contri-<br>buição para a composição burgo para do indicador foi de<br>27,28%. Já a categoria<br>Habitação teve uma varia-<br>ção ligeiramente menor nos preços, 0,69%, mas teve maior peso na composição do índice, 39,08%. Leia mais (18/11/2008 - 08h46)

# Sarcófagos achados no palácio<br>de Herodes são exibidos

**EXIDITOIS**<br>Três sarcófagos braica, em Jeru-<br>com cerca de 2 salém, informa a<br>mil anos desco-agência Reuters.<br>bretos em esca- Os pesquisadores<br>vações no palá-israelenses acredi-<br>cio de Herodes, tam que em duas<br>rei da Judéia

Gene pode explicar dependência de

**GENCIA CE**<br> **COCAINA**<br>
Parte da popula-<br>
gão mundial pode<br>
gão mundial pode<br>
ao vício de cocaina<br>
anção genética, de<br>
riação genética, de<br>
acordo com uma<br>
por cientistas<br>
nova pesquisa feita<br>
diversos náses. por cientista:<br>diversos países

# Cientistas observam buraco<br>negro da Via Láctea

Uma equipe internacional de Sol, segue devorando matéria cientistas observou como o bu- no centro da galáxia, informou raco negro supermassivo da Via nesta terça o Centro Superior Láctea, com uma massa $4$ mi- de Pesquisas

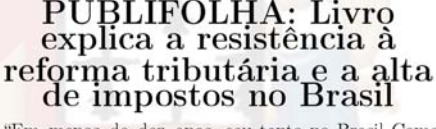

mantido por mais de duas<br>décadas, e se aproxima da<br>marca de 36%. A mesma<br>do Reino Unido" - Gustavo<br>Patu, em "A Escalada da<br>Carga Tributária" Divulga-<br>ção Gustavo Patu explica<br>como a carga tributária cres-

"Em menos de dez anos ceu tanto no Brasil Como é a carga tributária deixou o possível que, em menos de patamar de 25% da renda uma década, durante tem-<br>nacional, no qual havia se pos de paz, democracia e em mantido por mai uma década, durante tem-<br>pos de paz, democracia e em<br>plena hegemonia do pensa-<br>mento liberal, a carga tribu-<br>tária do Brasil tenha cresido tanto? E por que moti-<br>vios há tanta resistência à re-<br>alização de uma reforma tri

> Gustavo Patu  $\begin{array}{l} \textit{explica} \ \textit{como a} \\ \textit{carga tributária} \end{array}$ cresceu tanto no Brasil

Figura 37: Caso de teste número 16.

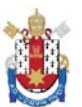

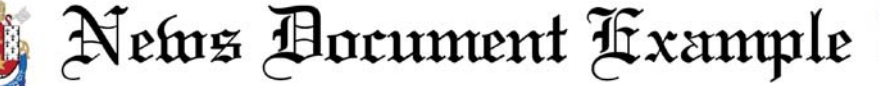

# Bolsa de NY cai mais<br>de 5% e fecha no<br>menor nível em cinco

A Bolsa de Nova baixo desde março de York fechou em nova 2003. Em um prequeda nesta quinta- $g$ ão volátil, o Dow<br>feira, que a levou Jones chegou a des-<br>ao seu nível mais cer 6,1% e a subir<br>baixo em cinco anos 2,37%. O índi mia norte-americana componente tecnolómía norte-americana componente tecnoló-<br>e pela ausência de gico, perdeu 5,07%,<br>uma resposta polí- $\frac{3.36,18.12}{16,18.2}$  pontos.<br>tica à crise na internobilís-6,71%, a 752,44 pon-<br>dústria automobilís-6,71%, a 752,44 pon-<br> glês), recuou 5,56%, sey Piegza, da FTN<br>aos 7.552,29 pontos Financial. Leia mais<br> $-$ no seu nível mais  $(20/11/2008 - 20h26)$ 

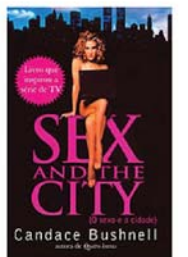

Livro traz as história picantes de Carrie, Samantha  $\label{eq:1} \vspace{1em} \vspace{1em} \begin{tabular}{l} \hline \textbf{Miranda} \end{tabular}$ Charlotte

# LIVRARIA: Veja como foi o encontro de Carrie e Mr.<br>Big em "Sex and The City"

big esta no invro Sex and nas O invro ja vendeu mais<br>The City", que traz as de un milhão de exempla-<br>histórias originais que de-res nos EUA e tem edição<br>ram origem à série de TV brasileira da Editora Re-<br>e ao longa-metrag

A narrativa do primeiro  $% \left( \delta \right)$ rias originais de "Sex and encontro de Carrie e Mr. The City" em 352 pági<br/>Big está no livro "Sex and $% \delta$ nas O livro já vendeu mais

# STJ veta alta em plano de saúde para idosos associados da Unimed Natal; ouça

Na semana passada, o STJ (Sur Folha Online, diz que a empresa<br>perior Tribunal de Justiça) proi- informou aos seus clientes de pla-<br>biu o aumento das mensalidades de nos antigos que a partir de 2004<br>planos de saúde por fai Folha e responsável por um blog da

# Maranhão diz que espera publicação de decisão do TSE para assumir governo da Paraíba

O senador José Maranhão declarado e claramente demons-<br>(PMDB-PB) disse nesta sexta- trado. Todos os homens públicos feira que aguarda a publicação correm esses riscos [de supostas do acórdão do TSE (Tribunal falsas denúncias]", afirmou Ma-Superior Eleitoral) para renun- ranhão, que antes de ir ao seu Superior Eleitoral) para renun- ranhão, que antes de ir ao seu<br>ciar ao cargo e assumir o go-gabinete se reuniu com os advo-<br>verno da Paraíba. Sorridente, gados de defesa. O senador se<br>Maranhão afirmou que a deci- referiu

## EUA: após incêndios, ator encontra casa destruída

Obrigado a dei-ristopher Lloyd Obrigado a del-visiblem Lloyd<br>xar sua casa de-voltou ontem e<br>vido aos incên-encontrou a re-<br>dios que atin-sidência de USS<br>giram a região 11 milhões com-<br>de Montecito, no pletamente des-<br>Estado ameri-trúda, informou<br>cano da

# Posição de carrinho pode afetar desenvolvimento<br>do bebê'

Bebês e crianças dem ter seu desenque são levadas em volvimento preju-<br>carrinhos que as dicado, sugere um<br>deixam de costas estudo da Univer-<br>para os país po-sidade de Dundee, na Escócia

# Conselho Eleitoral<br>marca eleições no Equador

As eleições  $ge$ - terça feira o pre-<br>rais no Équador sidente do Con-<br>ocorrerão em 26 selho – Nacional de abril de 2009, Eleitoral (CNE), informou nesta Omar Simons.

Figura 38: Caso de teste número 17.

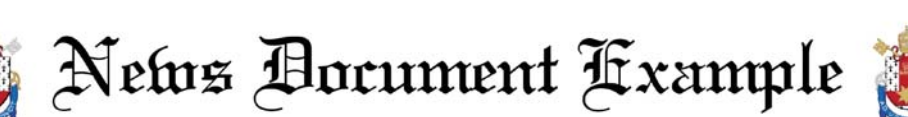

# Dilma diz que investir no pré-sal é questão anticíclica para Brasil

A ministra Dilma Rous- tões eminentemente anticíseff (Casa Civil) disse nesta clicas", disse ela, numa refesexta-feira que os investi- rência ao anúncio de novas mentos na camada do pré-reservas na camada do prémentos na camada do pre-reservas na camada do pre-<br>sal têm caráter anticíclico sal no Espírito Santo, divul-<br>contra a crise mundial e gado hoje pela Petrobras.<br>que manter o volume ele- Ainda comentando as desvado de recursos na explora- cobertas de hoje, a minisção dessa área permite que tra afirmou: "estamos camição dessa area permite que tra altitiou. Estadios cam-<br>o Brasil aproveite as "opor-nhando na direção de cons-<br>tunidades de crescimento" tituir o pré-sal como uma<br>no futuro. "A descoberta de das opções para os próximos hoje, para nos, é muito im-anos, para as próximas déportante porque configura cadas. Por isso, o governo um dos fatores anticrise no mantém a decisão de invesdin dos latores amérise no mantem a decisão de investigadas. A decisão do go-tir no pré-sal e acha que<br>verno de manter os investi-o investimento dessa qua-<br>mentos no PAC [Programa lidade é algo fundamental<br>de Aceleração do mento] e no pré-sal é im- cimento para o país". Leia rael, foi assas- cipais de Tel portante porque são ques- mais  $(21/11/2008 - 13h54)$ 

# Ban expressa a Olmert preocupação com Gaza

O secretário Ehud Olmert,<br>geral da ONU, para expressar<br>Ban Ki moon, sua "profunda ligou nesta preocupação terça feira ao pela situação<br>primeiro minis-humanitária tro de Israel, em Gaza.

# , Bomba mata<br>líder de família mafiosa em Tel Aviv

Yacov Alpe- segunda feira, ron, conside- quando uma rado o chefe bomba exploda maior fa- diu no carro matical da matical da matical da matical da matical da em que es-<br>ao crime orga- tava, em uma nizado em Is- das ruas prinsinado nesta Aviv.

# Chip's Burger lança sanduíche para<br>acompanhar balada em SP

Sanduíche de pernil Burger. A casa, que do Chip's Burger é tem a intenção de<br>servido às sextas e recriar uma atmos-<br>sábados, na madru-fera norte-americana, gada Em uma das serve em seu cardávias mais agitadas de pio sanduíches clás-Santana, próxima à sicos, além de uma<br>avenida Braz Leme, nova versão: o pernil<br>onde há grande con- da madrugada. Leia centração de bares mais  $(20/11/2008)$ e restaurantes, está 20h44)

Mauro Holanda/Divulgdañohonete Chip's

Sanduíche de pernil do Chip's Burner é servido  $sextas$   $e$ sábados, na adrugada

# Emenda pode cortar verba de partido neonazista alemão

Os ministros de Inte- partidos nazistas de ex-<br>rior do governo alemão trema direita, por meio e os Estados federados de uma emenda na Conspretendem cortar o fi- tituição que vetaria o renanciamento Estatal aos passe dos fu

# Milícia governista e

# rebeldes enfrentam-se<br>no Congo um dia após início de retirada

um dia depois de um pital da província de<br>recuo rebelde na linha Kivu Norte. Leia mais<br>de combate. "Os en- (20/11/2008 - 11h19)

Laurent Nkunda tra-cidades de Katoro e varam combates nesta Nyongera, 5 km ao quinta-feira com mi- norte de Kiwanja", fícias favoráveis ao afirmou uma fonte dos<br>governo na região serviços de segurança,<br>leste da República De- que pediu anonimato. mocrática do Congo Kiwanja fica 75 km ao (RDC, antigo Zaire), norte de Goma, a ca-

Figura 39: Caso de teste número 18.

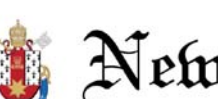

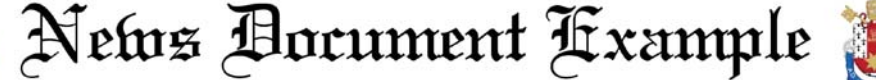

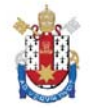

# Jobim se reúne com Lula para<br>discutir Plano<br>Nacional de  $\rm{Defesa}$

DUCISTA<br>
O governo quinta-feira, Jo-<br>
federal pre- bim tem uma<br>
para uma série reunião no Pa-<br>
de discussões lácio do Pla-<br>
sinda neste ano nalto com<br>
sóbre o Plano presidente Luiz<br>
Nacional de De-Inácio Lula da fesa. A medida, Silva  $\mathbf{e}$ ministros Mansegundo o mi- nistros<br>nistro Nelson gabeira  $Un-$ Jobim (Defesa), ger (Assuntos vai rever a obri-Estratégicos), gatoriedade do Dilma Rousseff<br>serviço militar (Casa Civil) e serviço militar<br>no país, o for-Franklin Martalecimento da tins (Comunica-<br>indústria bélica ção) para con-<br>e a recolocação cluir o plano.<br>dos militares na Em seguida, Jo-<br>sociedade ensociedade, en-<br>tre outros ponsocietiano, pon-<br>tos. A agenda Defesa Nacio-<br>condano co- nal. O minis-<br>cobim convocará para o plano co-<br>meça na terçanal. O minis-<br>tro estima aproquando var o plano até ele apresentará ele apresentará  $15$  de dezem-<br>a proposta a bro. Leia mais<br>parlamentares  $(20/11/2008$ da Câmara e 18h17)<br>do Senado. Na

# Índia afirma que G20 superou G7 na resolução de problemas econômicos

diano, Palaniappan Chidamba- por parte do primeiro-ministro ram, disse nesta terça feira que italiano Silvio Berlusconi. o G20 (grupo que reúne os paí- G7 (os sete países mais ricos ses mais ricos e os principais do mundo) reconheceu tardiaemergentes) transformou-se no mente que não tem a solução fórum mundial mais importante para todos os problemas", disse<br>para resolver problemas econô- Chidambaram durante a realimicos. A declaração indiana se- zação do Fórum Econômico In-

O ministro de Finanças in- mas que encontra resistência gue a linha adotada pelo presi-diano, segundo um comunicado<br>dente Luiz Inácio Lula da Silva, emitido pela organização. Leia mais  $(18/11/2008 - 13h50)$ 

# Polícia prende dez pessoas em tentativa de assalto a transportadora em Canoas (RS)

prenderam dez pessoas na ma- empregados a carregar três canoas (RS). De acordo a polícia, dez suspeitos foram presos, enum grupo fortemente armado tre eles, oito que tentaram fu-0h30 e rendeu cerca de 60 fun- (21/11/2008 - 10h25)

Policiais da Brigada Militar cionários. Eles obrigaram os pencieram dez pessoas na mai empegados a carega desta sexta-feira após minhões com mercadorias. A uma tentativa de assalto à polícia foi avisada e cercou a transportadora Transpaulo, no transportadora. Na tentativa bairro invadiu a empresa por volta da gir em um Fiesta. Leia mais

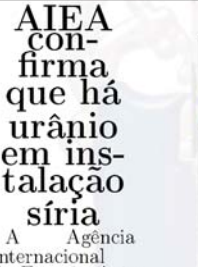

feira.

A Agência<br>Internacional<br>de Energia Atô- $(AIEA)$ mica confirmou hoje<br>em Viena que em viena que<br>foram encontra-<br>dos rastros de<br>urânio em uma<br>suposta instala-<br>ção militar na Síria, bombardeada ano passado ada ano passado<br>pela aviação<br>israelense e onde<br>os Estados Unidos<br>asseguram<br>que ia ser construído um reator

nuclear

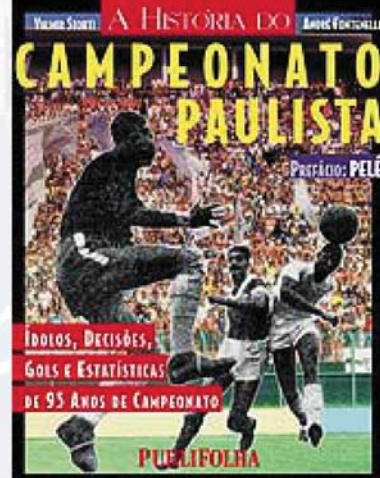

Livro traz ídolos, decisões, Gols e estatísticas de 95 anos de Cam  $p$ eonato

# LIVRARIA:<br>Mais de 100 livros de R\$<br>1,99 a R\$ 9,90; há viagens, filhos, carreira e receitas

Veja abaixo a lista coma lista de mais pleta de mais de 100 títu- de 350 títulos em promo-los  $no$ site. ção na Livra- Veja ainda ria da Folha, uma lista de R\$ 1.99  $\frac{d}{dx}$  de promoactive 1,99 a content<br>
R\$ 9,90. A content and the interesse.<br>
lista é atua- R\$ 1,99:<br>
lizada diari- R\$ 1,99:<br>
amente com Divulgação com Divulgação romo- Leia mais<br>Con- (17/11/2008 novas promoções. fira também 21h10)

Figura 40: Caso de teste número 19.

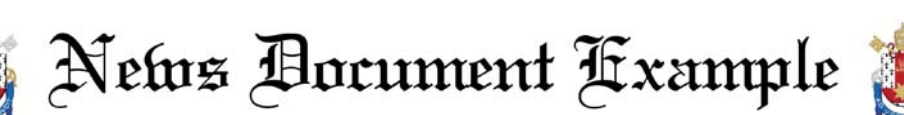

# Novela: Luca convida Dani para trabalhar no Nonna Mia em "Água na Boca"

ao Mercadão. Zeca (Joaquim Lopes) encara Françoise. Miquelina (Ana Cecília) diz para Se-

A programação está sujeita let perderam tudo. Érika (Ma-nho, que estão no quarto. Os uma reunião com os funcionários do Paris. Luca vai atrás<br>de Gina (Miranda Kassin) para (Caetano O Mamaan) peus parts do Paris e convida Erika para pesadeio e vai uomini com Lucca<br>as Mammas cuidarem de Alle- do Paris e convida Erika para pesadeio e vai uomini com Lucca<br>gra (Karen Tavares). Jean-Paul ser chef.

A programação esta sujeta en perderam tudo. Erika (Ma- nno, que estado no quarto. Os a alteração devido à edição dos risol Ribeiro) conta para Alex dois fingem que estão transmondo.<br>Capítulos e é de responsabili- que Luca queline Laurence) e Jean-Paul Paris. Dani descobre que Alex pende. Dani (Rosanne Mulhol-(Mário César Camargo) chegam divuigou o escandado de sua na panto da parte não vai desistir<br>(Mário César Camargo) chegam mília no jornal. Alex convoca dre Barros) que não vai desistir de sua vida. Érika (Marisol Ribeiro) leva Dani para a sua casa. verino (Claudio Jaborandy) que saber porque ela escondeu Alle-Luca (Caetano O'Maihlan) con-<br>irá filmar o 'chamego' com Ber- gra por tantos anos. Bertinho vida Dani para trabalhar no<br>tinho (Betito Tavares). Luca chega ao Ba (Caetano O'Maihlan) pede para quer recontratar os funcionários Allegra (Karen Tavares) tem um

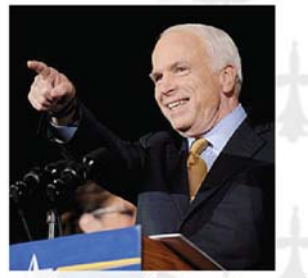

Barack Obama,  $H/m$  reunião com

# Após derrota nas eleições, McCain volta ao Senado

**VOITA AO SENACIO**<br>
O ex-candidato re- 12.nov.08/Efe Em<br>
publicano à Casa reunião com Barack<br>
Branca, John Mc- Obama, McCain<br>
Cain, senador do prometeu "unir for-<br>
Arizona, voltou cas" para reformas O<br>
nesta terça-feira,

# Ruas e avenidas do Rio<br>apresentam tráfego intenso nesta terça-feira

rienta no Rio apresentam ambos os trechos no sentido<br>tráfego intenso na tarde avenida Brasil; e na rua Frei<br>desta terça-feira, segundo a Caneca, altura da rua do<br>prefeitura. Por volta das Santana. Na zona norte, o preientura. For volta das Santana. Na zona norte, o<br>17h30, havia lentidão no acesso às vias estava com-<br>centro e nas regiões norte e plicado no entorno da praça<br>sul da cidade. O motorista da Bandeira, no sentido Ti-<br>reduzi

As principais ruas e ave- rua Professor Pereira Reis, "[Em reunião com Barack Obama, arcentro, na avenida Perimetral, tura da rua Preienco Cain prometeu "unir forças" para refor- tro, na avenida Perimetral, tura da rua Preienco Cain prometeu "unir forças" para refor- tro, na

# PUBLIFOLHA: Veja obras da série "Folha"<br>Explica" em promoção; títulos a partir de R\$ 3,90

Quem gosta de ler blioteca. O preço Quem gosta de la blioteca. O preço deve aproveitar a normal dos livros varios promoção da Publi- ria entre R\$ 17,90 e folha. Veja a lista de R\$ 20,90. Procure livros da série "Folha livros de outros te-<br>Explica" em oferta abasteça a sua bi-

ONU: Rice<br>participa de<br>combate a violência<br>contra

**COTTLE A**<br> **A** secretária de<br>
Estado americana,<br>
Condoleezza Rice, assinou uma campanha<br>
promovida pela ONU para pressionar<br>governos domundo  $\alpha$ s acabar com a violência<br>contra as mulheres.

Figura 41: Caso de teste número 20.

# **Apêndice B Formulários para a avaliação qualitativa**

Neste apêndice encontram-se os modelos de formulários, que são a carta de introdução à avaliação empírica (Figura 42), o questionário pré-teste (Figura 43) e a grade de resposta (Figura 44), utilizados para a avaliação empírica deste trabalho, como descrito no Capítulo 5.

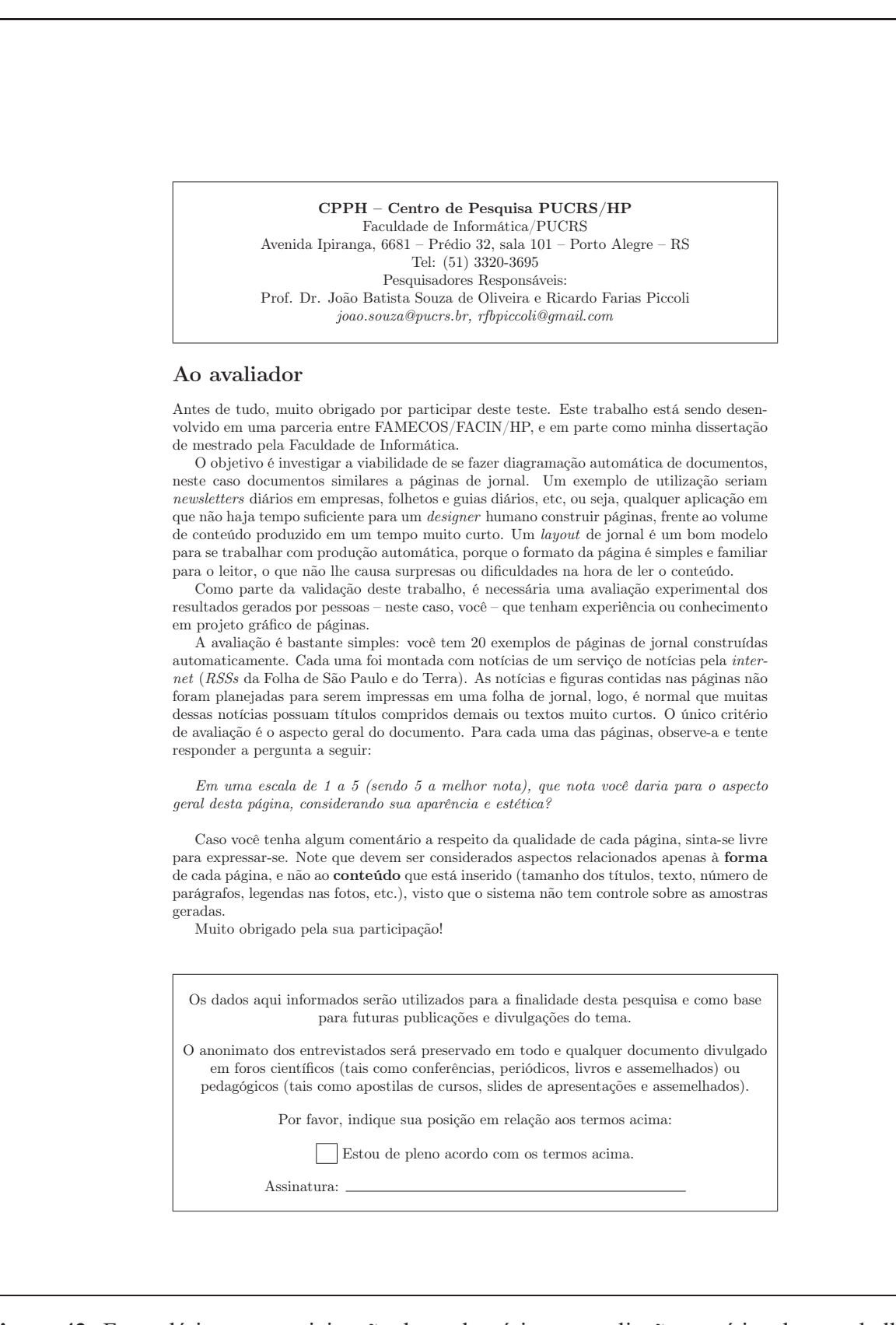

**Figura 42:** Formulário para participação dos voluntários na avaliação empírica deste trabalho (Capítulo 5).

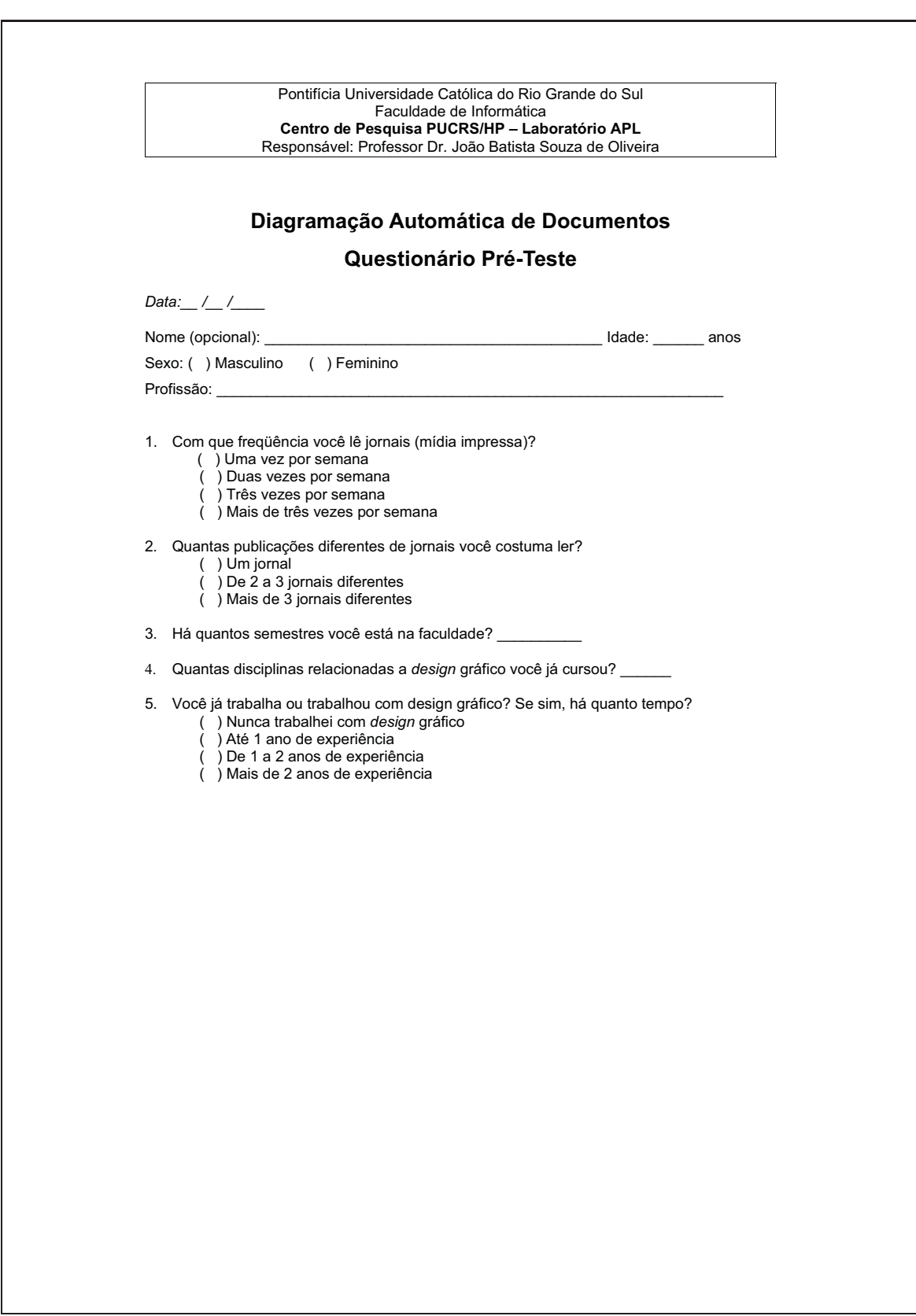

Figura 43: Questionário pré-teste para avaliação empírica (Capítulo 5).

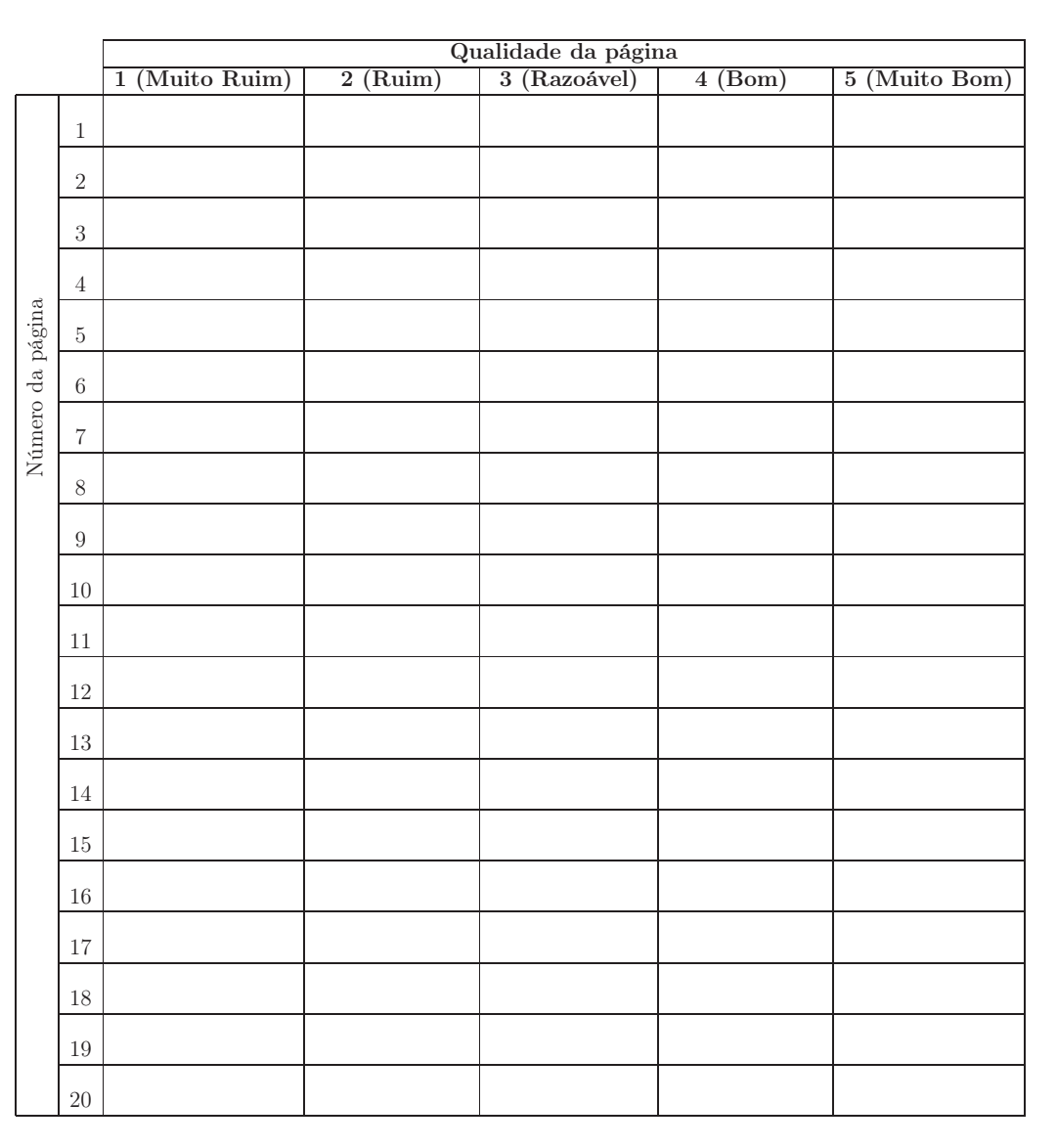

Para cada página, marque um 'X' na coluna correspondente à sua avaliação:

Caso deseje fazer algum comentário a respeito dos resultados, utilize o espaço abaixo, ou o verso da folha:

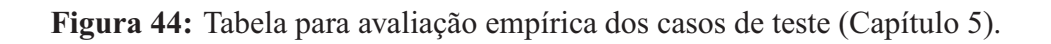